UNIVERSIDAD DE SAN CARLOS DE GUATEMALA FACULTAD DE CIENCIAS ECONÓMICAS ESCUELA DE ESTUDIOS DE POSTGRADO MAESTRÍA EN ADMINISTRACIÓN FINANCIERA

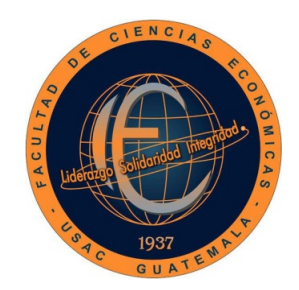

ANÁLISIS E INTERPRETACIÓN DEL DESEMPEÑO FINANCIERO PARA LA TOMA DE DECISIONES DE UNA EMPRESA DE TELECOMUNICACIONES

LICENCIADO RICARDO ROLANDO LAINES LÓPEZ

GUATEMALA, NOVIEMBRE DE 2020

UNIVERSIDAD DE SAN CARLOS DE GUATEMALA FACULTAD DE CIENCIAS ECONÓMICAS ESCUELA DE ESTUDIOS DE POSTGRADO MAESTRÍA EN ADMINISTRACIÓN FINANCIERA

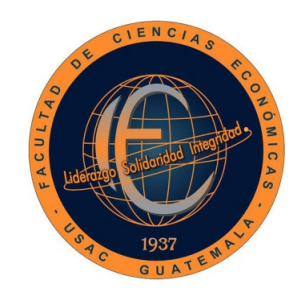

# ANÁLISIS E INTERPRETACIÓN DEL DESEMPEÑO FINANCIERO PARA LA TOMA DE DECISIONES DE UNA EMPRESA DE TELECOMUNICACIONES

Informe final del trabajo profesional de graduación para la obtención del Grado de Maestro en Artes, con base en el "Instructivo para elaborar el Trabajo Profesional de Graduación para Optar al Grado Académico de Maestro en Artes", aprobado por Junta Directiva de la Facultad de Ciencias Económicas, el 15 de octubre de 2015, según Numeral 7.8 Punto SEPTIMO del Acta No. 26-2015 y ratificado por el Consejo Directivo del Sistema de Estudios de Postgrado de la Universidad de San Carlos de Guatemala, según Punto 4.2, subincisos 4.2.1 y 4.2.2 del Acta 14-2018 de fecha 14 de agosto de

2018. DOCENTE: LICDA. MSc. KAREN MARLENI ORTIZ LÓPEZ AUTOR: LIC. RICARDO ROLANDO LAINES LÓPEZ GUATEMALA, NOVIEMBRE DE 2020

# UNIVERSIDAD DE SAN CARLOS DE GUATEMALA

# FACULTAD DE CIENCIAS ECONÓMICAS HONORABLE JUNTA DIRECTIVA

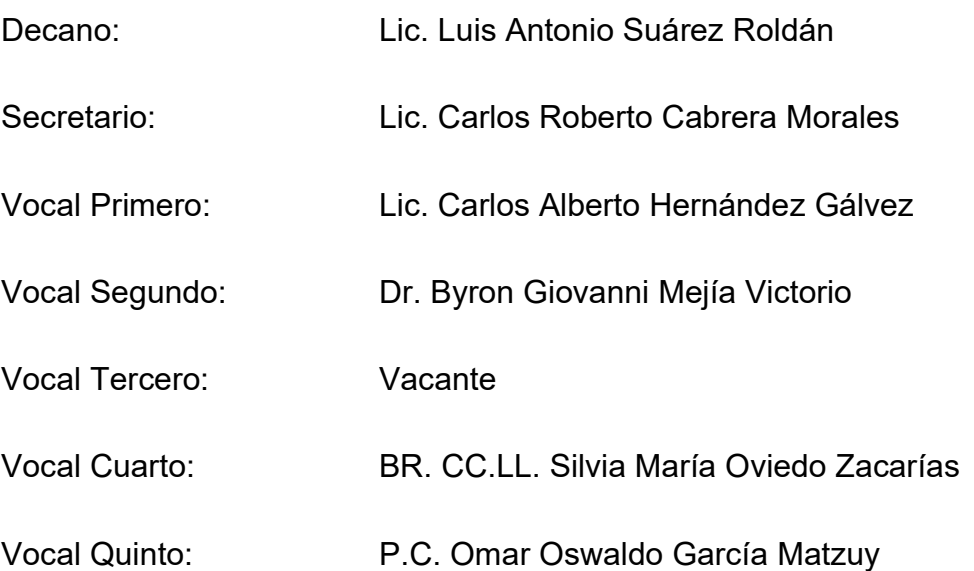

# TERNA QUE PRACTICÓ LA EVALUACIÓN DEL TRABAJO PROFESIONAL DE **GRADUACIÓN**

- Coordinador: Dr. Sergio Raúl Mollinedo Ramírez
- Evaluador: MSc. Patricia del Carmen Vásquez Rodríguez
- Evaluador: MSc. Luis Fernando Monterroso Santos

**ESCUELA DE ESTUDIOS DE POSTGRADO** 

ACTA/EP No. 1057

Facultad de Ciencias Económicas - Universidad de San Carlos de Guatemala

# **ACTA No. MAF-H-018-2020**

De acuerdo al estado de emergencia nacional decretado por el Gobierno de la República de Guatemala y a las resoluciones del Consejo Superior Universitario, que obligaron a la suspensión de actividades académicas y administrativas presenciales en el campus central de la Universidad, ante tal situación la Escuela de Estudios de Postgrado de la Facultad de Ciencias Económicas, debió incorporar tecnología virtual para atender la demanda de necesidades del sector estudiantil, en esta oportunidad nos reunimos de forma virtual los infrascritos miembros del Jurado Examinador, 11 de octubre de 2,020, a las 11:00 horas para practicar la PRESENTACIÓN DEL TRABAJO PROFESIONAL DE GRADUACIÓN del Licenciado Ricardo Rolando Laines López, carné No. 199815932, estudiante de la Maestría en Administración Financiera de la Escuela de Estudios de Postgrado, como requisito para optar al grado de Maestro en Artes. El examen se realizó de acuerdo con el Instructivo para Elaborar el Trabajo Profesional de Graduación para optar al grado académico de Maestro en Artes, aprobado por la Junta Directiva de la Facultad de Ciencias Económicas, el 15 de octubre de 2015, según Numeral 7.8 Punto SÉPTIMO del Acta No. 26-2015 y ratificado por el Consejo Directivo del Sistema de Estudios de Postgrado -SEP- de la Universidad de San Carlos de Guatemala, según Punto 4.2, subincisos 4.2.1 y 4.2.2 del Acta 14-2018 de fecha 14 de agosto de 2018-

Cada examinador evaluó de manera oral los elementos técnico-formales y de contenido científico profesional del informe final presentado por el sustentante, denominado ANALISIS E INTERPRETACION DEL DESEMPEÑO FINANCIERO PARA LA TOMA DE DECISIONES DE UNA EMPRESA DE TELECOMUNICACIONES", dejando constancia de lo actuado en las hojas de factores de evaluación proporcionadas por la Escuela. El examen fue Aprobado con una nota promedio de 70 puntos, obtenida de las calificaciones asignadas por cada integrante del jurado examinador. El Tribunal hace las siguientes recomendaciones: Que el sustentante incorpore las enmiendas sugeridas por la Terna Evaluadora dentro de los 5 días hábiles comprendidos del 12 al 16 de Octubre 2020.

En fe de lo cual firmamos la presente acta en la Ciudad de Guatemala, a los 11 días del mes de octubre del año dos mil veinte.

Sergio Raúl Mollinedo Ramírez Coordinador

Patricia del Carmen Vásquez Rodríguez **MSc** Evaluador

MSc Luis Fernando Monterroso Santos Evalvador

Rolando Lames López  $\mathbb{R}$ Postulante

Edificio S-11 Segundo Nivel Ciudad Universitaria Zona 12 Guatemala, Centroamérica Teléfono 2418-8524 sitio web www.postgrados-economicasusac.info

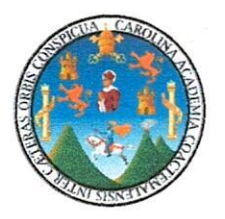

#### UNIVERSIDAD DE SAN CARLOS DE GUATEMALA FACULTAD DE CIENCIAS ECONÓMICAS **ESCUELA DE ESTUDIOS DE POSTGRADO**

# **ADENDUM**

El infrascrito Coordinador de la Terna Evaluadora CERTIFICA que el estudiante Ricardo Rolando Laines López, incorporó los cambios y enmiendas sugeridas por cada miembro de la terna evaluadora.

Guatemala, 19 de Octubre de 2020.

 $(f)$ 

Ph. D. Sergio Raúl Mollinedo Ramírez Coordinador de la Terna Evaluadora

# AGRADECIMIENTOS

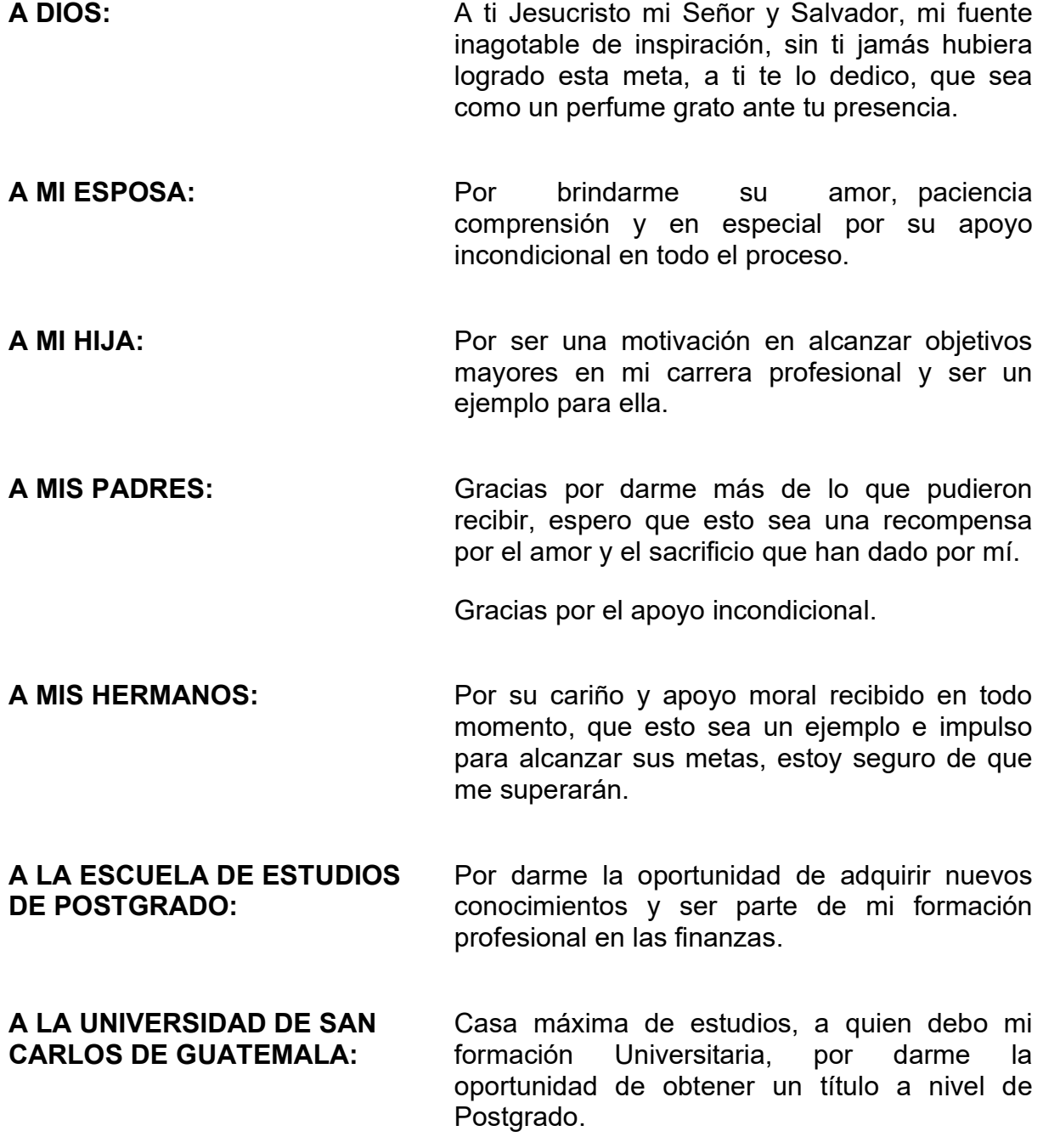

# CONTENIDO

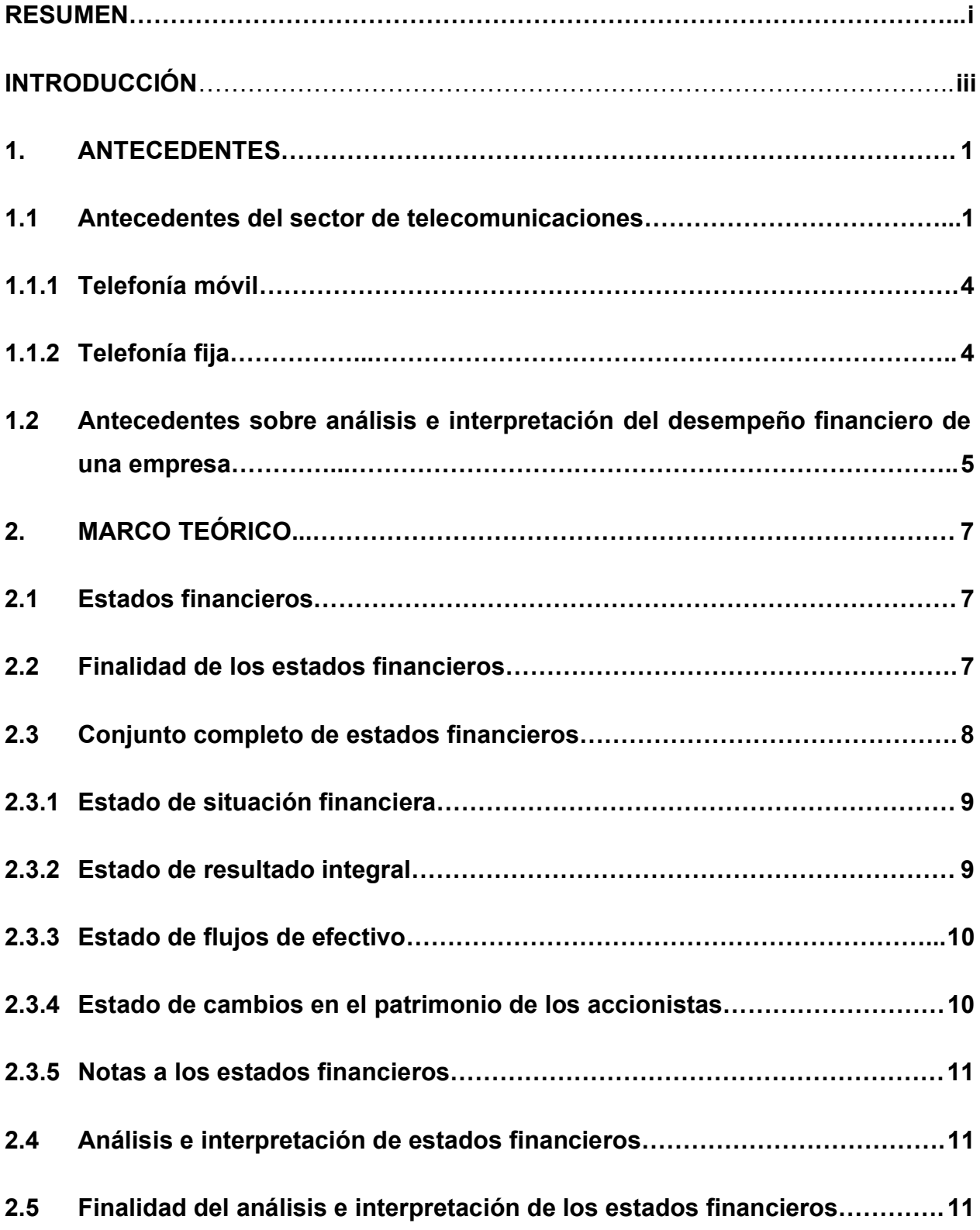

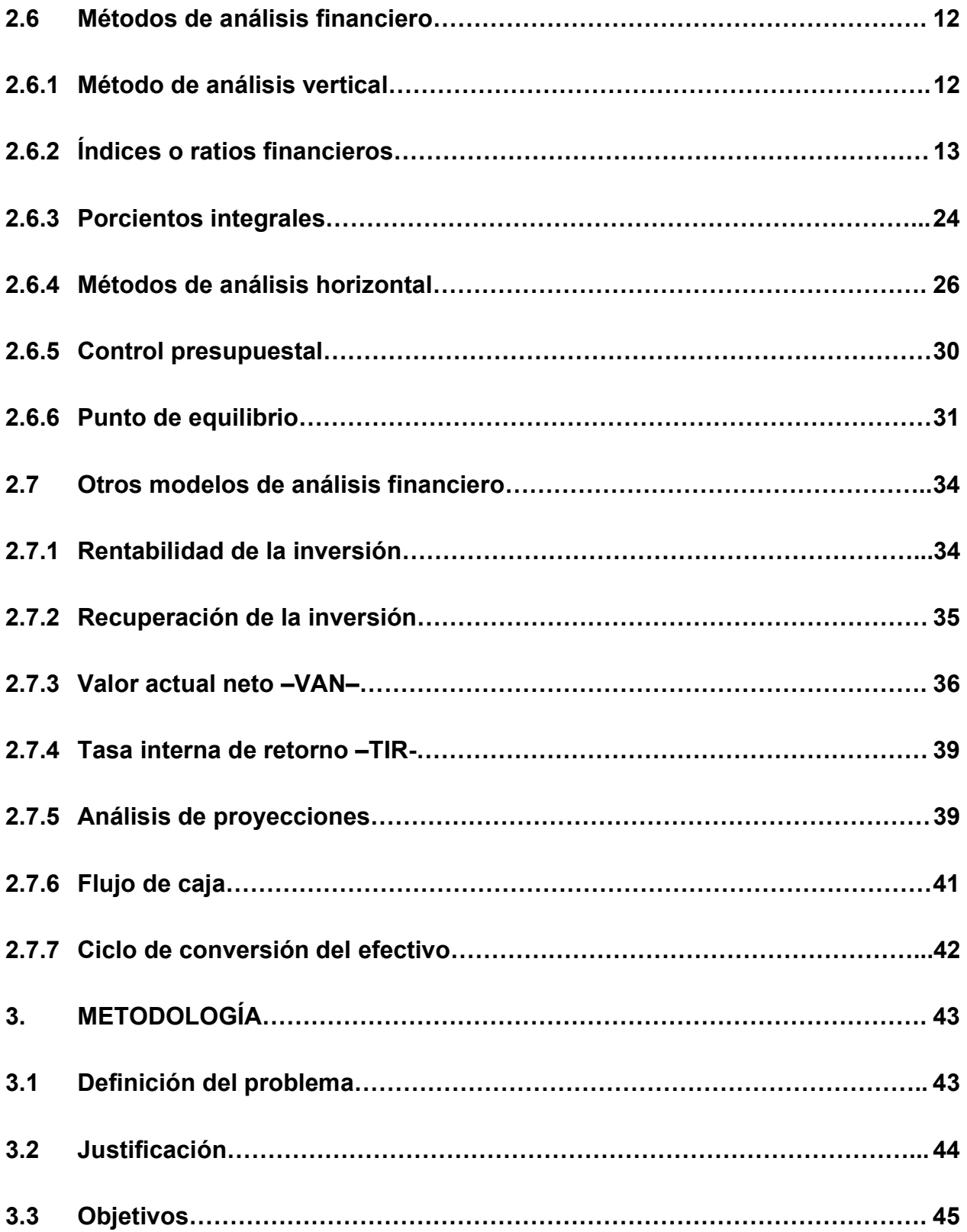

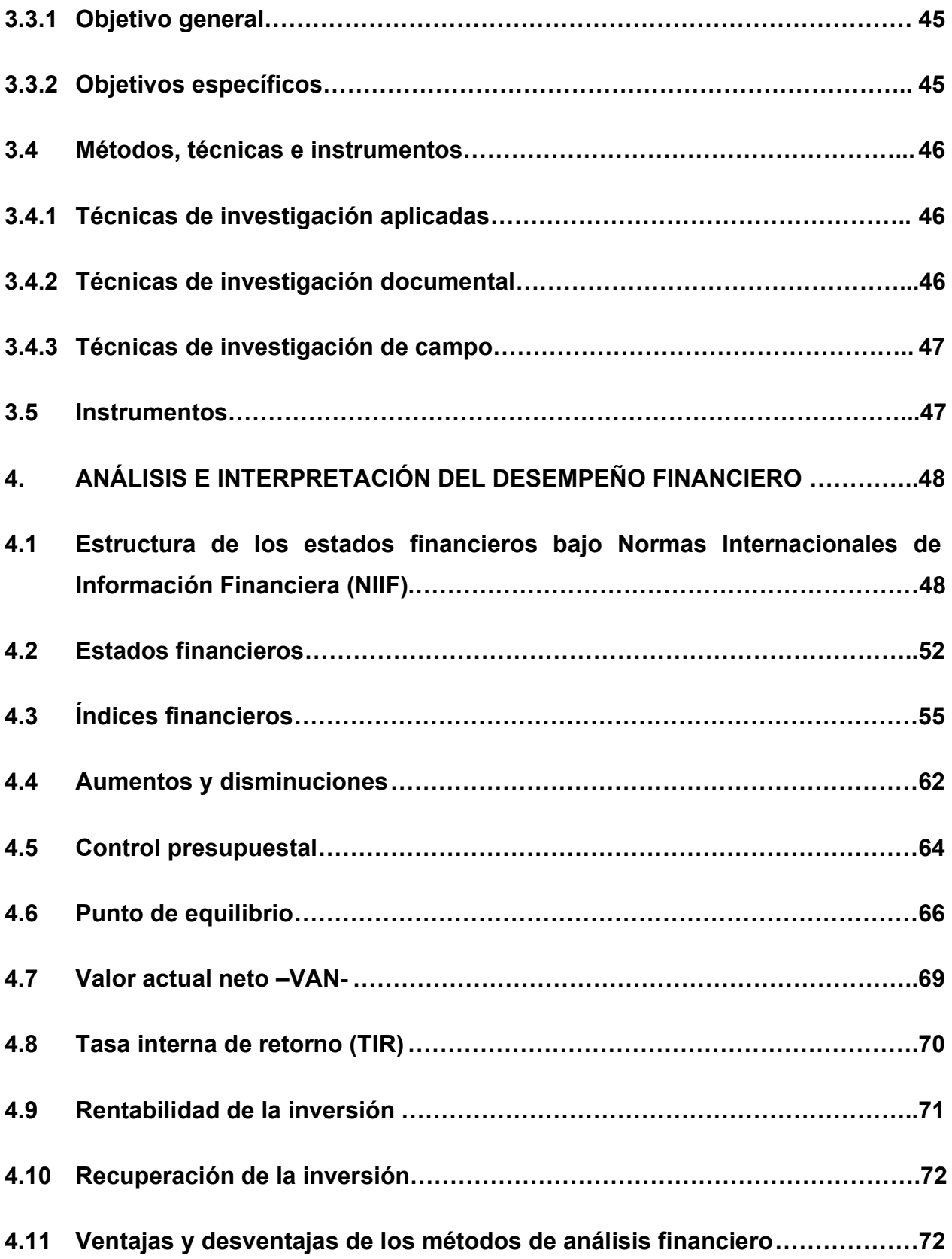

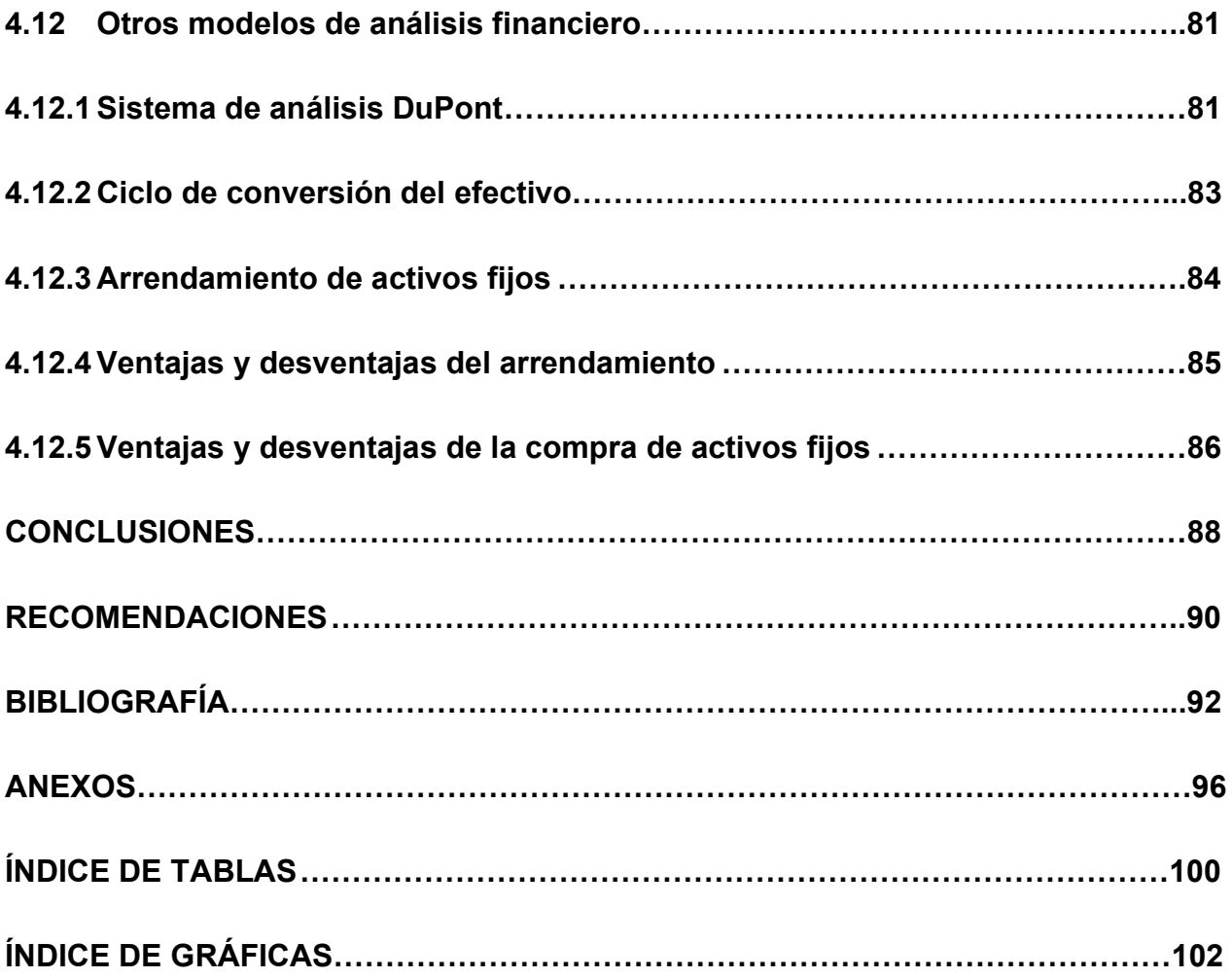

#### RESUMEN

En Guatemala, las empresas del sector de telecomunicaciones se dedican a la prestación de diferentes tipos de servicios relacionados con comunicaciones, entre los que se pueden mencionar telefonía móvil y fija, televisión por cable, internet personal y/o corporativo, acceso a redes sociales, mensajes de voz y texto, entre una gran gama de servicios que pueden prestar dichas empresas.

El desempeño que ha tenido este sector en los últimos años ha sido muy importante en la evolución de la economía, considerando que se ha incrementado la productividad e innovación a nivel de todo tipo de empresas, así como de las personas que efectúan emprendimientos.

El problema que se desarrolla en el presente informe es que se ha detectado en el sector de telecomunicaciones, que no se está efectuando un análisis e interpretación del desempeño financiero para la toma de decisiones gerenciales. Este problema identificado conlleva que no se está evaluando la rentabilidad, así como los flujos de efectivo que generan los activos fijos para la prestación de servicio telefónico que constituyen uno de los principales activos que posee este tipo de empresas, así como un análisis completo de los estados financieros, lo que limita la capacidad de toma de decisiones de los usuarios de dichos estados financieros.

La propuesta de solución que se plantea es, proporcionar los principales lineamientos y herramientas técnicas para poder analizar e interpretar los estados financieros de una empresa de telecomunicaciones, con el fin de obtener información financiera adecuada y oportuna acerca del desempeño financiero de la compañía para la toma de decisiones gerenciales, por medio de la aplicación de métodos de análisis verticales y horizontales, control presupuestal y punto de equilibrio y otros modelos de análisis financieros tales como el sistema de análisis DuPont y el ciclo de conversión del efectivo.

La metodología utilizada consistió en la definición del problema, el planteamiento del objetivo general, así como los métodos específicos, recolección de datos, con la finalidad de presentar los resultados obtenidos en el desarrollo del trabajo.

Los resultados más importantes y principales conclusiones del trabajo profesional de graduación realizado, indican que el principal rubro a nivel del estado de situación financiera de la compañía, lo comprende la propiedad, mobiliario y equipo. La compañía efectuó una inversión en la compra de antenas para la ampliación de transmisión de servicios de telefonía a nivel internacional, sin efectuar una planificación financiera apropiada, lo cual generó demoras y gastos innecesarios no contemplados al inicio del proyecto, por lo cual no se obtuvo la rentabilidad deseada, en el tiempo esperado.

La compañía no prepara un análisis de estados financieros con los principales indicadores o ratios financieros, lo que conlleva a que presente deficiencias que no se habían identificado, tales como el período promedio de cobranza de acuerdo con sus políticas crediticias, un índice de endeudamiento muy bajo, considerando que el retorno para los accionistas es más alto que el del financiamiento con una entidad bancaria.

La administración de la compañía no tiene implementado un control presupuestal, que les permita llevar una revisión de las desviaciones de forma mensual, para toma de decisiones de manera oportuna y no existen responsables directos para efectuar un presupuesto con los insumos necesarios que conlleva prepararlo de manera que no sea subjetiva y empírica.

#### **INTRODUCCIÓN**

Las empresas cada vez más enfrentan grandes retos para sobrevivir en el mundo actual, derivado de la internacionalización de la economía. Este ambiente demanda que las mismas, proporcionen a los distintos usuarios interesados en la situación financiera de la compañía, información adicional a la que se encuentra contenida en los estados financieros básicos, para que con ello tomen mejores decisiones económicas en su beneficio.

Durante las últimas décadas, el sector de telecomunicaciones ha experimentado un vertiginoso desarrollo, lo que representa un reto cada vez más grande para las empresas dedicadas al área de las comunicaciones, las cuales deben permanecer a la vanguardia de las últimas tecnologías, lo que conlleva a que se vuelva imprescindible el análisis financiero, dado a que éste proporcionará información relevante que coadyuve al proceso de toma de decisiones, al momento de invertir en la adquisición de activos.

El campo de dominio del análisis e interpretación de la información financiera va más allá de los procesos de toma de decisiones internas, ya que entregará información relevante a agentes externos, tales como: inversionistas, instituciones financieras, instituciones de fiscalización, acreedores, entre otros. Cada uno de estos potenciales usuarios de la información, tiene necesidades distintas y por ende, su análisis estará orientado a su real necesidad, por ejemplo: los bancos e instituciones financieras se preocuparán de la necesidad de fondos externos y evaluarán si la empresa será capaz de cumplir con sus compromisos y de dónde podrá obtener los fondos necesarios para ello; en cambio, los inversionistas estarán principalmente interesados en las utilidades actuales y potenciales de la empresa, con el objeto de asegurar una rentabilidad de su inversión.

La compañía objeto de estudio en el presente informe es el de una empresa de telecomunicaciones ubicada en la ciudad de Guatemala, la cual se dedica a la prestación de servicios de telefonía fija en las zonas rurales principalmente en los departamentos de Huehuetenango, Quiche y Jutiapa.

El problema desarrollado en el presente trabajo profesional de graduación es uno de los temas importantes que ha enfrentado el sector de telecomunicaciones para las pequeñas y medianas empresas (Pymes) y es que no se está evaluando la rentabilidad, así como los flujos de efectivo que generan los activos fijos para la prestación de servicio telefónico, lo cual no permitiría determinar la eficacia de la gerencia para obtener utilidades. Asimismo, el nivel de endeudamiento en el que la compañía se encuentra para asumir sus pasivos y cuál ha sido su nivel de apalancamiento financiero, así también la liquidez para medir la capacidad con la que cuenta para satisfacer las obligaciones que ha adquirido a corto plazo a medida que éstas se vencen, con el fin de obtener información financiera adecuada y oportuna para la toma de decisiones gerenciales.

La propuesta de solución que se ha planteado consiste en dar a conocer lineamientos y herramientas técnicas para el análisis e interpretación de los estados financieros, que se convierten en una herramienta valiosa, para el diagnóstico de la situación financiera, con el fin de obtener información financiera adecuada y oportuna, para la toma de decisiones de la gerencia y los usuarios de los estados financieros.

El objetivo general del trabajo profesional de graduación en relación directa con el problema principal, se plantea de la siguiente manera: Proporcionar los principales lineamientos y herramientas técnicas para poder analizar e interpretar los estados financieros de una empresa de telecomunicaciones, con el fin de obtener información financiera adecuada y oportuna acerca del desempeño financiero de la compañía para la toma de decisiones gerenciales, por medio de la aplicación de métodos de análisis verticales y horizontales, control presupuestal y punto de equilibrio y otros modelos de análisis financieros.

Los objetivos específicos, que sirvieron de guía para el informe, fueron los siguientes:

- Proporcionar un modelo de estados financieros básicos de acuerdo con las Normas Internacionales de Información Financiera -NIIF-, para que sea comparable la información financiera que serán utilizados como base para aplicar los métodos de análisis financiero.
- Dar a conocer las principales herramientas para analizar e interpretar los estados financieros, así como sus ventajas y desventajas, para que los financieros tengan el conocimiento como presentar información relevante a los usuarios de los estados financieros.
- Proporcionar otros modelos que se utilizan para analizar e interpretar los estados financieros, con el fin de que el profesional pueda tener otras herramientas de análisis, tales como el control presupuestal y punto de equilibrio entre otros.
- Determinar los resultados del análisis e interpretación del desempeño financiero de una empresa de telecomunicaciones, aplicando las técnicas y métodos de análisis, con el fin de obtener información oportuna para la toma de decisiones de los usuarios de los estados financieros, así como identificar las debilidades y oportunidades de mejora para la compañía.

El contenido del presente trabajo está compuesto por cuatro capítulos, los cuales en síntesis tratan los siguientes temas:

En el capítulo I, se presenta la información general relacionada con el sector de las telecomunicaciones, tales como el desarrollo histórico y situación actual en Guatemala, su importancia, la diversidad de servicios que presta dicho sector, entre otros aspectos importantes.

En el capítulo II se describe la finalidad, componentes y conjunto completo de estados financieros, así como los principales métodos de análisis financiero, entre los que se encuentran, los métodos de análisis vertical y horizontal, control presupuestal y punto de equilibrio, entre otros.

El capítulo III describe otros modelos de análisis que pueden utilizarse para analizar la información financiera de una entidad, tales como la rentabilidad de la inversión, recuperación de la inversión, valor actual neto, análisis de proyecciones, flujo de caja.

Finalmente, en el capítulo IV, se desarrolla el caso práctico, el cual consiste en la aplicación de los métodos y técnicas de análisis financieros descritos en el capítulo número dos, seguidamente se presentan el análisis de los resultados obtenidos, así como las conclusiones y recomendaciones a las que se llegó en la elaboración del presente trabajo profesional de graduación.

# 1. ANTECEDENTES

Los antecedentes exponen el marco histórico del sector de telecomunicaciones, abordando la explicación de cómo está integrado el sector sujeto de estudio, como se clasifica y demás datos de relevancia.

En el caso de la perspectiva teórica se expone una breve reseña histórica de los antecedentes sobre el estudio del análisis e interpretación del desempeño financiero de empresas de algunos sectores.

## 1.1 Antecedentes del sector de telecomunicaciones

De acuerdo con Quiñonez, D. (2006), en octubre de 1994 durante la gestión del presidente Ramiro de León Carpio, pese a la oposición de varios sectores del país, se decidió iniciar la privatización de las empresas del Estado, nombrando al Doctor Manuel Ayau Cordón para dirigirlo. La propuesta del Dr. Ayau en el sector telecomunicaciones, consistía en otorgar el 60% de las acciones al pueblo de Guatemala, el 5% a los trabajadores de Guatel, vender un 33% por subasta internacional y otorgar el dos por ciento restantes, en venta opcional a los empleados de Guatel que así lo deseasen. Lo cual no llegó a concretarse por oposición de algunos funcionarios a la privatización.

En abril de 1996, durante la administración del presidente Álvaro Arzú, el Gerente General de Guatel, Ingeniero Alfredo Guzmán, da a conocer que las autoridades de dicha empresa han iniciado el mecanismo a través del cual se transformará la institución en una sociedad anónima. Asimismo, informó que se trabajaba en el proyecto de Ley General de Telecomunicaciones, la cual abriría las puertas a empresas privadas que desearan invertir en el sector telecomunicaciones. Dentro de las opciones analizadas para resolver el problema de telecomunicaciones en el país se analizaron las siguientes:

Fortalecer el monopolio estatal, lo cual implicaba dar mayor poder a Guatel.

- Privatizar el monopolio, lo que al mismo tiempo proveería de recursos al Estado para resolver su déficit fiscal.
- Desmonopolizar y reestructurar Guatel para poder competir en un clima de inversión.

Después de analizar las opciones anteriores, las autoridades de Guatel decidieron que la mejor opción era la última de las mencionadas con anterioridad.

El 18 de noviembre de 1996 se publica en el Diario Oficial de Centroamérica, el Decreto 94-96 del Congreso de la República, que constituye la Ley General de Telecomunicaciones, a partir de la cual cualquier persona puede establecer una nueva empresa de telecomunicaciones en Guatemala sin establecer barreras de entrada, sin imponer requisitos de composición de capital, propiedad o porcentajes de participación de capital nacional o internacional.

De acuerdo con la Nación, en febrero de 1997 la comisión del Programa de Modernización del Organismo Ejecutivo, encabezada por Gustavo Saravia anuncia a Guatel dentro de las dependencias estatales que serían privatizadas durante 1997.

El 15 de febrero de 1997 entraron en vigor nuevas tarifas telefónicas, las cuales representan un incremento en la telefonía local y el descenso de las tarifas de larga distancia internacional. Lo anterior se justificó como parte del rebalanceo tarifario, a efectos de que los usuarios pagarán precios acordes a los costos de estos y evitar el subsidio de los servicios internacionales a los nacionales.

En junio de 1997, se anunció que Guatel insistiría en crear una nueva sociedad anónima, descartándose para tal efecto, utilizar el mismo nombre de Guatel para la inscripción, por lo sucedido con anterioridad. Asimismo, anunciaron la creación del patrimonio unitario que sería trasladado a esta nueva sociedad, el cual informaron ascendía a Q.2,880 millones de acuerdo con los libros contables de la empresa al 31 de marzo de 1997. Con base a esos activos Guatel suscribiría, emitiría y pagaría 28.8 millones de acciones, 95% a su nombre y el 5% al de los trabajadores. El proceso de venta de las acciones se le encargó a la entidad JP Morgan, una empresa especializada en banca de inversión, que se haría cargo de la promoción, del procedimiento de oferta y subasta pública de las acciones de la nueva sociedad. De acuerdo con los planes, Guatel se dedicaría a instalar líneas telefónicas donde no resultase rentable para la iniciativa privada.

De acuerdo con Pérez J. (2010), como parte del proceso de privatización, el 22 de agosto de 1997, Guatel traslada sus activos, formando la nueva empresa Telecomunicaciones de Guatemala, S.A. conocida como Telgua fecha en la cual Guatel desempeñaría una función social, ofreciendo servicios de telefonía rural.

Después de varios intentos el 1 octubre de 1998, finalmente se concretó la venta del 95% de las acciones de Telgua, S.A. a la empresa Luca, S.A., un consorcio integrado en un 80% por capital guatemalteco y el 20% hondureño. Luca, S.A. fue el único oferente. El gobierno decidió venderle el 95% de las acciones a un precio de US\$700 millones.

Posteriormente, Telmex de México adquirió la propiedad de Luca, S.A. quien actualmente posee el mayor porcentaje de acciones de Telecomunicaciones de Guatemala, S.A.

Uno de los sucesos más importantes en el sector de telecomunicaciones fue la venta de la entidad Telefónica Móviles, S.A. el cual fue adquirido por Telecomunicaciones de Guatemala, S.A. denominada Claro, con lo cual se posiciona en el mercado como uno de los principales competidores en el sector de telecomunicaciones, posicionándose como uno de los principales proveedores de servicios de telecomunicaciones.

#### 1.1.1 Telefonía móvil

De acuerdo con Quiñonez D. (2006), en 1989, se dio por iniciado el mercado de telefonía móvil en Guatemala; con la concesión de la banda B en 800 mhz, a la empresa Comunicaciones Celulares, S.A. (COMCEL/Tigo), inició operaciones en la ciudad de Guatemala, extendiéndose en los próximos años a varias ciudades importantes del país.

En 1997, con la apertura del mercado de telecomunicaciones y la subasta de espacio en la frecuencia de 1900 mhz, se dio el ingreso de varios operadores internacionales. En 1998, Telecomunicaciones de Guatemala y Telefónica de Guatemala, se adjudicaron licencias en la frecuencia 1900; iniciando operaciones en 1999 bajo las marcas PCS Digital y Telefónica. En el mismo año, Tigo (en ese entonces COMCEL) lanzó el primer servicio prepago del país, cobrando llamadas salientes y entrantes.

#### 1.1.2 Telefonía fija

El mercado de telefonía fija hasta el año 1997, en Guatemala era dominado por un único operador estatal, que logró instalar únicamente 240,000 líneas en el período 1974-1997. La empresa aún opera ofreciendo básicamente servicios al Estado y en determinadas áreas del país.

En 1997, con la apertura total del mercado de telecomunicaciones, se dio el ingreso de al menos 20 operadores en los años siguientes, operadores que se han reducido por fusiones, integraciones, compras, y ventas por parte de algunos operadores, siendo los más importantes con servicios de telefonía fija: Telecomunicaciones de Guatemala, S.A. y Comunicaciones Celulares, S.A.

Otros operadores en el mercado son: a) Teléfonos del Norte, S.A.; b) A-Tel Communications, S.A.; c) Cablenet, S.A. y d) Columbus Networks de Guatemala, Limitada

# 1.2 Antecedentes sobre análisis e interpretación del desempeño financiero de una empresa

De acuerdo con Butts I. (2008), efectúo un estudio para dar a conocer el análisis e interpretación de la información financiera para determinar la rentabilidad en una empresa que se dedica al hilo, aun cuando el sector es diferente, la metodología y las herramientas utilizadas para poder analizar e interpretar la información financiera, es la misma para cualquier tipo de empresa. Las herramientas utilizadas en este proceso fueron las razones financieras tales como las de liquidez o solvencia, de endeudamiento o estabilidad, análisis de rentabilidad o productividad, por medio de los cuales se obtienen datos numéricos y se llevó a cabo un análisis de dichos datos numéricos para poder analizar e interpretar esa información para la toma de decisiones de los usuarios de los estados financieros.

En el año 2010 Pérez López, realizó un informe del análisis financiero para la toma de decisiones en una empresa maquiladora, en la cual se presentaron las principales fuentes de información financiera en una empresa, dicha información es base en cualquier empresa para poder efectuar un análisis, detallando los estados financieros básicos, entre los cuales detallo, a) el estado de resultados, b) balance general, c) estado de utilidades retenidas, d) flujo de efectivo. Así como también el objetivo del análisis financiero, las herramientas de análisis financiero, como el análisis horizontal, análisis vertical y análisis especializados, aplicación de las razones financieras.

Asimismo, García C. (2011), llevó a cabo un estudio del análisis e interpretación de los estados financieros de una cooperativa productora y exportadora de café oro, en el cual se abordó las Normas Internacionales de Información Financiera (NIIF) y las Normas Internacionales de Contabilidad (NIC), enfocándose principalmente en la NIC 1 en relación con la presentación de los estados financieros, presentación razonable y cumplimiento de las NIC y los usuarios de los estados financieros.

Los métodos de análisis e interpretación de los estados financieros, utilizando como base las herramientas de análisis vertical, análisis horizontal, punto de equilibrio, control presupuestal, razones simples, razones estándar.

Presentando los resultados sobre las ventajas y desventajas de los métodos de análisis e interpretación de los estados financieros, en el cual menciona lo siguiente "las razones son elaboradas partiendo de datos contables, los cuales están sujetos a diferentes interpretaciones y aún a manipulaciones. Por ejemplo, dos empresas pueden usar diferentes métodos de depreciación o valuación de inventarios, según los procedimientos seguidos, las utilidades informadas aumentarán o disminuirán. Se pueden encontrar diferencias similares en el tratamiento de los gastos de investigación y desarrollo, en los costos de los planes de pensiones, en las fusiones, en las garantías de los productos y en las reservas por cuentas malas", (García C., 2011).

## 2. MARCO TEÓRICO

El Marco teórico contiene la exposición y análisis de las teorías y enfoques teóricos y conceptuales utilizados para fundamentar el trabajo profesional de graduación relacionado con el desarrollo del tema de análisis e interpretación del desempeño financiero de una empresa de telecomunicaciones. Se efectuó una revisión de fuentes de información existente con relación al problema, para poder abordar el tema de manera apropiada.

#### 2.1 Estados financieros

El producto final del proceso contable es la información financiera para que los diversos usuarios puedan tomar decisiones. De tal manera que la información financiera que dichos usuarios requieren se centra primordialmente en los estados financieros.

De acuerdo con la NIC 1 (2019), los estados financieros con propósito de información general (denominados "estados financieros") son aquellos que pretenden cubrir las necesidades de usuarios que no están en condiciones de exigir formas a la medida de sus necesidades específicas de información.

### 2.2 Finalidad de los estados financieros

Los estados financieros constituyen una representación estructurada de la situación financiera y del desempeño financiero de una entidad. El objetivo de los estados financieros es suministrar información acerca de la situación financiera, del rendimiento financiero y de los flujos de efectivo de una entidad, que sea útil a una amplia variedad de usuarios a la hora de tomar sus decisiones económicas. Los estados financieros también muestran los resultados de la gestión realizada por los administradores con los recursos que les han sido confiados. Para cumplir este objetivo, los estados financieros suministrarán información acerca de los siguientes elementos de una entidad (NIC 1 2019):

- a) activos;
- b) pasivos;
- c) patrimonio;
- d) ingresos y gastos, en los que se incluyen las ganancias y pérdidas;
- e) aportaciones de los propietarios y distribuciones a los mismos en su condición de tales; y
- f) flujos de efectivo.

### 2.3 Conjunto completo de estados financieros

De acuerdo con la NIC 1 (2019) un conjunto completo de estados financieros contiene los siguientes componentes:

- a) un estado de situación financiera al final del período;
- b) un estado del resultado integral del período;
- c) un estado de cambios en el patrimonio del período;
- d) un estado de flujos de efectivo del período;

e) notas, que incluyan un resumen de las políticas contables más significativas y otra información explicativa.

Muchas entidades presentan, fuera de sus estados financieros, un análisis financiero elaborado por la gerencia, que describe y explica las características principales del rendimiento y situación financiera de la entidad, así como las principales incertidumbres a las que se enfrenta. Tal informe puede incluir un examen de:

a) los principales factores e influencias que han determinado el rendimiento financiero, incluyendo los cambios en el entorno en que opera la entidad, su respuesta a esos cambios y su efecto, así como la política de inversiones que sigue para mantener y mejorar dicho rendimiento financiero, incluyendo su política de dividendos;

b) las fuentes de financiación de la entidad, así como su objetivo respecto al coeficiente de deudas sobre patrimonio; y

c) los recursos de la entidad no reconocidos en el estado de situación financiera según las NIIF, (NIC 1, 2019).

Muchas entidades también presentan, fuera de sus estados financieros, informes y estados tales como informes medioambientales y estados del valor añadido, particularmente en sectores industriales en los que los factores del medioambiente son significativos y cuando los trabajadores se consideran un grupo de usuarios importante. Los informes y estados presentados fuera de los estados financieros quedan fuera del alcance de las NIIF.

# 2.3.1 Estado de situación financiera

Conocido también como balance general, "es el estado que muestra la posición financiera de una empresa en una fecha determinada" Orellana, A. (2007) mostrando el importe de bienes, derechos y recursos que pertenecen a la compañía, siendo éstos el total de activos, así mismo las obligaciones que ésta posee, lo que constituye el total de pasivos, además contiene los recursos aportados por los accionistas, es decir el capital invertido, las reservas y las ganancias por distribuir los que constituyen el patrimonio.

### 2.3.2 Estado de resultado integral

El segundo de los estados financieros básicos es el estado de resultados integral, es el instrumento que utiliza la administración de la empresa para reportar las operaciones efectuadas durante el período contable. También se puede mencionar que es un reporte financiero que contiene un resumen de las ventas y gastos de una compañía para un determinado período, presentando las ganancias o pérdidas netas obtenidas durante dicho período.

Este documento es importante porque muestra el rendimiento económico de la empresa de un período determinado, el cual permite establecer si los ingresos han sido suficientes para financiar los costos y gastos necesarios para el funcionamiento de la entidad.

# 2.3.3 Estado de flujos de efectivo

El estado de flujos de efectivo es un estado financiero básico que muestra un "resumen de las entradas y salidas de efectivo de una empresa durante un determinado período" Orellana, A. (2007), además expresa el origen del efectivo generado y utilizado en las actividades de operación, inversión y financiación. Es una herramienta útil para explicar el comportamiento del efectivo en un período transcurrido, destacando la capacidad que la empresa tiene de generar efectivo y equivalentes de efectivo.

El estado de flujos de efectivo ofrece a los administradores del efectivo la posibilidad de conocer los resultados de las actividades de operación, inversión y financiamiento a través de sus movimientos, constituyéndose en una herramienta de vital importancia para el aprovechamiento eficiente de los recursos que posee la empresa.

# 2.3.4 Estado de cambios en el patrimonio de los accionistas

Es un estado financiero que tiene como objetivo principal proporcionar información acerca de la utilidad obtenida y la distribución de los dividendos.

El término utilidades retenidas se refiere a la fracción del patrimonio de los accionistas derivado de las operaciones rentables que se han efectuado. Las utilidades retenidas aumentan mediante la obtención de utilidades netas del ejercicio y se reducen al incurrir en pérdidas netas y mediante la declaración de dividendos.

### 2.3.5 Notas a los estados financieros

Adjunto al balance general, al estado de resultados, estado de flujos de efectivo, y el estado de cambios en el patrimonio neto, un juego completo de estados financieros básicos incluye también las notas explicativas a los estados financieros, los cuales se pueden definir de acuerdo con Orellana A. (2007) como aquellas aclaraciones necesarias para que los estados financieros cumplan con el principio de revelación suficiente.

Las notas constituyen información complementaria a los estados financieros anteriormente citados, para que los usuarios de la información financiera tomen decisiones con una base objetiva. Estas notas proporcionan información detallada sobre las políticas, procedimientos, cálculos y transacciones contables en la preparación de los estados financieros.

#### 2.4 Análisis e interpretación de estados financieros

Es el proceso en donde se revisa el contenido de los estados financieros para conocer la información que se presenta en ellos por medio del análisis, con el objeto de separar los datos relevantes de las cifras presentadas y someterlas a diferentes pruebas matemáticas ya determinadas, que mostrarán la fortaleza o debilidad de los distintos elementos que conforman la estructura de la empresa, así como el resultado de sus operaciones. La identificación de los puntos fuertes y débiles se logran a través de la interpretación de los resultados que surjan de las pruebas que se practican a los estados financieros", (Zamorano, E. 2015).

#### 2.5 Finalidad del análisis e interpretación de los estados financieros

Los fines de la aplicación del análisis e interpretación de los estados financieros, pueden ser para usos internos o externos. El uso interno se presenta cuando señala a los directivos de una empresa la situación financiera que se posee, para orientar las políticas y directrices de sus administradores.

El uso externo ocurre, cuando acreedores e inversionistas desean conocer cuál es la posición de la empresa a través de saber si los fondos que se han prestado o invertido se amortizarán y generarán el rendimiento propuesto cuando se solicitó el crédito o la inversión", (Zamorano, E. 2015).

# 2.6 Métodos de análisis financiero

Los métodos de análisis financiero se consideran como los procedimientos utilizados para simplificar, separar o reducir los datos descriptivos y numéricos que integran los estados financieros, con el objeto de medir las relaciones en un solo período y los cambios presentados en varios ejercicios contables.

Los métodos de análisis financiero pueden clasificarse en cinco grandes grupos:

- Método de análisis vertical
- Índices o ratios financieros
- Método de análisis horizontal
- Control presupuestal
- Punto de equilibrio

### 2.6.1 Método de análisis vertical

Este método se utiliza para analizar las cifras de los estados financieros a una fecha fija, o correspondiente a un período determinado. Su objetivo es proveer información sobre la estructura del estado financiero, la cual puede compararse con la situación del sector financiero donde se desenvuelve.

A continuación, se describen las principales características:

 Es un método estático, por referirse al análisis de estados financieros correspondientes a un mismo período o ejercicio.

El factor tiempo pasa a ser un elemento sin importancia.

# 2.6.2 Índices o ratios financieros

Los índices o ratios financieros son los más utilizados en el análisis financiero y consisten en relacionar una partida con otra, o bien un grupo de partidas y otro grupo de partidas de los estados financieros.

Dentro de la diversidad de herramientas que se utilizan para analizar los estados financieros a través del método de ratios financieros, se destacan las siguientes:

- Análisis de liquidez o solvencia
- Análisis de actividad
- Análisis de endeudamiento o estabilidad
- Análisis de rentabilidad o productividad

# 2.6.2.1 Análisis de liquidez

La liquidez de una empresa se mide por su capacidad para satisfacer obligaciones a corto plazo conforme se venzan, (Gitman, J.; Zutter J. 2012).

A partir de este índice se puede obtener bastante información acerca de la liquidez de la empresa y de su capacidad para seguir siendo solvente en el caso de una adversidad. Por tal razón se puede decir que este índice financiero es un buen indicador de problemas de capacidad de pago.

Los dos principales índices de liquidez son la de liquidez corriente y la prueba del ácido. a) Índice de liquidez corriente. Este índice compara todos los activos corrientes de la empresa (efectivo y otros activos que se pueden convertir fácilmente en efectivo), con todos los pasivos corrientes, los cuales son los que se deben de pagar a corto plazo en efectivo.

Índice de liquidez corriente = Activos corrientes / Pasivos corrientes = Unidades monetarias.

Cuanto mayor sea el valor que se obtenga en la aplicación de esta prueba, mayor será la capacidad de pagar sus deudas. De acuerdo con Gitman, J.; Zutter J. (2012) se considera aceptable, un índice de solvencia entre el rango de 1.5 y 2.0, pero este resultado depende de la industria en la que opera la compañía. Este resultado al ser menor al rango antes mencionado indica que la compañía no está presentando una adecuada solvencia considerando que sus activos corrientes no podrían hacer frente a sus pasivos corrientes.

El mantener un rango aceptable de liquidez beneficia a la compañía a tener un capital de trabajo para operar en el corto plazo y no requerir de recursos de terceros tal como endeudamiento con entidades bancarias.

Por lo general, a aquellas empresas cuyos activos corrientes está integrado primordialmente por efectivo y cuentas por cobrar vigentes se le considera más líquidas que aquellas cuyo activo corriente consiste esencialmente en inventarios.

b) Prueba del ácido (prueba rápida). Este índice es similar al índice de solvencia, pero es una medida más implacable de liquidez debido a que excluye el inventario de los activos corrientes. Para calcular la prueba ácida, se dividen los activos corrientes menos el inventario por los pasivos corrientes.

El inventario es restado considerando los siguientes dos factores: 1) muchos tipos de inventarios no se pueden vender con facilidad porque son artículos terminados parcialmente, artículos para un propósito especial, etcétera, y 2) por lo común, un inventario se vende a crédito, es decir, se genera una cuenta por cobrar antes de convertirse en efectivo.

Prueba del ácido = (Activos corrientes – Inventario) / Pasivos corrientes = Unidades monetarias.

Se recomienda un resultado de 1.0 o mayor, pero como con el índice de solvencia, el valor que es aceptable depende en gran parte de la industria.

### 2.6.2.2 Análisis de actividad

"Las razones de actividad, también conocidas como razones de eficiencia o de rotación, sirven para determinar la eficacia de las empresas en el uso de sus activos", (Van Horne J.; y Wachowicz, J. Jr. 2014).

Este índice evidencia cómo se manejó la empresa en lo referente a cobranzas, pagos de obligaciones, inventarios y la eficiencia en la utilización de sus activos para generar ventas, teniendo en cuenta su velocidad de recuperación o pago, expresando el resultado mediante índices o número de veces.

Las 6 principales razones de actividad son: la rotación de inventario, rotación de cuentas por cobrar, rotación de cuentas por pagar, período promedio de cobranza, período promedio de pago y rotación de activos totales.

a) Rotación de inventario (RI). Indica el número de veces en que se realizan las existencias promedio, de esta forma permite establecer la eficiencia con la que una empresa maneja su inventario.

Un índice elevado es indicativo de que no se están perdiendo ventas por falta de existencias de inventario. Al contrario, si es un índice bajo nos indica un volumen de

inventarios inadecuado y/o de lento movimiento perdiéndose la posibilidad de realizar ventas.

Rotación de inventarios = Costo de ventas / Promedio de inventarios = Número de veces.

Un resultado bastante alto sería bueno, pero el mismo depende del tipo de empresa, por ejemplo, una rotación de inventario de 20.0 no sería rara para una tienda de ventas al detalle, mientras que una rotación normal de inventario para un fabricante de aviones es de 4.0. Se puede considerar como un resultado óptimo el de 3.0.

Es por tal razón que la rotación resultante es importante, sólo cuando se compara con las otras empresas de la misma industria o con la rotación histórica del inventario de la empresa, (Gitman, J.; Zutter J. 2012).

b) Rotación de las cuentas por cobrar (RC). La rotación de las cuentas por cobrar nos permite conocer la calidad de las cuentas por cobrar de una empresa y que tanto éxito tiene en su cobro.

Rotación de cuentas por cobrar = Ventas netas anuales a crédito / Promedio de cuentas por cobrar = Número de veces.

El resultado de este índice indica el número de veces que se han transformado las cuentas por cobrar en efectivo durante el año. Cuanto más alta sea la razón, menor será el tiempo entre la venta y el cobro.

c) Rotación de las cuentas por pagar (RCP). La rotación de las cuentas por pagar nos permite conocer la calidad de las cuentas por pagar de una empresa y que tanto éxito tiene en su pago. Es el número promedio de veces durante un año fiscal en que las cuentas por pagar son liquidadas, (Van Horne J.; y Wachowicz, J. Jr., 2014).

Rotación de cuentas por pagar = Compras netas anuales a crédito / Promedio de cuentas por pagar = Número de veces.

Los inversores pueden utilizar esta información para concluir si una empresa en la que están interesados está atravesando dificultades financieras o no. Si el indicador es alto o está en aumento, indica que la empresa está pagando a sus proveedores más rápidamente, lo que muestra un flujo de efectivo sano. El indicador real se deberá de comparar con la política de pago de la empresa.

d) Período promedio de cobranza. El período promedio de cobranza es de vital importancia para evaluar las políticas de crédito y cobranza.

Período promedio de cobranza = (Cuentas por cobrar / Promedio de ventas por día) = Número de días. El promedio de ventas por día se obtiene de dividir las ventas anuales dentro de 360 días.

El resultado del índice de promedio de cobranza es importante sólo en relación con los términos de crédito de la empresa. Por lo que se hace necesario contar con información adicional para evaluar la efectividad de las políticas de crédito y cobranza.

e) Período promedio de pago. El período promedio de pago, se calcula de forma similar que el período promedio de cobranza.

Período promedio de pago = (Cuentas por pagar / Promedio de compras por día) = Número de días. El promedio de compras por día se obtiene de dividir las compras anuales dentro de 360 días.

El resultado del índice de promedio de pago es importante sólo en relación con los términos de crédito obtenidos por la empresa.

f) Rotación de activos totales. La rotación de activos totales o rentabilidad de la inversión representa la eficiencia con que la empresa utiliza sus activos para generar ingresos o ventas.

Rotación de activos totales = Ventas / Activos totales = Número de veces, (Gitman, J.; Zutter J. 2012).

Cuanto más alto sea el resultado del índice de rotación de activos totales de la empresa, nos indicará cuán eficientemente se habrán utilizado sus activos.

#### 2.6.2.3 Análisis de endeudamiento o estabilidad

Este índice muestra la cantidad de dinero que son obtenidos de terceros para el negocio, para generar utilidades. También expresan el respaldo que posee la empresa frente a sus deudas totales. "En general cuanto mayor es la deuda que una empresa utiliza en relación con sus activos totales, mayor es el apalancamiento financiero. El apalancamiento financiero es el aumento de riesgo y rendimiento introducidos a través del uso de financiamiento de costo fijo, como deuda y acciones preferentes. Entre más deuda de costo fijo emplee una empresa, mayores serán sus riesgos y rendimientos esperados", (Gitman, J.; Zutter J. 2012).

Los principales índices de endeudamiento son: de estabilidad, índice de propiedad, índice de endeudamiento, inversión en activos fijos y cobertura financiera.

a) Índice de estabilidad. Indica la forma en que los activos fijos garantizan las obligaciones a largo plazo, es decir cuánto de activo fijo tiene la compañía para cubrir su pasivo no corriente.

Índice de estabilidad = Activos fijos, netos / Pasivo no corriente = Porcentual.

b) Índice de propiedad. Muestra la parte de los activos totales de la compañía que han sido adquiridos con el capital de los accionistas, es decir los activos que son propiedad directa de los socios.

Índice de propiedad = Patrimonio / Activo total = Porcentual.

Es considerado como una prueba de solidez de la estructura del capital. Cuando el resultado es igual a 1 indica que el total del activo ha sido financiado directamente por el capital contable. Si el resultado es inferior a 1, indica que parte del activo ha sido financiado externamente. Cuando el coeficiente es inferior a 1 se debe de analizar con más detalle el resultado obtenido e identificar cual es la parte del activo total que está afectando el resultado, por ejemplo, la compañía podría tener una política de adquirir su propiedad planta y equipo a través de financiamiento externo entonces el resultado inferior a 1 podría ser un buen resultado, (Gitman, J.; Zutter J. 2012).

c) Índice de endeudamiento. Representa el porcentaje de fondos de participación de los acreedores, ya sea en el corto o largo plazo en los activos. En cuanto más alta es esta razón, mayor es la cantidad de dinero de otras personas que se está utilizando para generar utilidades.

Índice de endeudamiento = Pasivos totales / Activos totales = Porcentual.

Cuando el resultado de este índice es inferior a 0.50, se considera que la situación financiera es satisfactoria. De la misma forma cuando el resultado excede de 0.50 muestra que la inversión de los acreedores en la empresa es preponderante en relación con la de los accionistas, y que el grado de endeudamiento es demasiado alto, lo cual provoca que la calidad y resistencia de la situación financiera se vuelvan débiles.

d) Inversión en activos fijos. Este índice mide la inversión que los accionistas de la compañía han efectuado para la adquisición de activos fijos.

Inversión en activos fijos = Capital contable / Activos fijos, netos = Unidades monetarias.

En cuanto más alto es el resultado, mayor grado de participación tendrá la compañía en el financiamiento para la adquisición de activos fijos. Por lo cual, si el resultado es igual o mayor a 1, significa que la totalidad de los activos fijos se pudo haber financiado con el patrimonio de la empresa, sin necesidad de préstamos de terceros, sin embargo, si el resultado es menor a 1 indica que la principal fuente de financiamiento es externa.

e) Cobertura financiera. El índice de cobertura financiera nos indica la capacidad que posee la compañía para cubrir pagos de intereses por financiamientos obtenidos.

Cobertura financiera = Utilidad antes de gastos financieros / Gastos financieros = Número de veces.

Por ejemplo: Si la utilidad antes de gastos financieros de una empresa es de Q150,000 y su tarifa de interés fijo por los préstamos a largo plazo asciende a Q10,000.

Cobertura financiera = 150,000/10,000= 15 veces.

El resultado indica que la compañía cuenta con 15 veces la cantidad que tiene reflejado en el estado de resultados como gastos financieros. El índice de cobertura financiera es muy importante desde el punto de vista del prestamista, porque indica el número de veces que el interés está cubierto por los beneficios disponibles para pagar los gastos financieros, (Gitman, J.; Zutter J. 2012).
#### 2.6.2.4 Análisis de rentabilidad o productividad

Los índices de rentabilidad miden la capacidad de una compañía en la generación de utilidades o pérdidas en un determinado período, y se concentran principalmente en la relación entre los resultados de las operaciones según se presentan en el estado de resultados y los recursos disponibles para la empresa como se presentan en el balance general. "Este análisis facilita la evaluación de las utilidades de la compañía respecto de un nivel dado de ventas, de un nivel cierto de activos o de la inversión del propietario. Sin ganancias, una empresa no podría atraer capital externo. Los propietarios, acreedores y la administración, ponen mucha atención al impulso de las utilidades, por la gran importancia que se ha dado a éstas en el mercado", (Gitman, J.; Zutter J. 2017).

a) Margen de utilidad bruta. El margen de utilidad bruta indica la utilidad de la compañía en relación con las ventas, después de deducir el costo de los bienes. Cuanto más alto es el resultado de este índice, será mejor pues significa que tiene un costo bajo de las mercancías que produce y/o vende.

Margen de utilidad bruta = (Ventas - Costo de ventas) / Ventas netas = Porcentual.

Asimismo, es importante mencionar que las principales causas por las que el margen de utilidad bruta puede variar y que deben ser analizados como parte integral del análisis, son las siguientes:

- Aumento en el volumen de ventas y/o costos
- Aumento del precio de venta
- Disminución en el volumen de ventas y/o costo
- Disminución del precio de venta

b) Margen de utilidad operativa. Este índice expresa el porcentaje de utilidad, obtenida por la compañía que queda después de deducir todos los costos y gastos que no son intereses, impuestos, etc. Su objetivo radica en medir la capacidad productiva de la empresa para generar utilidades.

"Representa las utilidades puras ganadas por cada unidad monetaria de ventas. La utilidad operativa es pura porque mide solamente las ganancias obtenidas por operaciones sin tomar en cuenta intereses e impuestos", (Gitman, J.; Zutter J. 2017).

Margen de utilidad operativa = Utilidad operativa / Ventas netas = Porcentual.

c) Margen de utilidad neta. El margen de utilidad neta es un parámetro de la rentabilidad de las ventas de la compañía después de considerar todos los costos, gastos e impuestos. Cuanto mayor sea el resultado de este índice, será mejor porque es una buena herramienta para medir el éxito de la compañía, respecto de las ganancias sobre las ventas.

Margen de utilidad neta = Utilidad neta después de impuestos / Ventas netas = Porcentual.

d) Utilidades por acción. Las utilidades por acción representan la cantidad monetaria obtenida durante el período por cada acción ordinaria en circulación, para el cálculo de esta se debe determinar el dividendo preferencial, esto se realiza cuando las acciones se encuentran divididas en comunes y preferentes. El parámetro de este índice dependerá de las utilidades que genere la empresa.

Utilidades por acción = (Utilidad neta – Dividendos preferentes) / Número de acciones comunes en circulación = Unidades monetarias.

e) Rendimiento sobre activos. El rendimiento sobre activos, también conocido como RSA o ROA (Return on Assets), por sus siglas en inglés, evalúa la efectividad total de la administración en la generación de utilidades con sus activos disponibles. Es decir que dichos activos deben de contribuir en la generación de utilidades de la empresa.

Rendimiento sobre activos = Utilidad neta / Activos totales = Porcentual.

f) Rendimiento sobre capital. El rendimiento sobre capital, también conocido como RSC o ROE (Return on Equity), por sus siglas en inglés, mide el rendimiento obtenido sobre la inversión de los accionistas de la empresa. Es decir, mide la capacidad de la compañía para generar utilidades a favor de los propietarios.

Rendimiento sobre capital = Utilidad neta / Patrimonio = Porcentual.

#### 2.6.2.5 Sistema de análisis DuPont

Considerando el análisis de Gitman, J.; Zutter J. (2017), indica que el sistema de análisis DuPont se utiliza para analizar detalladamente los estados financieros de la empresa y evaluar su situación financiera. Resume el estado de resultados y el estado de situación financiera en dos medidas de rentabilidad que son: el rendimiento sobre los activos totales (ROA por sus siglas en inglés) y el rendimiento sobre el patrimonio (ROE por sus siglas en inglés).

La fórmula de DuPont relaciona el margen o utilidad neta el cual mide la rentabilidad de las ventas de la empresa, con la rotación de activos totales, la cual indica la eficiencia con la que la compañía ha utilizado sus activos para generar ventas.

DuPont = Margen de utilidad neta x Rotación de activos totales = Rendimiento sobre los activos totales.

La información que se utiliza como base en el cálculo es el estado de resultados, considerando que se inicia desde las ventas, deduciendo los costos, gastos operativos y financieros, así como el impuesto sobre la renta hasta llegar al margen de utilidad

neta y el total de los activos que mantiene la compañía a nivel del estado de situación financiera, (Van Horne J.; y Wachowicz, J. Jr. 2014).

El resultado indica el rendimiento que ha tenido la compañía en relación con sus activos totales, es decir por cada unidad monetaria invertido en activos cuanto retorna como ganancia anual después de impuestos, (Van Horne J.; y Wachowicz, J. Jr. 2014).

Y la fórmula de DuPont modificada SA) considerando lo que desarrolla Gitman, J.; Zutter J. (2017) su rendimiento sobre el patrimonio (ROE por sus siglas en inglés). Este último se calcula al multiplicar el rendimiento sobre los activos totales (ROA por sus siglas en inglés) por el multiplicador de apalancamiento financiero (MAF), que es la razón entre los activos totales de la empresa y su capital en acciones comunes.

DuPont modificada= Margen de utilidad neta x rotación de activos totales x multiplicador de apalancamiento financiero = Rendimiento sobre el patrimonio.

La fórmula de DuPont modificada está compuesta por las variables incluidas en el cálculo del ROA adicionado el multiplicador de apalancamiento financiero o multiplicador de capital, el cual se obtiene del resultado de la división del total de los activos dentro del patrimonio. El resultado obtenido indica cuanto de rendimiento han obtenido los accionistas en relación con el valor de su inversión en libros, es necesario comparar este resultado con otras empresas del mismo sector y giro de negocio para conocer cuán rentable es la compañía.

#### 2.6.3 Porcientos integrales

Cuando se manejan cifras absolutas no existe una base común comprensible para la comparación de la información financiera entre un año y otro, ya sea información de la misma empresa o bien información comparativa de otras empresas. Por tal motivo se hace conveniente utilizar el procedimiento de porcientos integrales, el cual consiste en la separación del contenido de los estados financieros a una misma fecha, en sus elementos o partes integrantes, con el fin de determinar la proporción que guarda cada uno de ellos en relación con todo. La ventaja de utilizar este método es que presenta al lector de los estados financieros, los cambios porcentuales que han tenido ciertos rubros individuales de una fecha o período a otro, en relación con el activo total, el pasivo total y el capital o ingresos netos.

Este método se aplica en forma total o parcial y cuya diferencia radica en la base sujeta a examinar del universo.

#### 2.6.3.1 Reducción a porcientos niveles totales

Consiste en reducir una cifra cualquiera de un estado financiero, en base a ese mismo estado financiero, es decir la participación porcentual de la partida sujeta a examen con relación a un todo de este mismo estado financiero.

A continuación, se presentan las fórmulas utilizadas en la reducción de porcientos niveles totales:

Porciento integral total = Cifra parcial / Cifra base = Resultado x 100.

Considerando como ejemplo en el estado de situación financiera el total de los activos de la compañía se mostrarán como 100%, y todas las demás cuentas, tanto en el lado del activo como en el pasivo, se mostrarán como un porcentaje del monto total de activos.

#### 2.6.3.2 Reducción a porcientos niveles parciales

Consiste en reducir una cifra de un segmento de un estado financiero, en base a ese segmento o sección del mismo estado financiero, es decir la participación porcentual de la partida sujeta a examen con relación a una sección del estado financiero.

A continuación, se presenta la fórmula para reducción a porcientos niveles parciales:

Porciento integral parcial = Cifra parcial / Total del segmento = Resultado x 100

Considerando como ejemplo en el estado de situación financiera el total de los activos corrientes de la compañía se mostrarán como 100%, y todas las demás cuentas, del activo corriente se mostrarán como un porcentaje del monto total de los activos corrientes.

## 2.6.4 Métodos de análisis horizontal

Este método de análisis consiste en comparar estados financieros homogéneos en dos o más períodos consecutivos, para determinar los aumentos y disminuciones o variaciones de las cuentas, de un período a otro. Este análisis es de gran importancia para la empresa, porque mediante él se informa si los cambios en las actividades y si los resultados han sido positivos o negativos; también permite definir cuáles merecen mayor atención por ser cambios significativos en la marcha. Para realizar este análisis se cuenta con las siguientes herramientas:

## 2.6.4.1 Aumentos y disminuciones

Las cifras y las diversas situaciones que muestran los estados financieros adquieren mayor significado cuando se les estudia en forma comparativa con el objeto de revelar los cambios operados en el transcurso del tiempo.

El método de aumentos y disminuciones se basa en la comparación de las cifras homogéneas que presentan los estados financieros correspondientes a dos o más fechas o períodos diferentes. Estas comparaciones se derivan de los estados financieros comparativos.

A estos análisis con mucha frecuencia se les adiciona una columna que señala porcentualmente los aumentos o disminuciones que están representados por las cifras absolutas, con el fin de obtener los cambios proporcionales que hayan tenido lugar.

Cuando los porcentajes no pueden calcularse para ciertos conceptos, no debe mostrarse ninguna cantidad. Si alguna partida tiene valor en el año base y ninguno en el otro, la disminución es del 100%. No debe darse el porcentaje de una partida que no tenga cifra en el año base.

A continuación, se presenta un ejemplo de cómo aplicar el método de aumentos y disminuciones de los activos totales:

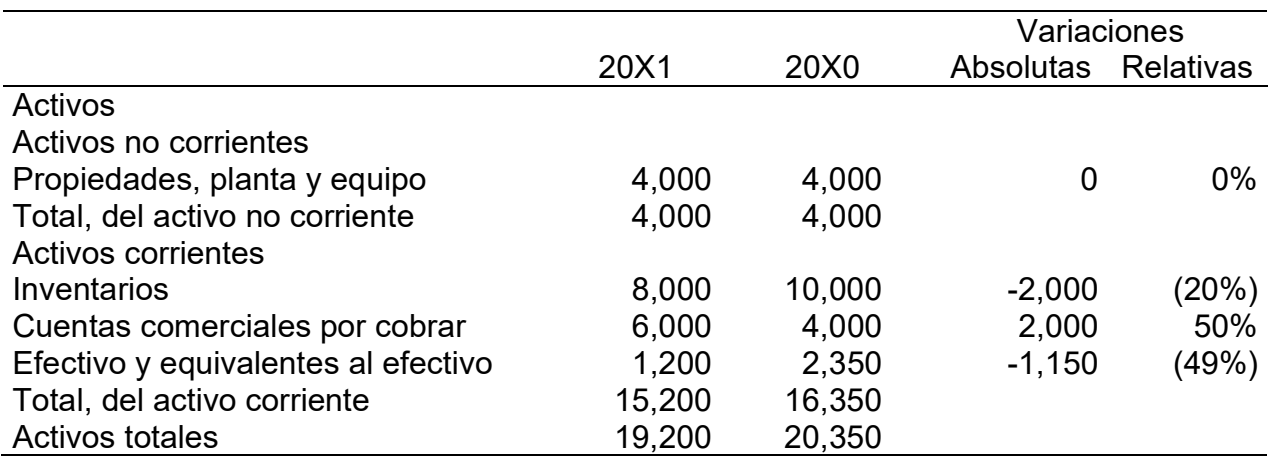

## Tabla 1: Ejemplo de la estructura del método de aumento y disminuciones de los activos totales Cifras en unidades monetarias

Fuente: Elaboración propia con base en información de investigación realizada.

Tomando como referencia el ejemplo anterior de la tabla 1, las cifras absolutas se obtienen de la diferencia entre el año base 20X0 y el año actual 20X1, las variaciones absolutas son cuantificadas en unidades monetarias y las variaciones relativas se cuantifican en porcentajes y se obtienen de dividir la variación absoluta dentro del año base 20X0.

a) Balance de situación comparativo. Es un estado financiero que muestra los cambios sucedidos en una fecha a otra, en la situación financiera de una empresa.

El balance de situación comparativo es de vital importancia cuando los diferentes cambios que se observan en las cuentas se interpretan con la ayuda de información complementaria, de la que pueda provenir cuales fueron los sucesos que sobresalieron y cómo influyeron en los cambios.

b) Estado comparativo de resultados. Al comparar el estado de resultados del último período, con el mismo estado del período anterior, obtendremos información sobre los aumentos y disminuciones ocurridos en los diversos conceptos de ingresos, costos y gastos y sus efectos en las utilidades.

Para analizar e interpretar correctamente las variaciones, es necesario que los estados de resultados que se comparen sean homogéneos, es decir que se refieran a períodos de tiempo semejantes (trimestre, mensual o anual) que las cifras se expresen en la misma unidad monetaria, y que sean uniformes en la aplicación de las normas internacionales de información financiera.

#### 2.6.4.2 Tendencias

El método de tendencias puede ser conceptuado como el más importante sistema de análisis horizontal. Consiste en el estudio, por medio de números de índices, de los cambios en la situación financiera de la empresa en el transcurso del tiempo.

Al utilizar este método de análisis, se suplen deficiencias inherentes en los métodos anteriormente expuestos. Indudablemente por tal motivo, el analista se ha visto en la necesidad de estudiar los cambios habidos en más de dos estados financieros sucesivos, puesto que, si alguno de ellos corresponde a una época anormal, la comparación con el otro será exagerada y las conclusiones poco apegadas a la realidad. Por otra parte, toda empresa tiene épocas buenas y malas, si a un período excelente siguiera una de depresión y se hiciera la comparación de dichos ejercicios, las conclusiones derivadas no serían razonables. Lo mismo sucedería en el caso contrario, es decir si después de un ejercicio malo siguiera uno bueno, puesto que la mejoría podría ser transitoria.

Para la aplicación del método de tendencias, es necesario elegir un año base, de tal manera que todas las partidas de los estados financieros correspondientes al mismo se consideran como 100%, posteriormente y en relación con los años subsecuentes, se determina la magnitud de los valores sucesivos de dichas partidas, en relación con el año base.

A continuación, se detallan las condiciones que deberán de tenerse presentes al utilizar este método:

- La verdadera utilidad de este método radica en la comparación entre tendencias, de hecho, que estén ligadas entre sí y que por lo tanto exista una influencia mutua entre las mismas. El estudio de la tendencia en un solo valor carece de importancia;
- La abundancia de comparaciones en un solo cuadro lo hace confuso, dando lugar a que se pierda de vista la importancia de los cambios y de las tendencias;
- El complemento indispensable en el cálculo e interpretación del método de tendencias radica en su presentación en cuadros comparativos que permitan una más fácil comprensión de sus resultados.

A continuación, se presenta un ejemplo de cómo aplicar el análisis de tendencias a los siguientes rubros del estado de resultados del año 2014 al año 2019, tomando como base inicial las cifras del año 2019:

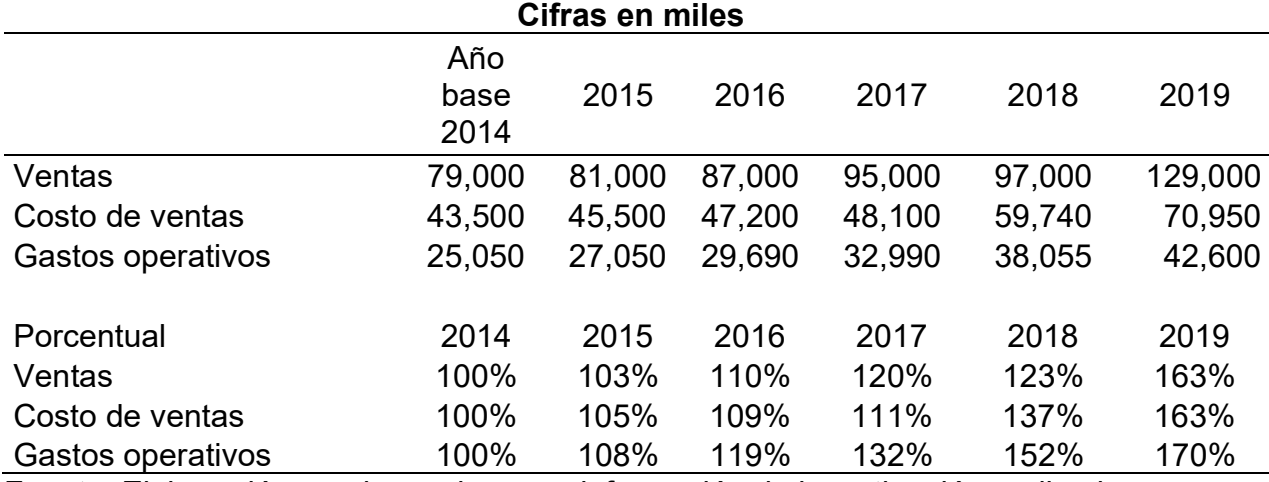

# Tabla 2: Ejemplo de un análisis de tendencias

Fuente: Elaboración propia con base en información de investigación realizada.

En la tabla 2 se pueden observar los cambios a nivel porcentual que ha tenido la compañía en los últimos años en relación con el año base 20x1.

## 2.6.5 Control presupuestal

El control que se ejerce por medio del presupuesto debe entenderse como una actividad mediante la cual se verifica la eficiencia de cómo se hizo y se está informando a los responsables, del logro de objetivos, de su avance y grado de cumplimiento, calificando sus deficiencias o eficiencias obtenidas en comparación con el presupuesto.

El control presupuestal constituye en la actualidad uno de los instrumentos básicos en la administración moderna de los negocios. Con la participación de todos los centros responsables se prepara este plan maestro que posteriormente servirá de guía y fuente de consulta en las operaciones que llevará a cabo la empresa en un período determinado, (Bravo, V.; Pinto, M. 2014)

a) Finalidad del control presupuestal. Para llenar su finalidad primordial, el presupuesto debe compararse periódicamente con los resultados reales y las variaciones deben ser cuidadosamente analizadas para determinar sus causas. Del resultado obtenido de este análisis, se derivan valiosísimas conclusiones que las empresas utilizan para corregir caminos equívocos e incrementar la eficiencia de operación.

b) Las variaciones en el control presupuestal. Comprende la comparación de dos clases de datos, los presupuestados y los reales, tomando como punto de referencia los datos presupuestados, ya que se tomarán como medidas de eficiencia.

Dicha comparación debe confrontarse por lo menos mes a mes, con el objetivo de hacer las correcciones necesarias que pudieran existir de posibles desviaciones si fuese imprescindible. El que las desviaciones o variaciones sean significativas, por ejemplo, en el rubro de ventas, no significa que se realizó mal el cálculo del pronóstico de ventas o que el plan de mercadeo falló, o que el sistema no sirve, es necesario analizar detenidamente las causas del porque se dieron las variaciones.

#### 2.6.6 Punto de equilibrio

Una técnica de análisis muy importante, empleada como instrumento de planificación de utilidades, toma de decisiones y resolución de problemas, es el punto de equilibrio.

El punto de equilibrio es esencialmente aquel nivel de operaciones en el que los ingresos son iguales en importe a sus correspondientes costos y gastos. Es la cifra de ventas que se requiere alcanzar para cubrir los costos y gastos de la empresa.

Para la administración de la empresa es muy importante conocer el nivel de operaciones en el cual no se obtiene utilidad ni pérdida, ya que ese punto sería la frontera divisoria entre las zonas de seguridad y peligro, así como los niveles de operación que podrían fijarse como patrones para medir la buena marcha de la compañía, (Gitman, J.; Zutter J. 2012).

Los principales objetivos del punto de equilibrio son:

- Determinar el momento en que los ingresos son iguales a los gastos.
- Medir la eficiencia de operación e igualmente controlar la ejecución de las cifras presupuestarias.
- Representar y facilitar el estudio de las diversas alternativas que debe plantearse la administración, antes de efectuarse alguna modificación en las condiciones operantes.
- Facultar el análisis, planeación y control de los resultados de la empresa.

## 2.6.6.1 Elementos del punto de equilibrio

a) Ventas. Representan los ingresos necesarios para cubrir los costos y gastos de la empresa.

b) Gastos variables. Son todos aquellos gastos que aumentan o disminuyen de acuerdo con el volumen de ventas.

c) Gastos fijos. Los gastos fijos se generan a través del tiempo, independientemente del volumen de ingresos. Son llamados gastos de estructura, porque generalmente son utilizados para la estructuración de la empresa, como ejemplo de estos gastos pueden mencionarse los siguientes; alquileres, depreciación en línea recta, sueldos de administración, honorarios y en general, todos los gastos que dentro de la naturaleza de la empresa tienen un monto que no está determinado por el volumen de ventas, (Gitman, J.; Zutter J. 2012).

d) Gastos semivariables: Existen algunos gastos que tienen un componente fijo y un elemento variable. En general se mantienen fijos dentro de determinados límites de aumento o reducción del volumen de ingresos, pero rebasados estos límites sufren variaciones significativas, como ejemplo se pueden mencionar los siguientes: publicidad, fletes y acarreos.

#### 2.6.6.2 Factores determinantes del punto de equilibrio

a) Volumen de ingresos. Tiene influencia directa en el punto de equilibrio porque independientemente de la capacidad real, los gatos fijos no se modifican en contraste a los variables, cuyo comportamiento está en función directa del volumen de ventas.

b) Tiempo. Esto se refiere a que el cálculo del punto de equilibrio no necesariamente depende del cierre de un mes o período, lo que significa que se puede calcular cuando la compañía requiera un análisis del nivel de ventas.

c) Los artículos individuales. El porcentaje de ganancia marginal de cada uno de los artículos y su demanda en el mercado puede originar la modificación del punto de equilibrio al incrementar o suspender la venta de uno o varios artículos.

d) Datos reales y presupuestados. El punto de equilibrio sobre bases presupuestadas, obliga compararlo contra los reales, cuyas variaciones facilitaran el análisis, del cual se derivan las medidas correctivas como elementos de control para evitar posibles pérdidas, (Gitman, J.; Zutter J. 2012).

## 2.6.6.3 Formas de cálculo del punto de equilibrio

a) Punto de equilibrio en valores. Indica el monto de ventas en quetzales, necesario para no registrar ganancias ni pérdidas.

Punto de equilibrio en valores = Gastos fijos / 1- (Gastos variables / Ventas).

b) Punto de equilibrio en unidades. Indican el número de unidades que de éstas deben venderse para no registrar ganancias ni pérdidas.

Punto de equilibrio en unidades = Punto de equilibrio en valores / Precio de venta unitario.

Es importante considerar dentro del análisis una clave de desempeño importante para el sector de telecomunicaciones (KPI por sus siglas en inglés) en relación con los ingresos medio por usuario (ARPU por sus siglas en inglés), el cual es un indicador clave en la tasa de crecimiento de todas las empresas con suscripciones, por lo que algunas marcas como los proveedores de cable y telecomunicaciones harán hincapié en este parámetro para determinar su estado operativo.

El ARPU proporciona una indicación de la eficacia con la que se explota el potencial de generación de ingresos.

El cálculo de esta métrica se efectúa tomando los ingresos que generan las suscripciones, divididos por el número medio de usuarios durante un periodo concreto.

El resultado indica cuantos ingresos se obtienen en promedio por usuario, lo cual ayuda a verificar que se tenga un nivel adecuado de usuarios para mantener cierto nivel de ingresos.

#### 2.7 Otros modelos de análisis financiero

Para la evaluación financiera de las empresas también se pueden utilizar otras técnicas de análisis, como la rentabilidad de la inversión, recuperación de la inversión, valor actual neto, tasa interna de retorno, análisis de proyecciones y flujo de caja, ciclo de conversión del efectivo. A continuación, se explicará brevemente la importancia de cada uno de ellos como técnicas de análisis financiero.

#### 2.7.1 Rentabilidad de la inversión

Es una técnica que desde el punto de vista de los inversionistas es considerada como una de las más importantes, debido a que antes de invertir su dinero conocen la magnitud en que su capital producirá beneficios.

Desde el punto de vista técnico, el resultado de este análisis es aceptable cuando está por encima del costo de capital, que viene a ser igual al porcentaje de interés que cobra el sistema financiero nacional. La forma de calcular la rentabilidad de la inversión se realiza dividiendo el valor de los flujos de fondos entre la inversión.

Rentabilidad de la inversión = Flujos de fondos / Inversión x 100 = Porcentaje de rentabilidad.

El resultado que se obtiene en el presente caso constituye un indicador de eficiencia del empleo del capital del empresario en el logro de sus utilidades.

#### 2.7.2 Recuperación de la inversión

Es una técnica que se basa en el tiempo que tarda en recuperarse la inversión inicial del proyecto.

La forma para calcular el período de recuperación de la inversión puede adoptar dos variantes, dependiendo si los flujos de ingresos netos anuales son uniformes o no lo son. En el primer caso, bastará dividir el valor de la inversión entre los flujos de ingresos anuales. En el segundo, será necesario sumar los flujos que se espera sean generados a través de los años hasta que igualen a la inversión, (Duarte, J. 2008).

Por ejemplo, si se tiene una inversión de Q.1,000,000 para los proyectos A y B, los cuales generan flujos anuales de la siguiente manera: Proyecto A Q. 250,000 anuales por cuatro años; en tanto que el Proyecto B genera flujos de Q. 100,000 Q. 200,000 Q 300,000 y Q. 400,000 anuales respectivamente.

Proyecto A: Q.1,000,000/250,000 = 4 años y Proyecto B: Q.100,000 + Q.200,000 +  $Q.300,000 + Q.400,000 = Q.1,000,000/250,000 = 4$  años

En ambos casos el período de recuperación es de 4 años.

Otra forma de utilizar esta técnica es cuando es necesario decidir dentro de varios proyectos, cuál es el más beneficioso según el período de recuperación. Por ejemplo, si se tienen 4 proyectos denominados Proyecto 1, Proyecto 2, Proyecto 3, y Proyecto 4,

considerando una misma inversión inicial para todos de Q.75,000 se debe decidir cuál es el más conveniente.

Los flujos de fondos a obtenerse en cada uno de los 5 años son los siguientes:

| Años                 | Proyecto 1 | Provecto 2 | Proyecto 3 | Proyecto 4 |
|----------------------|------------|------------|------------|------------|
|                      | $-75,000$  | $-75,000$  | $-75,000$  | $-75,000$  |
|                      | 7,500      |            | 7,500      | 15,000     |
|                      | 67,500     |            | 15,000     | 22,500     |
|                      | 7,500      | 22,500     | 22,500     | 37,500     |
|                      | $-7,500$   | 52,500     | 30,000     | 37,500     |
| 5                    | $-30,000$  | 97,500     | 93,750     | 45,000     |
| Años de recuperación |            |            |            |            |

Tabla 3: Ejemplo de flujos de fondos de proyectos

Fuente: Elaboración propia con base en información de investigación realizada.

La mejor opción de acuerdo con la tabla 3 sería el proyecto 1 porque el período de recuperación de la inversión es de 2 años a diferencia de las otras opciones.

## 2.7.3 Valor actual neto –VAN–

El valor actual neto o valor presente es una herramienta de análisis que se utiliza para actualizar los beneficios que genera un proyecto para evaluarlo, (Lamattina, 2013)

Este método tiene como objetivo determinar el valor del dinero en el tiempo, es decir, establece lo que valdría el día de hoy una suma de dinero a percibir en el futuro.

También se puede definir como el valor actualizado de los beneficios futuros, menos el valor actualizado de los costos futuros, descontados a la tasa de descuento convenida.

## 2.7.3.1 Cálculo del valor actual neto

Para determinar el valor actual neto, se necesita partir del flujo de fondos neto actualizado, utilizando la técnica de actualización que proporciona una base más correcta para evaluar proyectos de inversión.

El procedimiento de actualización proporciona una base para la comparación de ingresos, egresos, costos o bien los beneficios que se percibirán en el futuro, reduciéndolos a un valor actual. Para llevar a cabo el proceso de actualización se deberá de aplicar a los valores a actualizar el factor de descuento siguiente:

FA=  $(1 + r)$  <sup>-n</sup> En donde: r= Tasa de actualización y n= Años en que debe descontarse el ingreso, egreso o beneficio.

## 2.7.3.2 Criterios de aceptación del valor actual neto (VAN)

Cuando el valor actual neto positivo es mayor que cero, se acepta el proyecto. Al contrario, cuando el resultado es negativo menor que cero, se rechaza el proyecto y cuando el valor es igual a cero, es indiferente realizar o no el proyecto.

Cuando se comparan proyectos mutuamente excluyentes, debe seleccionarse el que da mayor VAN, no se deben comparar proyectos que tengan diferentes horizontes, es decir proyectos con años diferentes considerando que no se pueden evaluar.

A continuación, se detallan los pasos que se debe de seguir para el cálculo del valor actual neto:

- Elaborar el flujo de fondos neto.
- Determinar el valor actual neto del flujo de fondos para cada año, aplicándoles el factor de actualización.
- El valor actual neto es igual a la sumatoria algebraica de todos los valores actuales establecidos en cada año.
- Analizar el resultado obtenido en el punto "c" y aplicar los criterios de aceptación, descritos en el cuadro anterior.

A continuación, se presenta un ejemplo de fondos proyectados:

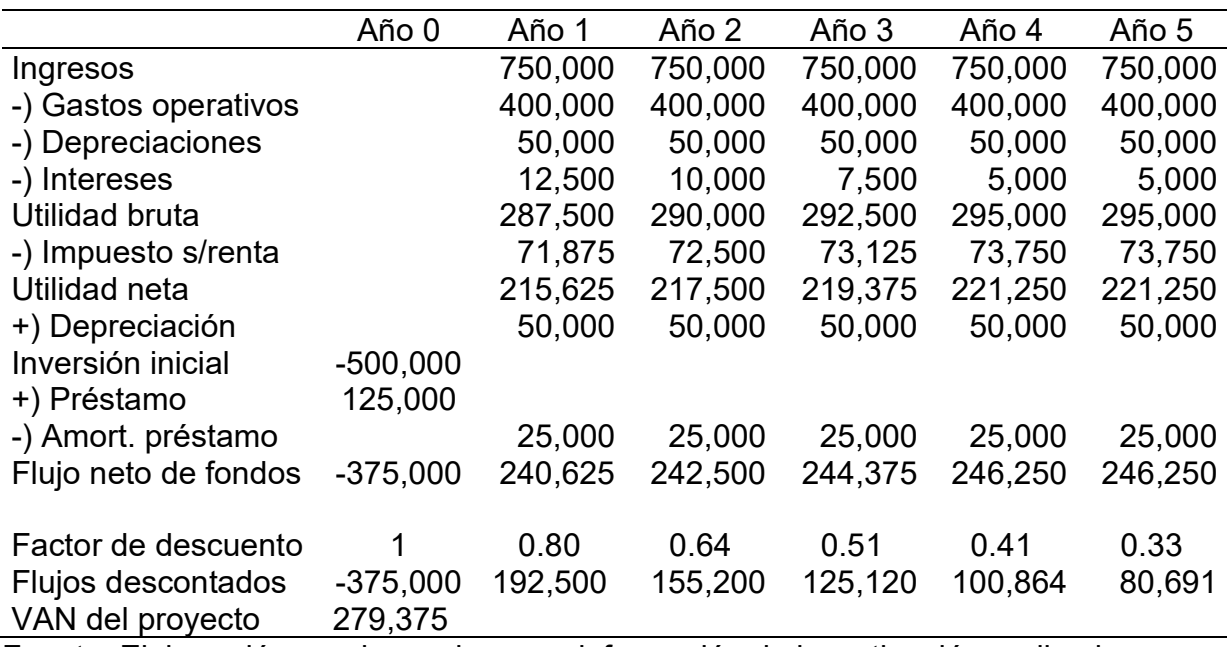

#### Tabla 4: Ejemplo de fondos del proyecto XYZ

Cifras expresadas en quetzales

Fuente: Elaboración propia con base en información de investigación realizada.

El valor actual neto mostrado en la tabla 4 se obtiene por medio de la fórmula en una hoja electrónica de Excel, aplicando la fórmula VAN en la versión en español y la fórmula NPV en la versión en inglés.

Dentro del desarrollo del flujo neto de fondos se observa que las depreciaciones aparecen como parte de los gastos y luego sumándose a la utilidad neta, esto es porque no generan flujo de fondos, también se debe restar la amortización del préstamo, porque la inversión inicial está conformada por un préstamo, para dejar únicamente la inversión con fondos propios.

La aplicación del valor actual neto a un proyecto es para determinar la factibilidad de la inversión, para decidir si se acepta o se rechaza y es el resultado de este método el que nos da elementos de juicio para tener un criterio al respecto.

De acuerdo con la tabla de criterios de aceptación del valor actual neto expuesta anteriormente, el proyecto es viable considerando que el valor actual neto es mayor a cero.

## 2.7.4 Tasa interna de retorno –TIR-

Un segundo criterio de evaluación lo constituye la tasa interna de retorno, que mide la rentabilidad como un porcentaje. Se pueden dar dos definiciones de la tasa interna de retorno. En primer término, se define como la tasa de actualización por medio de la cual el valor actual de los ingresos de efectivo es igual al valor actual de los egresos o salidas de efectivo. También se entiende como un índice expresado en porcentaje, del rendimiento o rentabilidad que expresa la relación del ingreso neto actual que percibe el inversionista sobre el capital que ha invertido.

## 2.7.4.1 Criterios de aceptación de la tasa interna de retorno (TIR)

Cuando la tasa interna de retorno es mayor que la tasa de actualización se acepta el proyecto cuando es menor que la tasa de actualización, se rechaza el proyecto, sin embargo, si el resultado es igual que la tasa de actualización es indiferente realizar o no el proyecto.

La tasa interna de retorno se obtiene utilizando una hoja electrónica de Excel según el anexo 2, aplicando la fórmula TIR en la versión en español y la fórmula IRR en la versión en inglés, de la siguiente manera:

a) Se colocan los flujos netos de fondos en una columna o línea y se le aplica la fórmula indicada anteriormente, el cual se puede observar en la siguiente gráfica.

## 2.7.5 Análisis de proyecciones

Considerando lo que indica Gitman, J.; Zutter J. (2017) la mayoría de las técnicas de análisis de estados financieros se utilizan teniendo en cuenta que se tomarán decisiones con miras al futuro.

Los gerentes necesitan las proyecciones para planificar y proporcionar objetivos de desempeño. Los analistas las requieren para comunicar su opinión sobre las perspectivas de la empresa a los inversionistas.

El análisis de proyecciones no es un análisis separado sino más bien una forma de resumir lo que se ha aprendido por medio del estudio del análisis financiero. La mejor manera de proyectar el desempeño futuro es concebirlo de forma integral, no solo realizando una proyección de las ventas, sino también de los estados financieros.

Cada proyección tiene un punto de partida, a continuación, se presenta un esquema de la información necesaria que se utiliza para formular los estados financieros proforma, los que mostrarán finalmente la situación futura en la que se encontrará la empresa.

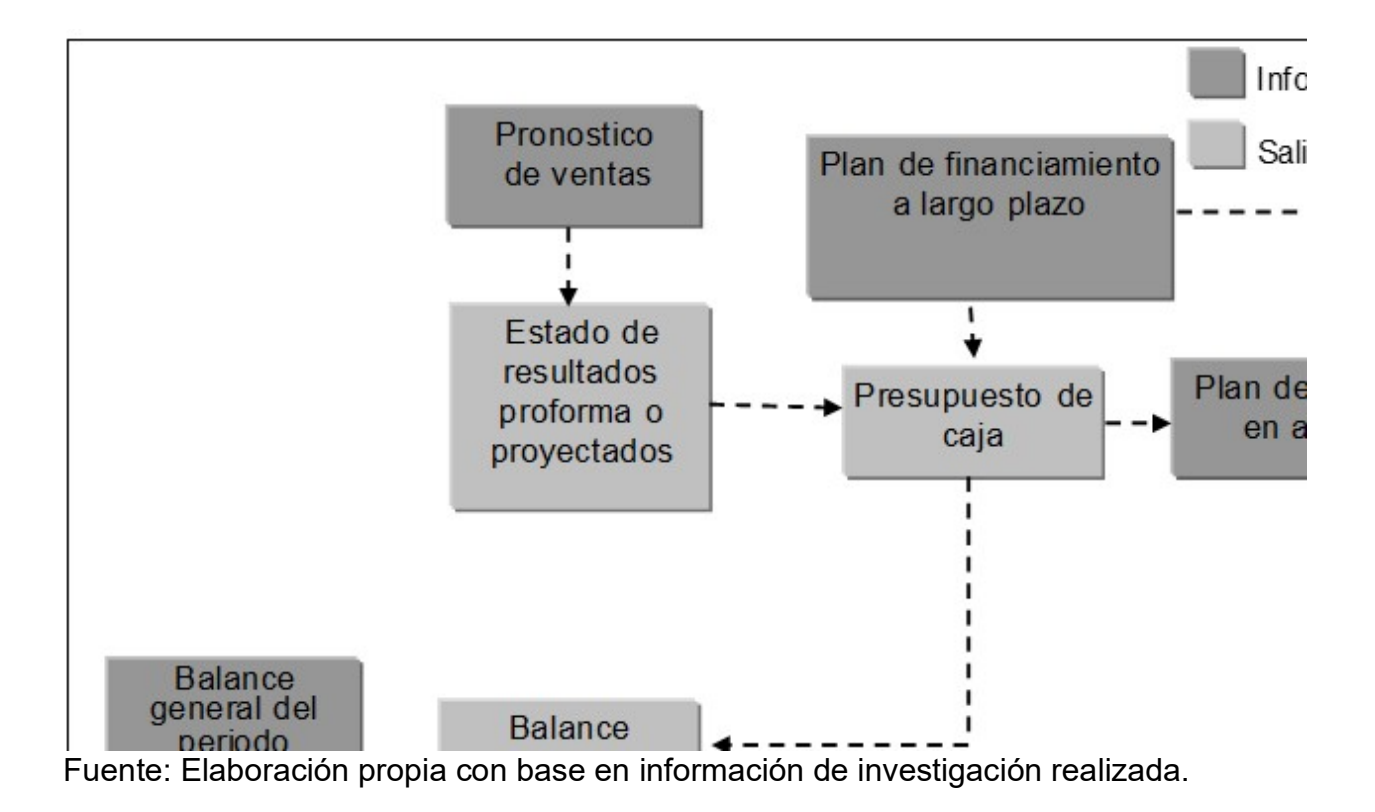

Gráfica 1: Mapa para proyección de flujos financieros

El proceso de análisis de la información proyectada en la gráfica 1 inicia con el pronóstico de ventas y los presupuestos necesarios dependiendo del tipo de empresa. Una vez realizado estos cálculos, se elabora el estado de resultados proforma y el presupuesto de caja de la empresa. Finalmente, con las entradas básicas (estado de resultados proforma, presupuesto de caja, plan de desembolso en activos fijos, plan de financiamiento a largo plazo y el estado de situación financiera del período actual), es posible desarrollar el estado de situación financiera proforma.

La importancia de elaborar proyecciones del estado de resultados consiste en que muestran los ingresos y costos esperados para el año siguiente, en tanto que el balance de situación financiera proforma muestra la posición financiera esperada, es decir, activo, pasivo y capital contable al finalizar el período pronosticado.

#### 2.7.6 Flujo de caja

El flujo de caja o efectivo es el instrumento donde se colocan los ingresos y egresos del proyecto, ubicándose las transacciones en el momento en que ocurren.

 El flujo de caja se estructura en varias columnas en donde se reflejan los movimientos de caja ocurridos durante un período, generalmente de un año, y los desembolsos que deben estar realizados para que los eventos del período siguiente puedan ocurrir.

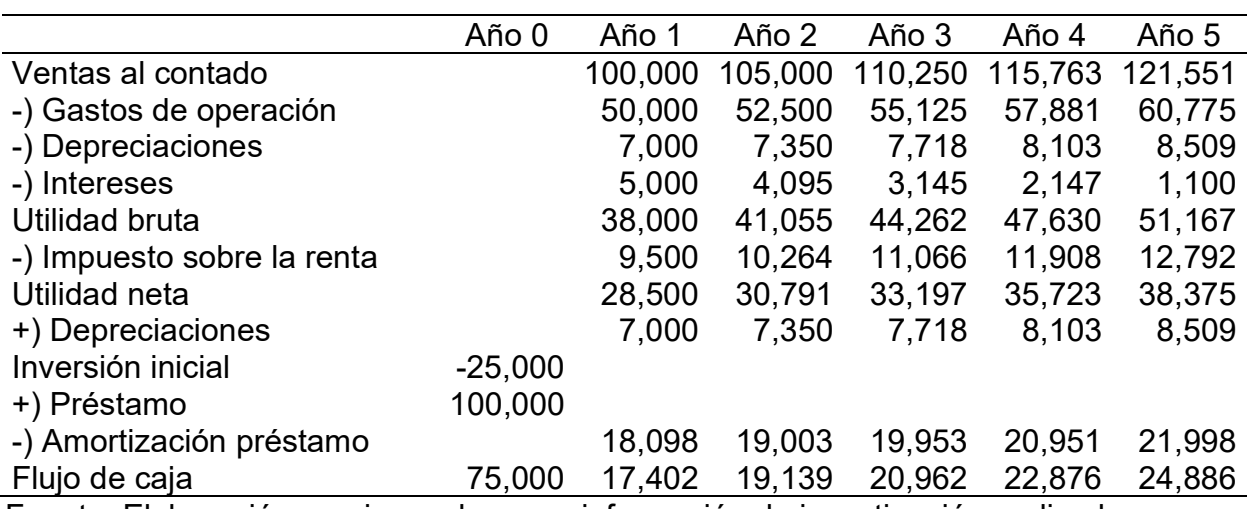

#### Tabla 5: Modelo de un flujo de caja

Fuente: Elaboración propia con base en información de investigación realizada.

Por ejemplo, si el proyecto a evaluar tiene un horizonte de tiempo de 5 años de acuerdo con lo presentado en la tabla 5, se deberá construir un flujo de caja con 5 columnas, una para cada año de funcionamiento y otra columna para reflejar todos los desembolsos previos a la puesta en marcha, esta última que va antes que las demás se conoce como momento cero.

#### 2.7.7 Ciclo de conversión del efectivo

De acuerdo con Besley S.; Brigham E. (2009) el ciclo de conversión del efectivo es parte de la administración del capital de trabajo, el cual se orienta en el tiempo en que transcurre entre el momento que en que la empresa efectúa pagos o invierte en la producción de inventario y el momento en que recibe flujos de entrada de efectivo o percibe un rendimiento en efectivo de su inversión en producción.

La fórmula que se utiliza para determinar el ciclo de conversión del efectivo es igual al periodo de conversión del inventario + el período de cobranzas de las cuentas por cobrar - el diferimiento de las cuentas por pagar.

En esta fórmula se aplican tres índices financieros que analizamos anteriormente y la determinación del ciclo de conversión del efectivo es una operación matemática, el significado es el que ayuda a tomar decisiones importantes en cuanto al periodo de financiamiento que deberá considerar la compañía desde el inicio de producción hasta el periodo de pago a sus proveedores, por lo cual es importante analizar y enfocarse en donde debe poner mayor énfasis para tener un ciclo de conversión del efectivo menor al de otras empresas sin incurrir en retraso de pagos.

## 3. METODOLOGÍA

El presente capítulo contiene la Metodología que explica en detalle de qué y cómo se hizo para resolver el problema relacionado con el análisis e interpretación del desempeño financiero para la toma de decisiones de una empresa de telecomunicaciones.

El contenido del capítulo incluye: La definición del problema; objetivo general y objetivos específicos e instrumentos utilizados en el informe. En general, la metodología presenta el resumen del procedimiento usado en el desarrollo del presente informe.

#### 3.1 Definición del problema

La Empresa de Telecomunicaciones no está evaluando la rentabilidad, así como los flujos de efectivo que generan los activos fijos para la prestación de servicio telefónico, lo cual no permitiría determinar la eficacia de la gerencia para obtener utilidades. Asimismo, el nivel de endeudamiento en el que la compañía se encuentra para asumir sus pasivos y cuál ha sido su nivel de apalancamiento financiero, así también la liquidez para medir la capacidad con la que cuenta para satisfacer las obligaciones que ha adquirido a corto plazo a medida que éstas se vencen, con el fin de obtener información financiera adecuada y oportuna para la toma de decisiones gerenciales.

El trabajo profesional de graduación se llevó a cabo en una Empresa de Telecomunicaciones, ubicada en la Ciudad de Guatemala.

Para el desarrollo del trabajo profesional de graduación se tomó de base, los Estados financieros Básicos de una Empresa de Telecomunicaciones.

Estuvo comprendido por el período del 1 de enero al 31 de diciembre del año 2017, 2018 y 2019.

El desarrollo del trabajo profesional de graduación se realizó desde el punto de vista financiero.

En Guatemala, las empresas de telecomunicaciones que se dedican a la prestación de servicios de telefonía móvil y residencial han tenido un aumento importante en la demanda de sus servicios durante los últimos años, considerando que las comunicaciones son esenciales en el ámbito laboral, personal y otros como en la prestación de servicios de internet.

El problema financiero identificado para la compañía de telecomunicaciones se debe principalmente a que esta tiene dificultad para efectuar el análisis e interpretación de los estados financieros para efectuar oportunamente la evaluación del desempeño financiero y la toma de decisiones de los usuarios de los estados financieros.

La propuesta de solución que se plantea al problema financiero para el análisis e interpretación del desempeño financiero para la toma de decisiones de una empresa de telecomunicaciones consiste en proporcionar los principales lineamientos y herramientas técnicas para analizar e interpretar los estados financieros.

#### 3.2 Justificación

La justificación de la presente investigación se demuestra por la importancia de las compañías de telecomunicaciones en Guatemala, considerando que han experimentado un vertiginoso desarrollo, lo que representa un reto cada vez más grande para las empresas dedicadas al área de las comunicaciones el análisis financiero, dado a que este proporcionará información relevante que coadyuve al proceso oportuno de toma de decisiones. Es necesario que las empresas de telecomunicaciones proporcionen a los distintos usuarios interesados en la situación financiera de la compañía, información adicional a la que se encuentra contenida en los estados financieros básicos, para que con ello se tomen las mejores decisiones.

El campo de dominio del análisis e interpretación de la información financiera va más allá de los procesos de toma de decisiones internas, ya que entregará información relevante a agentes externos.

Es por lo que el análisis e interpretación de los estados financieros se convierte en una herramienta valiosa, para el diagnóstico de la situación financiera, así como un aliado efectivo para las decisiones de la gerencia.

## 3.3 Objetivos

Los objetivos constituyen los propósitos o fines del presente informe, en el que se plantean objetivos generales y específicos.

## 3.3.1 Objetivo general

Proporcionar los principales lineamientos y herramientas técnicas para poder analizar e interpretar los estados financieros de una empresa de telecomunicaciones, con el fin de obtener información financiera adecuada y oportuna acerca del desempeño financiero de la compañía para la toma de decisiones gerenciales, por medio de la aplicación de métodos de análisis verticales y horizontales, control presupuestal y punto de equilibrio y otros modelos de análisis financieros.

## 3.3.2 Objetivos específicos

- Proporcionar un modelo de estados financieros básicos de acuerdo con las Normas Internacionales de Información Financiera -NIIF-, para que sea comparable la información financiera que serán utilizados como base para aplicar los métodos de análisis financiero.
- Dar a conocer las principales herramientas para analizar e interpretar los estados financieros, así como sus ventajas y desventajas, para que los financieros tengan el conocimiento como presentar información relevante a los usuarios de los estados financieros.
- Proporcionar otros modelos que se utilizan para analizar e interpretar los estados financieros, con el fin de que el profesional pueda tener otras herramientas de análisis, tales como el control presupuestal y punto de equilibrio entre otros.

 Determinar los resultados del análisis e interpretación del desempeño financiero de una empresa de telecomunicaciones, aplicando las técnicas y métodos de análisis, con el fin de obtener información oportuna para la toma de decisiones de los usuarios de los estados financieros, así como identificar las debilidades y oportunidades de mejora para la compañía.

## 3.4 Métodos, técnicas e instrumentos

El método y las técnicas son herramientas metodológicas de la investigación, para la consecución de los objetivos formulados, por lo que se exponen en forma lógica y objetiva.

Investigación no experimental, diseño transversal descriptivo, de acuerdo con Sampieri (2014), este tipo de investigación recolectan datos en un solo momento, en un tiempo único. Su propósito es describir variables, y analizar su incidencia e interrelación en un momento dado.

## 3.4.1 Técnicas de investigación aplicadas

Las técnicas son reglas y operaciones para el manejo de los instrumentos en la aplicación de la investigación. Las técnicas de investigación documental y de campo aplicadas en la presente investigación, se refieren a lo siguiente:

## 3.4.2 Técnicas de investigación documental

Las técnicas de investigación documental utilizadas son las siguientes:

a) Bibliografías de análisis del desempeño financiero e interpretación de los estados financieros

b) Folletos y apuntes de estudio para el análisis e interpretación del desempeño financiero de los estados financieros.

c) Referencias electrónicas relacionadas al análisis e interpretación del desempeño financiero de los estados financieros.

## 3.4.3 Técnicas de investigación de campo

Para obtener la información necesaria se realizará la investigación de las operaciones contables y financieras de una empresa de telecomunicaciones.

Análisis de estados financieros dentro de las operaciones que se investigaron están las siguientes: fuentes de ingresos, principales gastos, pagos a proveedores, ventas y compras históricas entre otros rubros principales para analizar el desempeño financiero de una empresa de telecomunicaciones.

## 3.5 Instrumentos

Fuentes primarias: Entrevistas con el contador general y el gerente financiero de la empresa de telecomunicaciones, con quienes se obtuvo información importante sobre el giro del negocio.

Fuentes secundarias: Se obtuvo el juego de estados financieros de la compañía por los últimos 3 años, para poder aplicar las técnicas y herramientas de análisis financiero.

En el análisis documental se obtuvieron los estados financieros, es decir el estado de situación financiera, el estado de resultados integral, el estado de cambios en el patrimonio, estado de flujos de efectivo y las notas a los estados financieros.

## 4. ANÁLISIS E INTERPRETACIÓN DEL DESEMPEÑO FINANCIERO

El presente capítulo expone los resultados del trabajo profesional de graduación relacionados con el análisis del desempeño financiero para la toma de decisiones de una empresa de telecomunicaciones ubicado en Guatemala.

## 4.1 Estructura de los estados financieros bajo Normas Internacionales de Información Financiera (NIIF).

En la siguiente tabla se presenta una estructura de juegos de estados financieros bajo Normas Internacionales de Información Financiera plenas.

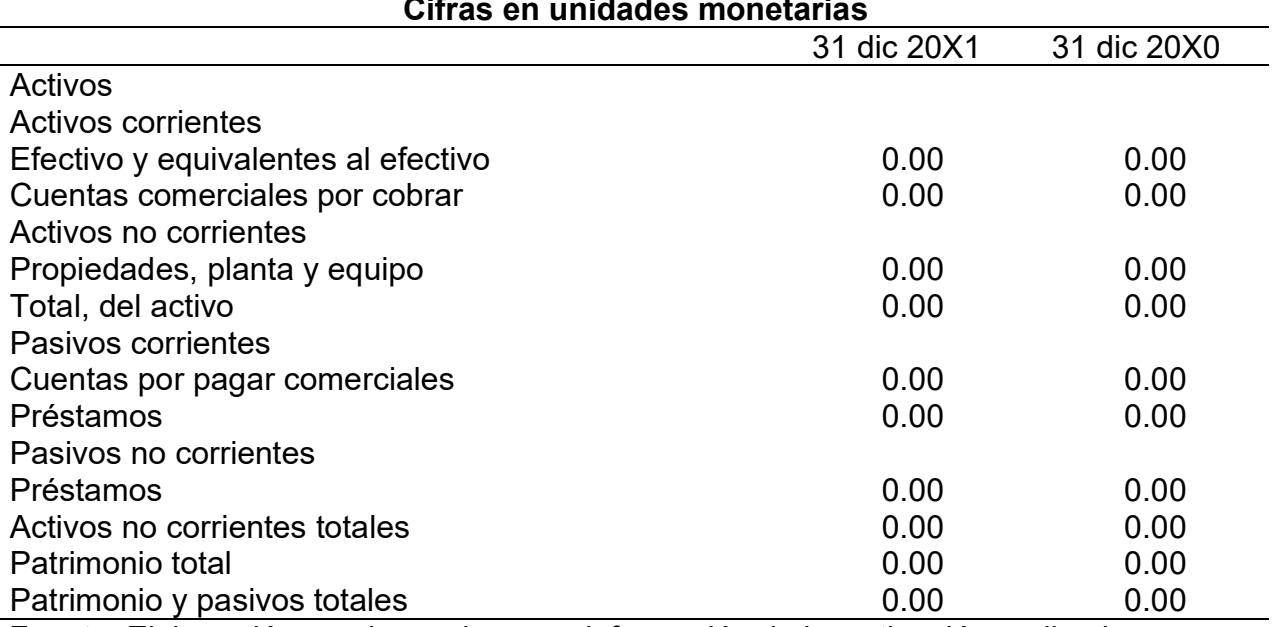

## Tabla 6: Modelo del estado de situación financiera Cifras en unidades monetarias

Fuente: Elaboración propia con base en información de investigación realizada.

La preparación de un juego de estados financieros presentado en la tabla 6 puede efectuarse con las Normas Internacionales de Información Financiera para Pequeñas y Medianas Entidades (NIIF Pymes) o bien bajo la estructura de las Normas Internacionales de Información Financiera plenas (NIIF), las cuales indican que se deben de preparar de conformidad con los lineamientos establecidos en dicha normativa.

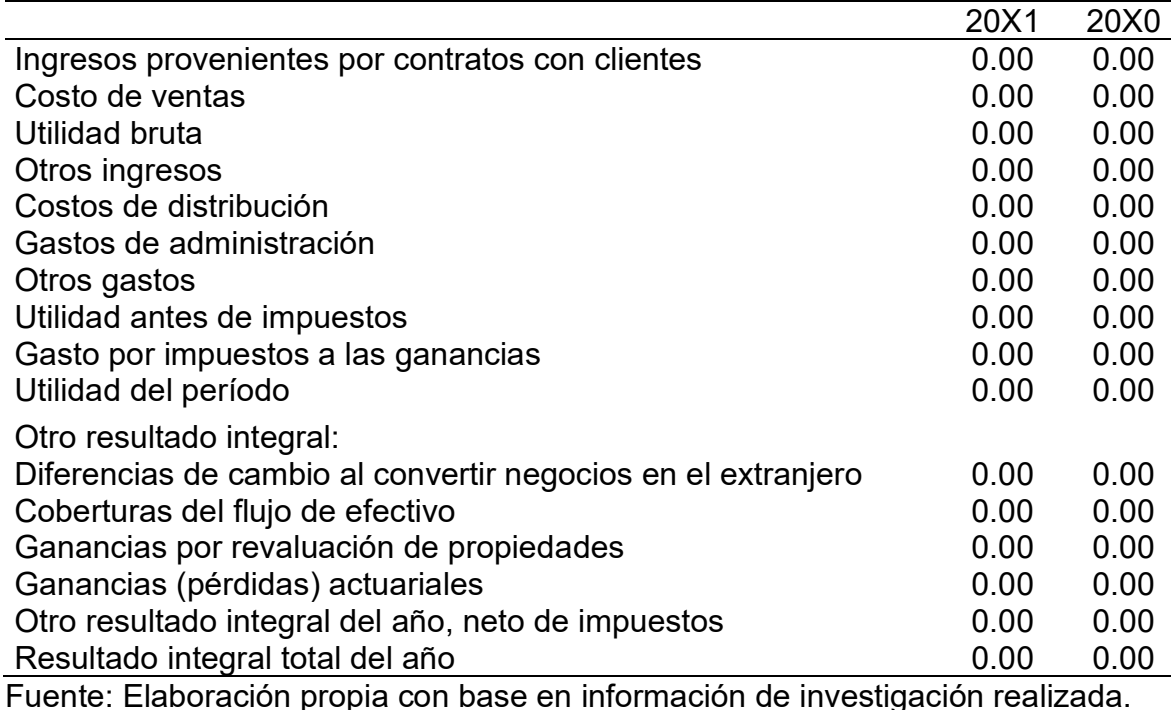

#### Tabla 7: Modelo del estado de resultado integral y clasificación de los gastos en la ganancia por función Cifras en unidades monetarias

En el estado de resultados integral de la tabla 7, se presentan las principales cuentas de las actividades comerciales que tiene una compañía, el formato es aplicable según se presente la necesidad de revelar las cuentas contables que se requieran de acuerdo con la normativa contable.

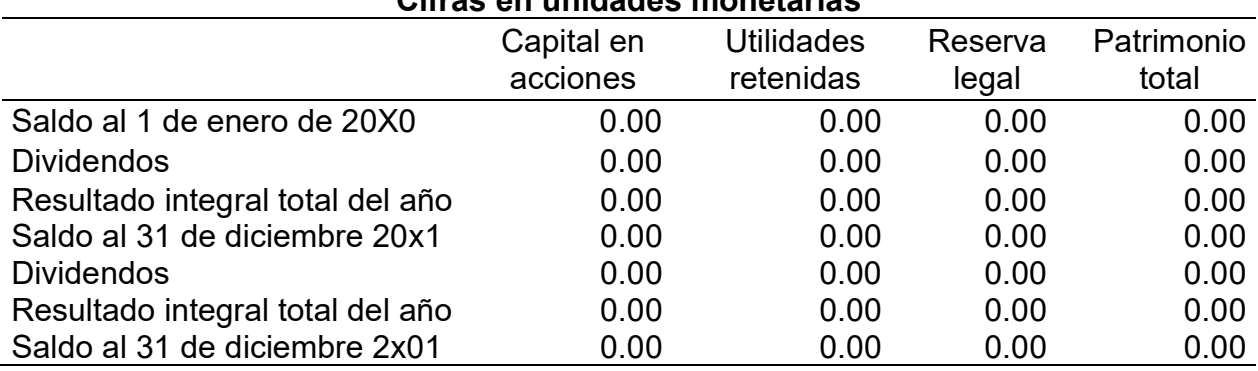

#### Tabla 8: Modelo del estado de cambios en el patrimonio Cifras en unidades monetarias

Fuente: Elaboración propia con base en información de investigación realizada.

En el estado de cambios en el patrimonio de la tabla 8 se muestran los movimientos que se han generado en el patrimonio de los accionistas, tanto los dividendos decretados, emisión de capital en acciones y el resultado del periodo.

|                                                                | 20X1 | 20X0 |
|----------------------------------------------------------------|------|------|
| Flujos de efectivo por actividades de operación                |      |      |
| Cobros a clientes                                              | 0.00 | 0.00 |
| Pagos a proveedores y al personal                              | 0.00 | 0.00 |
| Efectivo generado por las operaciones                          | 0.00 | 0.00 |
| Impuestos sobre las ganancias pagados                          | 0.00 | 0.00 |
| Flujo neto de efectivo por actividades de operación            | 0.00 | 0.00 |
| Flujos de efectivo por actividades de inversión                |      |      |
| Adquisición de propiedades, planta y equipo                    | 0.00 | 0.00 |
| Flujos netos de efectivo usados en actividades de inversión    | 0.00 | 0.00 |
| Flujos de efectivo por actividades de financiación             |      |      |
| Cobro de préstamos tomados a largo plazo                       | 0.00 | 0.00 |
| Dividendos pagados                                             | 0.00 | 0.00 |
| Flujos netos de efectivo usados en actividades de financiación | 0.00 | 0.00 |
| Incremento neto de efectivo y equivalentes al efectivo         | 0.00 | 0.00 |
| Efectivo y equivalentes al efectivo al principio del período   | 0.00 | 0.00 |
| Efectivo y equivalentes al efectivo al final del período       | 0.00 | 0.00 |

Tabla 9: Modelo del estado de flujos de efectivo método directo Cifras en unidades monetarias

Fuente: Elaboración propia con base en información de investigación realizada.

El flujo de efectivo presentado en la tabla 9 tiene la finalidad de mostrar los movimientos que han existido tanto en las actividades de operación, inversión y financiamiento.

Existen dos métodos que permiten las NIIF para confeccionar el flujo de efectivo, el método directo y el método indirecto, sin embargo, no existe una obligación por parte de la normativa contable para utilizar alguno de los métodos, sino es de acuerdo con la mejor presentación de la información financiera de la compañía.

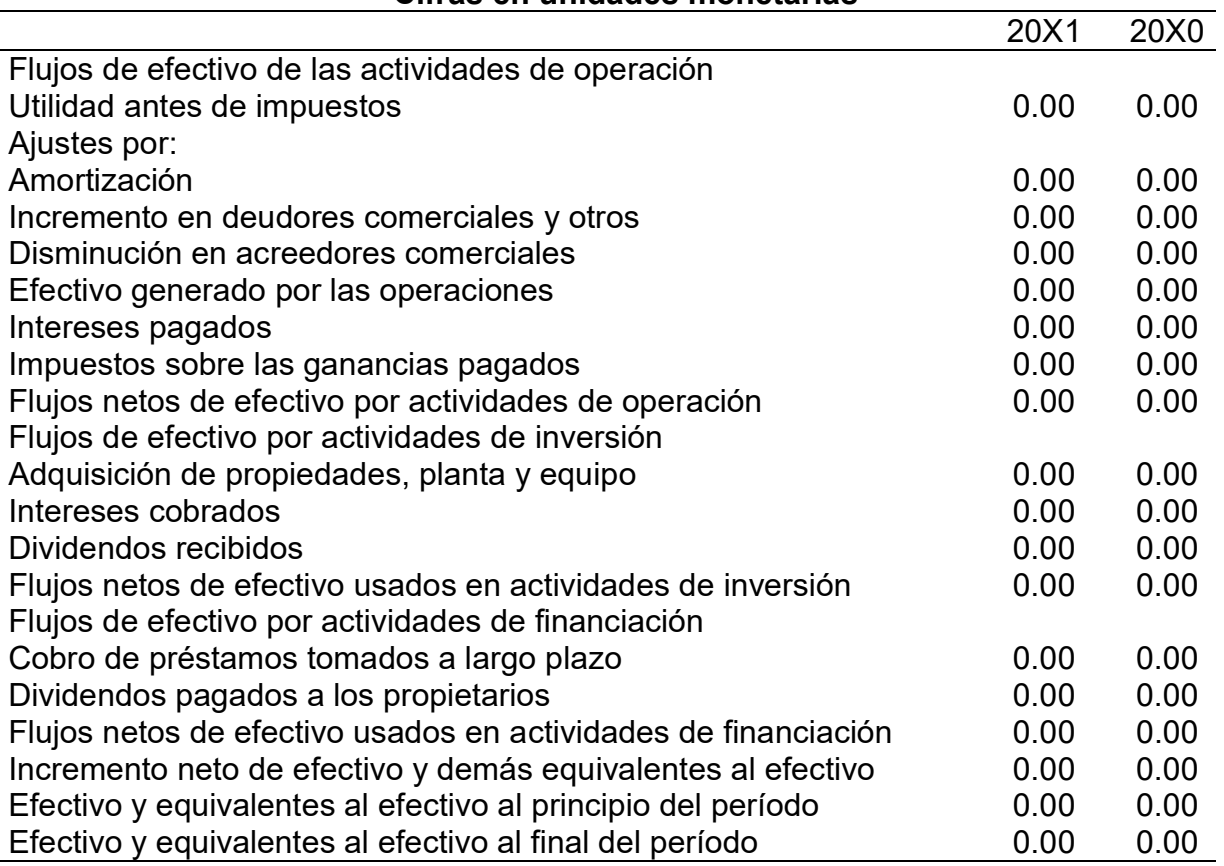

#### Tabla 10: Modelo del estado de flujos de efectivo método indirecto Cifras en unidades monetarias

Fuente: Elaboración propia con base en información de investigación realizada.

El principal beneficio del método indirecto de acuerdo con la tabla 10 es lo práctico de efectuar, considerando que se inicia con la utilidad antes del impuesto sobre la renta, conciliando las partidas que no generaron efectivo en la utilidad del periodo y la diferencia con el método indirecto es porque se presenta con mayor detalle los pagos a proveedores y al personal, cobros a clientes entre otros.

Las notas a los estados financieros comprenden una parte importante de un juego completo de estados financieros, estos son detallados e incluyen las principales políticas que la compañía ha adoptado en relación con las NIIF, considerando que es extenso se incluye como anexo 1.

## 4.2 Estados financieros

A continuación, se presentan los estados financieros obtenidos de la empresa por los períodos al 31 de diciembre 2019, 2018 y 2017, los cuales se utilizarán como base para la aplicación de los métodos de análisis e interpretación financiera para la evaluación del desempeño de la compañía.

La principal fuente de ingresos de la compañía Jazztel Comunicaciones, S.A. corresponde a servicios de telefonía fija en el área rural principalmente en los departamentos de Huehuetenango, Quiche y Jutiapa.

## 4.2.1 Estados del resultado integral

Por medio del análisis vertical se permite analizar la estructura financiera del estado de resultados de la compañía Jazztel Comunicaciones, S.A., en el cual se pueden observar los principales rubros que lo comprenden las ventas, costo de ventas, margen bruto, gastos de administración, ingresos y gastos financieros y por último el impuesto sobre la renta, hasta llegar a la utilidad neta el período.

| Cifras en quetzales                           |            |        |            |        |              |        |
|-----------------------------------------------|------------|--------|------------|--------|--------------|--------|
|                                               | 2017       |        | 2018       |        | 2019         |        |
| Ventas                                        | 57,196,041 | 100%   | 60,206,359 | 100%   | 63,299,121   | 100%   |
| Costo de ventas                               | 42,039,090 | $-74%$ | 40,037,229 | $-67%$ | 42, 173, 223 | $-67%$ |
| Utilidad bruta                                | 15,156,951 | 26%    | 20,169,130 | 33%    | 21,125,898   | 33%    |
| Gastos de venta                               | 3,142,937  | 5%     | 3,308,355  | 5%     | 3,484,801    | 6%     |
| Gastos de admón.                              | 9,054,110  | 16%    | 9,530,642  | 16%    | 9,094,093    | 14%    |
| Utilidad operativa                            | 2,959,903  | 5%     | 7,330,133  | 12%    | 8,547,004    | 14%    |
| Ingresos financieros                          | 1,781,296  | 3%     | 1,875,048  | 3%     | 1,575,439    | 2%     |
| <b>Gastos financieros</b>                     | 2,145,542  | 4%     | 2,258,465  | 4%     | 1,940,784    | 3%     |
| Utilidad antes del<br>impuesto sobre la renta | 2,595,657  | 5%     | 6,946,716  | 12%    | 8,181,659    | 13%    |
| Impuesto sobre la renta                       | 1,276,500  | 2%     | 3,612,382  | 6%     | 4,430,938    | 7%     |
| Utilidad neta                                 | 1,319,158  | 2%     | 3,334,334  | 6%     | 3,750,721    | 6%     |

Tabla 11: Estados del resultado integral

Fuente: Elaboración propia con base en información de investigación realizada.

Como se puede observar en la tabla 11 la composición porcentual, el costo de ventas para el año 2017 constituye un 74% en relación con los ingresos y para los años 2018 y 2019 un 66%, presentando una estabilidad en los últimos dos años en relación con el periodo anterior, lo cual indica que la administración ha logrado trasladar los incrementos al precio de venta.

La utilidad neta del año 2017 representa un 2%, sin embargo, este presenta un aumento a partir del año 2018 en adelante y se mantuvo estable con respecto al año anterior sobre el total de las ventas.

## 4.2.2 Estados de situación financiera

En la siguiente tabla se presenta un análisis vertical que permite analizar la estructura financiera del estado de situación financiera de la compañía Jazztel Comunicaciones, S.A.

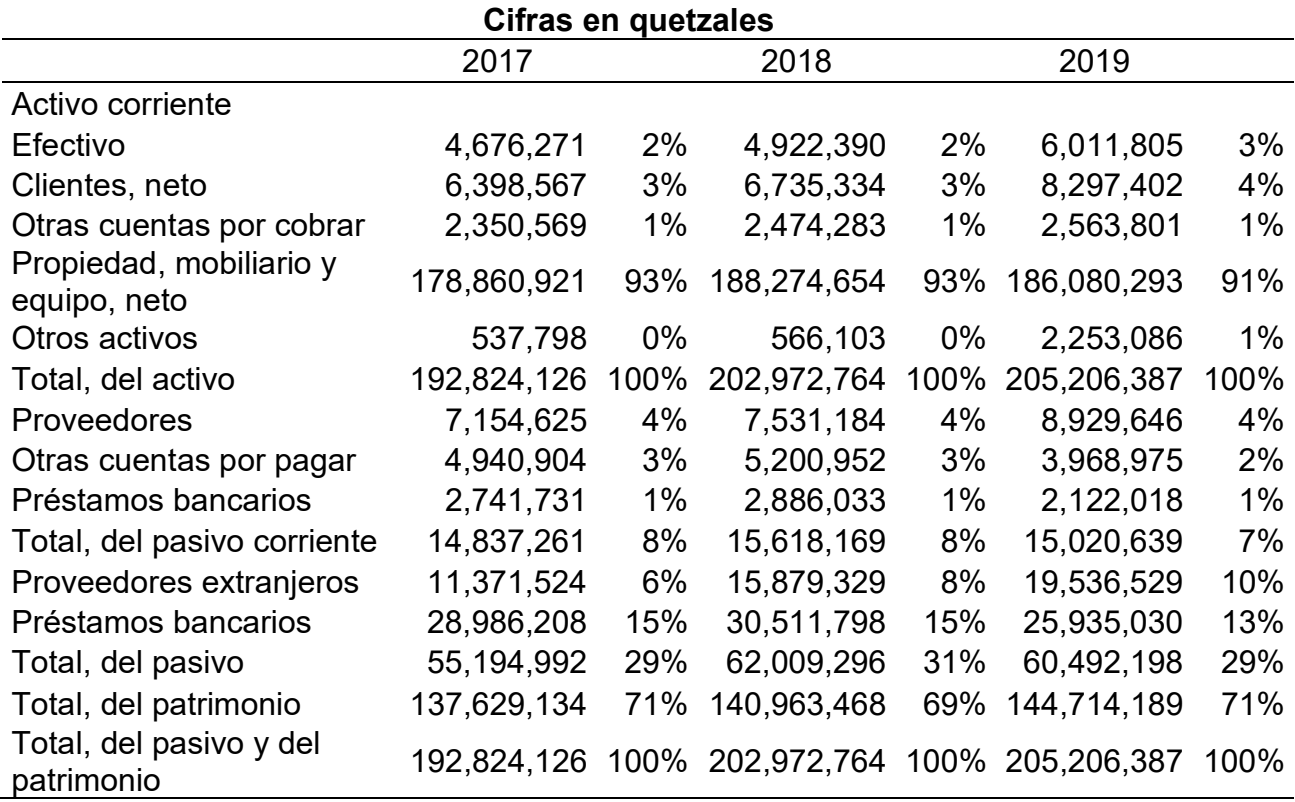

# Tabla 12: Estados de situación financiera

Fuente: Elaboración propia con base en información de investigación realizada.

En el análisis vertical del total de activos presentando en la tabla 12, se observa que la estructura se encuentra concentrada en el rubro de Propiedad, mobiliario y equipo – neto entre un rango del 90% al 91%, lo cual es normal para una entidad de telecomunicaciones, considerando que se tiene que realizar una fuerte inversión en equipo de comunicación.

Adicionalmente para el presente año 2019 la compañía adquirió equipo para un nuevo proyecto, el cual consiste en la prestación de servicios telefónicos a través de tarjetas prepago para realizar llamadas internacionales, el cual se tenía planeado comenzara a funcionar en el mes de julio 2019, sin embargo, se tuvieron demoras en su implementación. En el desarrollo del proyecto no se llevó a cabo ninguna planeación financiera para proyectar los beneficios y efectos de las decisiones de inversión y financiamiento. El efecto de no realizar dicha planeación se reflejó en los flujos de efectivo del año 2019 presentando una disminución neta del efectivo de Q5,340,783.

En la composición porcentual del total de pasivos y patrimonio para el año 2019, se puede observar que los rubros más importantes lo constituyen el patrimonio neto, los préstamos bancarios y proveedores extranjeros con 70.52%, 13.67% y 9.52% respectivamente. Los préstamos bancarios han sido utilizados como capital de trabajo principalmente para el financiamiento del proyecto de expansión que presenta la compañía en equipo de telefonía, los cuales como se mencionó anteriormente no han generado los niveles de flujos de efectivo esperados debido a que se presentaron demoras para la puesta en marcha del proyecto, lo cual se verá reflejado en incremento de intereses por el financiamiento obtenido.

Respecto al patrimonio neto de la compañía se puede observar que el 70% de los recursos con los que cuenta la empresa son propios, en tanto que el 30% restante, corresponden a recursos ajenos. Como se mencionó anteriormente en el análisis de razones financieras, la empresa no puede utilizar el capital aportado por los socios especialmente para la compra de activos, es necesario utilizar el apalancamiento financiero. Previamente es necesario realizar una planeación financiera, en el cual se proyecten los beneficios a obtener, así como las erogaciones que implican realizar una inversión a modo de conocer si es viable el proyecto.

#### 4.3 Índices financieros

Se ha efectuado un análisis de los estados financieros aplicando los índices financieros para la compañía.

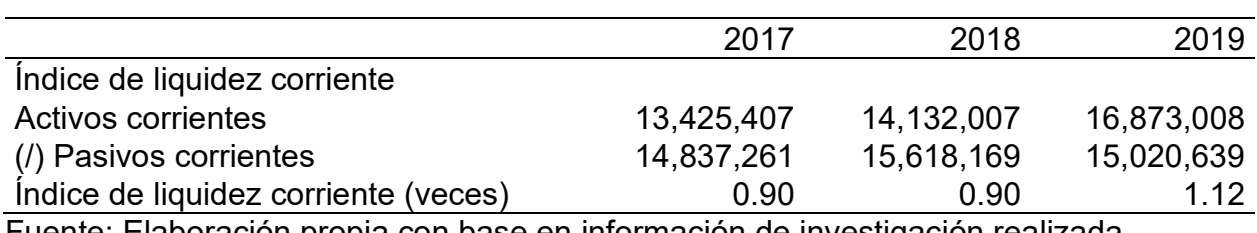

#### Tabla 13:Análisis de liquidez

Fuente: Elaboración propia con base en información de investigación realizada.

El resultado en la tabla 13 indica que la compañía posee entre un rango de 0.90 a 1.12 para cubrir cada quetzal en obligaciones corrientes. El resultado obtenido se considera aceptable principalmente para el año 2019 dado que el indicador es mayor que la unidad, sin embargo, lo adecuado sería que el indicador se situará en un rango promedio de 1.5 y 2.0, lo cual indicaría que la entidad pudiera cancelar sus obligaciones a corto plazo sin ningún inconveniente.

En general la liquidez de la compañía es razonable, sin embargo, se sugiere continuar monitoreando que no disminuya, debido a que se encuentra muy cerca de igualar sus pasivos y correr riesgos de insolvencia.

Adicionalmente dentro del análisis de liquidez es importante considerar el índice de garantía el cual se calcula considera los activos reales dividido entre los pasivos exigibles. La compañía para los años comprendidos del 2017-2019 presenta resultados de Q3.49, Q3.27 y Q3.39 respectivamente, lo cual es un resultado positivo considerando que si estuviera debajo de 1.5 unidades monetarias estaría cerca de una quiebra técnica.

Una quiebra técnica va más allá que la suspensión de pagos, pues es la situación en la que el patrimonio neto de la empresa es negativo o, desde un punto de vista contable, el pasivo exigible es superior al valor en libros de los activos de la empresa.

Esta situación surge como consecuencia de pérdidas reiteradas a lo largo de varios ejercicios y de acuerdo con la legislación guatemalteca es cuando las pérdidas superan más del 60% del capital pagado.

El tratamiento adecuado para salir de una quiebra técnica es la inyección de capital o aportes de los accionistas y una mejora importante en los resultados de la compañía para optimizar su posición financiera.

|                                               | 2017                    | 2018                      | 2019         |
|-----------------------------------------------|-------------------------|---------------------------|--------------|
| Rotación de las cuentas por cobrar            |                         |                           |              |
| Ventas netas                                  | 57,196,041              | 60,206,359                | 63,299,121   |
| (/) Cuentas por cobrar                        | 6,398,567               | 6,735,334                 | 8,297,402    |
| Rotación de las cuentas por cobrar            |                         |                           |              |
| (veces)                                       | 8.94                    | 8.94                      | 7.63         |
| Periodo promedio de cobranza                  |                         |                           |              |
| Cuentas por cobrar                            | 6,398,567               | 6,735,334                 | 8,297,402    |
| (/) Promedio de ventas por día                | 158,878                 | 167,240                   | 175,831      |
| Periodo promedio de cobranza (días)           | 40.27                   | 40.27                     | 47.19        |
| Rotación de las cuentas por pagar             |                         |                           |              |
| Compras netas                                 | 42,039,090              | 40,037,229                | 42, 173, 223 |
| (/) Cuentas por pagar                         | 7,154,625               | 7,531,184                 | 8,929,646    |
| Rotación de las cuentas por pagar             |                         |                           |              |
| (veces)                                       | 5.88                    | 5.32                      | 4.72         |
|                                               |                         |                           |              |
| Periodo promedio de pago<br>Cuentas por pagar | 7,154,625               | 7,531,184                 | 8,929,646    |
| (/) Promedio de compras por día               | 116,775                 | 111,215                   | 117,148      |
| Periodo promedio de pago (días)               | 61.27                   | 67.72                     | 76.23        |
|                                               |                         |                           |              |
| Rotación de activos totales                   |                         |                           |              |
| Ventas                                        | 57,196,041              | 60,206,359                | 63,299,121   |
| (/) Activos totales                           | 192,824,126             | 202,972,764               | 205,206,387  |
| Rotación de activos totales (veces)           | 0.30<br>$\cdot$ $\cdot$ | 0.30<br>$\sim$<br>$\cdot$ | 0.31<br>     |

Tabla 14: Análisis de actividad

Fuente: Elaboración propia con base en información de investigación realizada.
En el análisis de actividad presentado en la tabla 14 se evaluó el grado de eficiencia con el cual la compañía ha empleado las diferentes categorías de activos que posee o utiliza en sus operaciones, tomando en consideración su velocidad de recuperación.

El resultado de la rotación de cuentas por cobrar que es de 7.63 veces al año y del período promedio de cobro de 47.19 días, indican que la gestión de cobro no está siendo efectiva, considerando que la política de otorgar crédito es de 30 días y de acuerdo con los resultados antes mencionados, los clientes se han demorado en efectuar sus pagos.

El resultado demuestra una deficiencia en la gestión de cobranza, el cual no ha sido del todo efectiva ya que la compañía tiene la política de otorgar como límite 30 días de crédito.

El resultado de la rotación de las cuentas por pagar es de 4.72, lo cual indica que la periodicidad de pago ha sido aproximadamente de cada 76 días, lo que indica que la compañía se ha tomado más plazo de crédito del concedido por los proveedores, considerando que la política establecida para el pago a proveedores es de 60 días.

Este resultado puede generar riesgo en la imagen crediticia de la compañía frente a los proveedores y terceros, así como incurrir en recargos innecesarios por mora, entre otros.

El resultado de la rotación de activos totales en promedio en los últimos años es de 0.31, siendo muy bajo indica que no se está aprovechando al máximo los activos con los que dispone la compañía para generar ventas, puesto que no rotan ni una vez al año, es decir que no generan fácilmente efectivo, lo cual por el tipo de industria es un riesgo, debido a que la tecnología está cambiando constantemente en el ámbito de las telecomunicaciones.

El índice de rotación de activos totales muestra que la compañía no está aprovechando al máximo los activos que tiene disponible para la generación de ingresos, lo cual se puede evidenciar con el resultado obtenido en la rotación anual de sus activos. Se debe

evaluar principalmente si la inversión en activos fijos genera los flujos suficientes en un tiempo razonable, ya que la tecnología en la industria de telecomunicaciones es muy volátil.

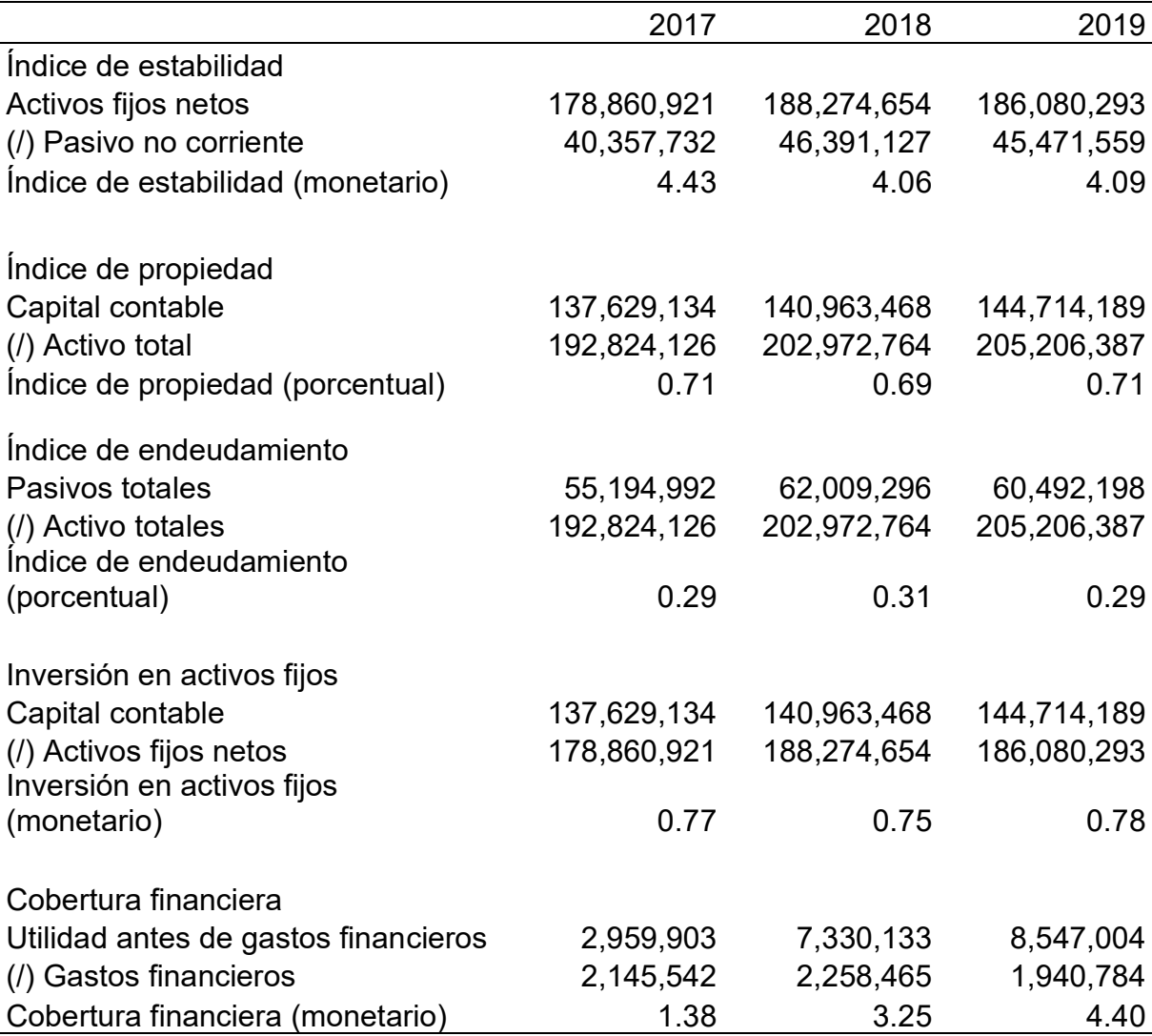

#### Tabla 15: Análisis de endeudamiento

Fuente: Elaboración propia con base en información de investigación realizada.

En el análisis de endeudamiento de la tabla 15 se procedió a evaluar los recursos que son obtenidos o financiados por terceros para el negocio, llamado también apalancamiento financiero, así como el respaldo que se posee frente a sus deudas totales.

El resultado del índice de estabilidad para el año 2019 indica que la empresa posee 4.09 de activos fijos para garantizar cada quetzal de las obligaciones que se tienen a largo plazo, se observa que este ha bajado en relación con el año 2017 en donde se poseía 4.43.

El resultado del índice de propiedad y endeudamiento muestra que el 71% de los activos totales de la compañía han sido adquiridos con el capital de los accionistas y el 29% restante han sido financiados por otros medios. Esto ha sido consistente en los últimos años, lo cual no indica que este bien, ha sido la decisión del personal que maneja las finanzas de la compañía en cuanto a la inversión de activos.

Esto demuestra que la compañía adquiere la mayor parte de sus activos fijos con recursos propios y que es muy sana en cuanto a su nivel de endeudamiento.

La inversión en activos fijos es de 0.78, lo cual indica que de cada quetzal que el inversionista entregó a la compañía, 0.78 centavos se han utilizado en la compra de activos fijos, lo cual es lógico si se compara con el índice de propiedad que generó un resultado de 71% perteneciente a los accionistas.

Sin embargo, hay que tomar en consideración que el capital aportado por los socios no puede ser utilizado especialmente para la compra de activos fijos, es necesario realizar un plan de reemplazo para aprovechar al máximo el excedente y maximizar el manejo de fuentes externas.

La cobertura financiera con que cuenta la empresa para pagar intereses u otros gastos financieros ha mejorado considerablemente desde el año 2017, en donde presentaban un resultado de 1.38 para llegar en el año 2019 a un resultado de 4.40, por lo que no representa ningún riesgo de capacidad de pago en el período de análisis en cuanto a sus obligaciones de gastos financieros.

Considerando principalmente que por cada quetzal de intereses que debe pagar como contraprestación al financiamiento externo, la compañía posee más de cuatro quetzales para cubrirlo.

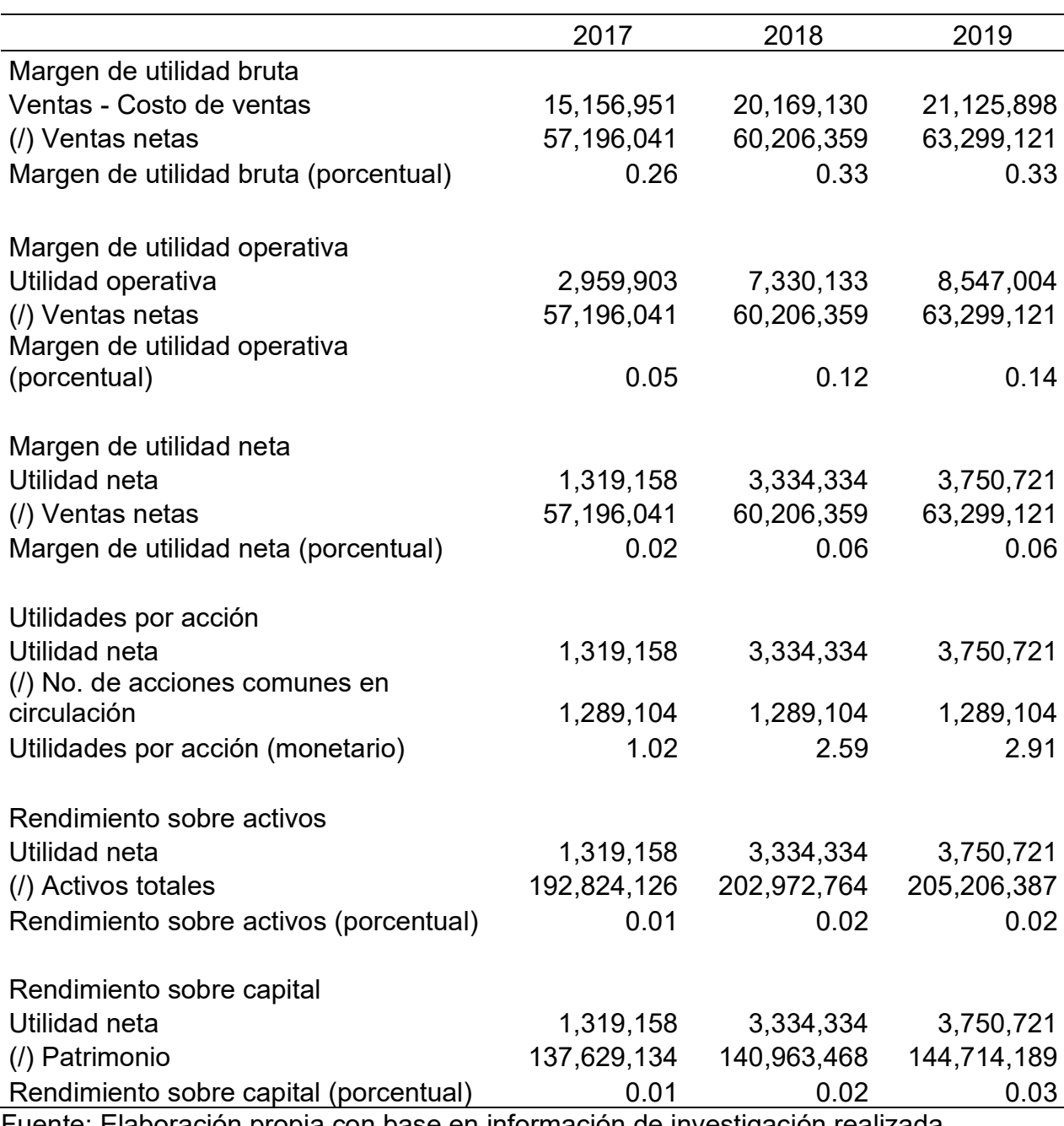

# Tabla 16: Análisis de rentabilidad

Fuente: Elaboración propia con base en información de investigación realizada.

En la tabla 16 del análisis de rentabilidad se procedió a evaluar la capacidad de generar utilidades por parte de la empresa.

El margen de utilidad bruta de la compañía ha mejorado de un 26% que se presentaba en el año 2017 hasta llegar a un 33% para los años 2018 y 2019, lo cual indica que los costos han logrado trasladarse al usuario final, lo cual se puede observar en la mejora del margen bruto.

El índice del margen de utilidad operativa también muestra una mejora en el año 2019 con un resultado del 14%, el cual representa la proporción que queda después de que se han deducido los costos y gastos operativos.

El resultado del margen de utilidad neta se ha incrementado en relación con el año 2017 que presentaba un resultado del 2% hasta llegar a un 6%. Este índice muestra el nivel de utilidad que resulta después que se han deducido todos los costos, gastos, intereses e impuestos y es a lo que tienen derecho los accionistas.

Aunque el resultado tuvo una mejora importante para el año 2019, se considera un porcentaje bajo por el tipo de industria en la que opera, si la compañía estuviera en una etapa de crecimiento el resultado podría ser aceptable, sin embargo, hay gastos que están afectando la baja del margen de utilidad neta y debe mejorarse el resultado con el fin de incrementar los beneficios para los accionistas.

El resultado de la razón de utilidades por acción es de Q2.91, lo que representa la rentabilidad obtenida por cada acción en circulación al cierre de cada período anual con relación a la utilidad neta. Este resultado demuestra que la compañía no está obteniendo un buen rendimiento para retribuir a sus inversionistas y que ellos puedan recuperar la inversión realizada en un tiempo más corto.

El rendimiento sobre el total de los activos es del 2%, el cual indica que la empresa ganó dos centavos por cada quetzal invertido en activos.

El rendimiento sobre capital es del 3%, resultado que muestra que el retorno obtenido sobre la inversión de los accionistas en la empresa ha sido muy bajo.

El beneficio que la compañía obtuvo sobre el total de sus activos (ROA, por sus siglas en inglés) en relación con la utilidad neta del período indica que la administración no ha utilizado eficientemente sus activos totales para generar mejores resultados. Asimismo,

el rendimiento sobre el capital presenta un resultado al igual que el anterior un nivel muy bajo de retorno, considerando la relación entre la utilidad neta y el patrimonio de los accionistas (ROE, por sus siglas en inglés).

### 4.4 Aumentos y disminuciones

El análisis por medio de los aumentos y disminuciones es de suma importancia para la compañía, considerando que se pueden observar los cambios de un año con otro a nivel de cada partida de los estados financieros.

En la tabla que se presenta a continuación se puede observar el análisis de los aumentos y disminuciones para la compañía Jazztel Comunicaciones, S.A.

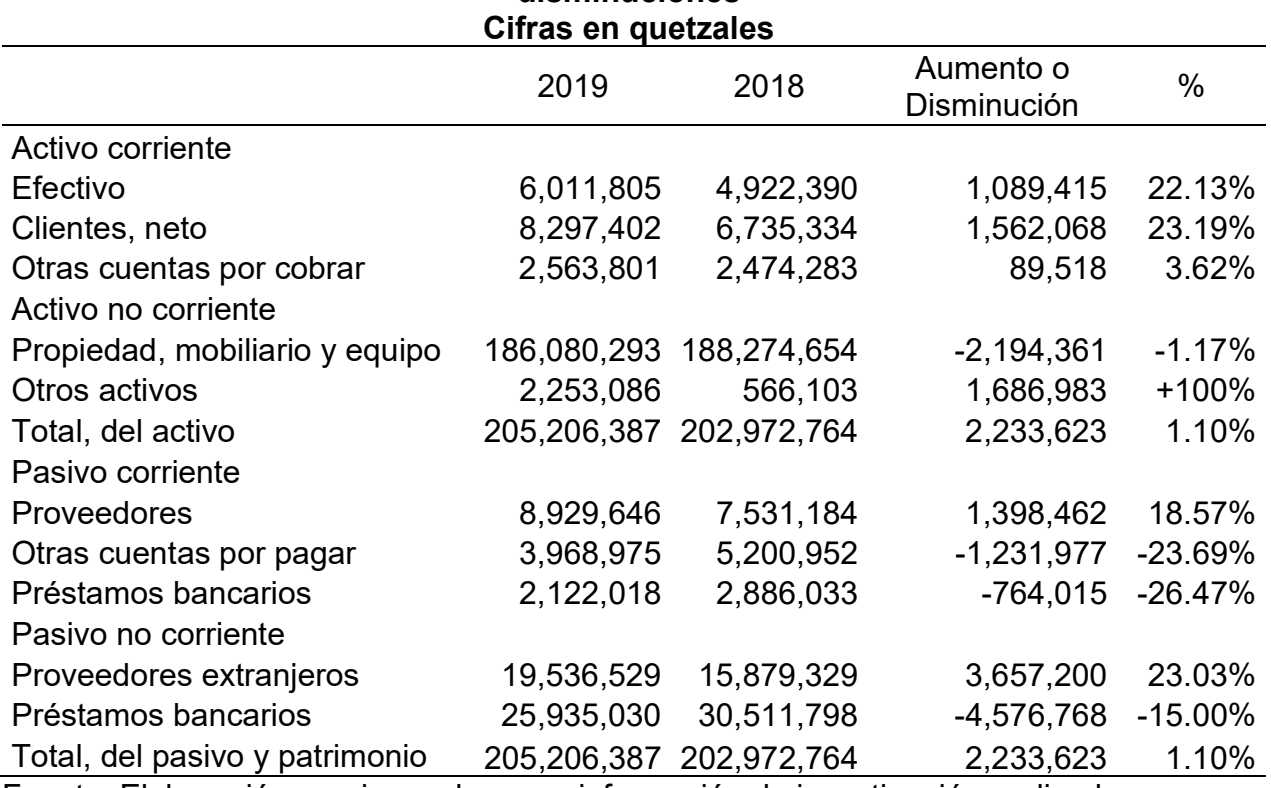

# Tabla 17: Análisis del estado de situación financiera por aumentos y disminuciones

Fuente: Elaboración propia con base en información de investigación realizada.

En el activo corriente presentado en la tabla 17 la variación más importante lo constituye el rubro de clientes, el cual aumentó un 23% respecto al año anterior, aun cuando las ventas no presentan un aumento tan significativo con respecto al año 2018.

Esto debido a que no se ha tenido eficiencia en las cobranzas, en este sentido la cartera de clientes debería tener una mejor rotación de acuerdo con la política establecida para créditos.

En el activo no corriente existe un aumento considerable en el rubro de otros activos, el cual se debe a la renovación de los contratos de seguro contra incendios, contra robos, desastres naturales, entre otros.

En los pasivos no corrientes los cambios más significativos lo presentan los rubros de proveedores extranjeros y préstamos bancarios, que están relacionados a la compra de equipo de telefonía para poner en marcha el proyecto para ampliar su segmento de negocios.

|                             | 2019       | 2018       | Aumento o<br><b>Disminución</b> | $\%$      |
|-----------------------------|------------|------------|---------------------------------|-----------|
| Ventas                      | 63,299,121 | 60,206,359 | 3,092,762                       | 5.14%     |
| Costo de ventas             | 42,173,223 | 40,037,229 | $-2,135,994$                    | 5.34%     |
| Utilidad bruta              | 21,125,898 | 20,169,130 | 956,768                         | 4.74%     |
| Gastos de operación         |            |            |                                 |           |
| Gastos de venta             | 3,484,801  | 3,308,355  | $-176,446$                      | 5.33%     |
| Gastos de<br>administración | 9,094,093  | 9,530,642  | 436,549                         | $-4.58%$  |
| Utilidad operativa          | 8,547,004  | 7,330,133  | 1,216,871                       | 16.60%    |
| Otros ingresos              | 1,575,439  | 1,875,048  | $-299,609$                      | $-15.98%$ |
| Otros gastos                | 1,940,784  | 2,258,465  | 317,681                         | $-14.07%$ |
| Utilidad antes del          |            |            |                                 |           |
| impuesto sobre la renta     | 8,181,659  | 6,946,716  | 1,234,943                       | 17.78%    |
| Impuesto sobre la renta     | 4,430,938  | 3,612,382  | $-818,557$                      | 22.66%    |
| Utilidad neta               | 3,750,721  | 3,334,334  | 416,386                         | 12.49%    |

Tabla 18: Análisis del estado del resultado integral por aumentos y disminuciones Cifras en quetzales

Fuente: Elaboración propia con base en información de investigación realizada.

En la tabla 18 en el análisis del estado de resultados a través de aumentos y disminuciones, se puede observar que las ventas aumentaron un 5% equivalentes a Q3,092,762 en comparación con el año 2017, resultando en una leve mejora en la utilidad bruta de un 4%. Sin embargo, no se logró alcanzar el objetivo propuesto por la Gerencia en relación con el presupuesto.

Los gastos de operación presentan un aumento neto del 1% equivalente a Q260,103, dado que el aumento en los gastos de venta en 5%, se compensa con la disminución del 4% en los gastos de administración, lo cual indica que existe una relación directa de crecimiento entre los ingresos y los gastos de venta, valdría la pena evaluar la forma que se están ejecutando dichos gastos.

Por otro lado, es destacable que a pesar del aumento de salarios administrativos aproximadamente de un 5% que se otorgan anualmente, los gastos administrativos en su conjunto lograron una importante disminución, por lo que la Gerencia ha logrado desarrollar un adecuado control sobre la ejecución de los gastos para el período 2019.

Consecutivamente se presenta el estado de variación de la utilidad neta, donde se pueden observar las variaciones más importantes que resultan de la comparación entre las cifras del período actual con las cifras presentadas del período anterior.

## 4.5 Control presupuestal

El control presupuestal es un proceso permanente de comparación entre lo planificado y lo real.

Actualmente la compañía no tiene implementado un control presupuestal como tal, por lo que únicamente se obtuvo información de lo que prepararon de manera empírica para ingresos, costos y gastos para el año 2019, según sus expectativas de crecimiento.

|                                               | Real       | Presupuesto | Variación    | %        |
|-----------------------------------------------|------------|-------------|--------------|----------|
| Ventas                                        | 63,299,121 | 66,464,077  | $-3,164,956$ | $-4.76$  |
| Costo de ventas                               | 42,173,223 | 43,438,420  | 1,265,197    | $-2.91$  |
| Utilidad bruta                                | 21,125,898 | 23,025,657  | $-1,899,759$ | $-8.25$  |
| Gastos de operación                           |            |             |              |          |
| Gastos de venta                               | 3,484,801  | 3,136,321   | $-348,480$   | 11.11    |
| Gastos de administración                      | 9,094,093  | 8,184,684   | $-909,409$   | 11.11    |
| Utilidad operativa                            | 8,547,004  | 11,704,653  | $-3.157.649$ | $-26.98$ |
| Otros ingresos y gastos                       |            |             |              |          |
| financieros                                   |            |             |              |          |
| Otros ingresos                                | 1,575,439  | 1,859,018   | $-283,579$   | $-15.25$ |
| Otros gastos                                  | 1,940,784  | 1,766,113   | $-174.671$   | 9.89     |
| Utilidad antes del impuesto<br>sobre la renta | 8,181,659  | 11,797,557  | $-3,615,898$ | $-30.65$ |

Tabla 19: Análisis del control presupuestal al 31 de diciembre 2019 Cifras en quetzales

Fuente: Elaboración propia con base en información de investigación realizada.

En la tabla 19 las ventas presentan una variación del 5% respecto a lo presupuestado, lo que equivale a una disminución en valores absolutos de Q.3,164,956.

 La compañía había planteado que las ventas tendrían un incremento, por la puesta en marcha del nuevo proyecto para ampliar su segmento de negocios, sin embargo, no tomó en cuenta las variables financieras internas y externas para sustentar dicha hipótesis.

Durante el año 2019 la compañía presentó la pérdida de varios clientes por servicio telefónico y otros factores inherentes en el mercado de telecomunicaciones.

La variación del costo de ventas presupuestado en comparación con los datos reales del año 2019 se debe a la relación que tienen las ventas con el costo de ventas.

Los gastos de ventas aumentaron en un 11% equivalente a Q348,480 en comparación con lo presupuestado, esto se justifica debido a que en el último bimestre del año 2019 la compañía aumentó el gasto por concepto de publicidad para tratar de incrementar las ventas de su nuevo proyecto de tarjetas prepago, sin tener éxito.

Los gastos de administración aumentaron respecto a lo presupuestado principalmente por no poseer una herramienta formal para monitorear que gastos se estaban excediendo del límite establecido.

De acuerdo con los resultados obtenidos se puede indicar que la compañía no realizó su presupuesto utilizando una base técnica confiable, lo que generó variaciones significativas en la comparación realizada entre lo presupuestado y lo real, esto asociado a la falta de un control presupuestal.

Esto se puede observar puntualmente a partir de que la compañía proyecto obtener una ganancia antes de impuestos de Q.11,797,557 lo que comparado contra lo real generó una variación desfavorable del 31%. Esta desviación es bastante considerable respecto a la proyección, por lo cual no se puede utilizar este reporte de análisis financiero como un punto de referencia para medir el desempeño real de la compañía hasta que se utilicen hipótesis confiables y que estén sustentadas con experiencia histórica del desempeño de la compañía.

## 4.6 Punto de equilibrio

El punto de equilibrio es una herramienta financiera muy importante en la toma de decisiones de una empresa, porque permite establecer el nivel de ventas o prestación de servicios donde se igualan con los costos y gastos. Si a partir del punto de equilibrio el nivel de ventas aumenta, la compañía estaría generando utilidad.

En la siguiente tabla se presenta la determinación del punto de equilibrio en valores para el período 2019 el cual constituye el nivel de ventas que debería de generar como mínimo para igualar los costos y gastos.

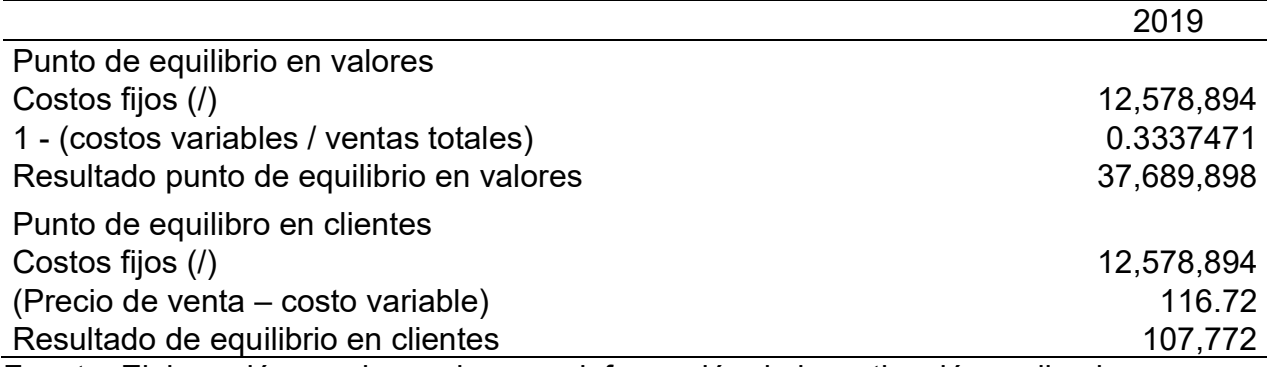

# Tabla 20: Determinación del punto de equilibrio

Fuente: Elaboración propia con base en información de investigación realizada.

El punto de equilibrio en valores mostrado en la tabla 20 para la compañía asciende a Q37,689,898 esto significa que en este punto de ventas no se tiene ni pérdida ni ganancia por la prestación de servicios telefónicos. Al incrementar sus ingresos a partir del punto de equilibrio es cuando se empiezan a obtener utilidades. El número de clientes para poder obtener este punto de equilibrio es de un aproximado de 107,772.

En la siguiente gráfica se puede visualizar cómo en determinado punto el total de los ingresos convergen con los costos totales, de esta manera se puede observar el equilibrio.

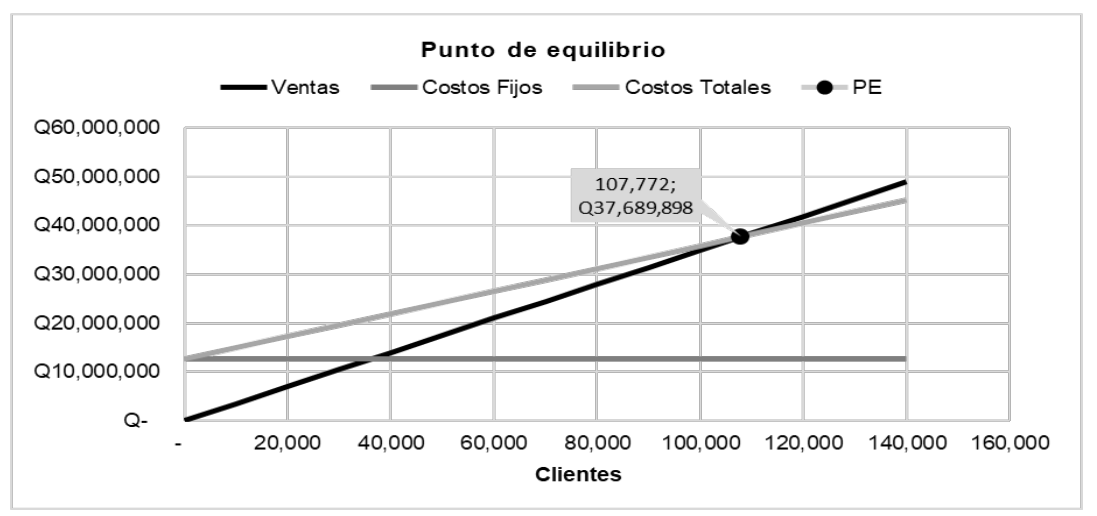

Gráfica 2: Punto de equilibrio en valores y clientes

Fuente: Elaboración propia con base en información de investigación realizada.

Como se puede observar en la gráfica 3 del punto de equilibrio, se muestra cómo los cambios operados en las ventas o costos por diferentes niveles de ingresos repercuten en la empresa, generando utilidades o pérdidas. El eje vertical representa las ventas en valores equivalente a Q.37,689,898.

A partir de dicho punto de equilibrio se puede medir la utilidad o pérdida que genere, ya sea como aumento o como disminución del volumen de ingresos; el área hacia el lado izquierdo del punto de equilibrio es pérdida, y del lado derecho es utilidad.

Considerando que la compañía desea obtener una ganancia marginal equivalente al 35% de acuerdo con las cifras presentadas en el control presupuestal es necesario generar los ingresos y gastos variables que se presentan a continuación:

|                      | 2019       | %   |
|----------------------|------------|-----|
| Ventas               | 32,410,163 | 100 |
| (-) Costos variables | 21,066,606 | 65  |
| Ganancia marginal    | 11,343,557 | 35  |
| Costos fijos         | 11,343,557 |     |
| Utilidad neta        |            |     |

Tabla 21: Ganancia marginal de acuerdo con el presupuesto

Fuente: Elaboración propia con base en información de investigación realizada.

En la tabla 21 la ganancia marginal se puede observar que la estructura de los costos variables y los costos fijos deben de modificarse para obtener una ganancia marginal del 35%. El incremento en los costos fijos debe de ser trasladados en el precio de venta o bien mejorar los costos fijos a través del monitoreo del control presupuestal para llegar al resultado del 65%. En el caso de los costos fijos estos deben de ser monitoreados por un área de presupuestos, el cual debe de indagar cualquier diferencia importante, así como crear planes de acción para poder mejorar cualquier desviación.

Considerando el indicador clave del ingreso medio por usuario de la compañía (ARPU por sus siglas en inglés) para el año 2019 los ingresos promedio por usuario ascienden a Q275, que comparado con el año 2018 ha mejorado considerablemente porque el resultado ascendía a Q267.

## 4.7 Valor actual neto –VAN-

La compañía tiene planeado realizar una inversión para la compra de una antena de transmisión de señal de telefonía por un monto de Q2,500,000. De los cuales Q1,000,000 será por medio de un préstamo a una entidad bancaria y Q1,500,000 con fondos propios.

Las antenas de transmisión serán utilizadas para ampliar la red de telefonía en el área rural de Huehuetenango.

A continuación, se presenta un detalle del flujo de fondos que serán generados por el proyecto, tomando en consideración 5 años de vida y una tasa de rentabilidad deseada por los accionistas del 25%.

| <u>UNIUS UN NINUS UU GUULLUIUS</u> |     |          |       |       |       |       |       |  |  |
|------------------------------------|-----|----------|-------|-------|-------|-------|-------|--|--|
|                                    |     | 0        |       | 2     | 3     | 4     | 5     |  |  |
| Ingresos                           |     |          | 1,000 | 1,050 | 1,102 | 1,158 | 1,215 |  |  |
| (-) Gastos de operación            |     |          | 400   | 400   | 400   | 400   | 400   |  |  |
| (-) Depreciaciones                 |     |          | 300   | 300   | 300   | 300   | 300   |  |  |
| (-) Intereses                      |     |          | 50    | 41    | 31    | 21    | 11    |  |  |
| Utilidad operativa                 |     |          | 250   | 309   | 371   | 436   | 505   |  |  |
| (-) Impuesto sobre la renta        |     |          | 70    | 74    | 77    | 81    | 85    |  |  |
| Utilidad neta                      |     |          | 180   | 236   | 294   | 355   | 419   |  |  |
| (+) Depreciaciones                 |     |          | 300   | 300   | 300   | 300   | 300   |  |  |
| Inversión inicial                  |     | $-1,500$ |       |       |       |       |       |  |  |
| (-) Amortización del préstamo      |     | 1,000    | 181   | 190   | 200   | 210   | 220   |  |  |
| Flujo neto de fondos               |     | $-500$   | 299   | 345   | 394   | 446   | 499   |  |  |
| Factor de descuento                |     | 1.00     | 0.80  | 0.64  | 0.51  | 0.41  | 0.33  |  |  |
| Flujo neto actualizado             |     | $-500$   | 239   | 221   | 202   | 183   | 164   |  |  |
|                                    | VAN | 508      |       |       |       |       |       |  |  |

Tabla 22: Flujo de fondos para la compra de activos fijos Cifras en miles de quetzales

Fuente: Elaboración propia con base en información de investigación realizada.

El resultado del valor actual neto obtenido en la tabla 22 en el flujo de fondos del proyecto asciende a Q508,447 lo cual, de acuerdo con los criterios de aceptación, es viable el proyecto debido a que el resultado es positivo.

El resultado indica que la compañía tendrá un beneficio mayor a la inversión por lo cual es conveniente desarrollar el proyecto para la compra de las antenas de transmisión, considerando que en el horizonte de vida le estará generado mayor cobertura de servicio telefónico en las zonas rurales en las cuales se ha definido como parte de su estrategia de expansión de cobertura.

## 4.8 Tasa interna de retorno (TIR)

La tasa interna de retorno del flujo de proyectos para la compra de antenas asciende a un 32%, y comparándolo con la tasa de rentabilidad deseada por los accionistas, en este caso es del 25% se cumple la premisa sobre los criterios de aceptación debido a que la TIR es mayor que la tasa de actualización y se puede aceptar el proyecto.

La tasa interna de retorno mínima que los accionistas deberían de esperar es aquella que supere el costo incurrido por los inversionistas. Es importante tomar también en consideración en el análisis la tasa de retorno mínima aceptada (TMAR o TREMA por sus siglas en inglés) por los inversionistas o accionistas dentro del análisis, a continuación, se presenta un análisis de esta tasa.

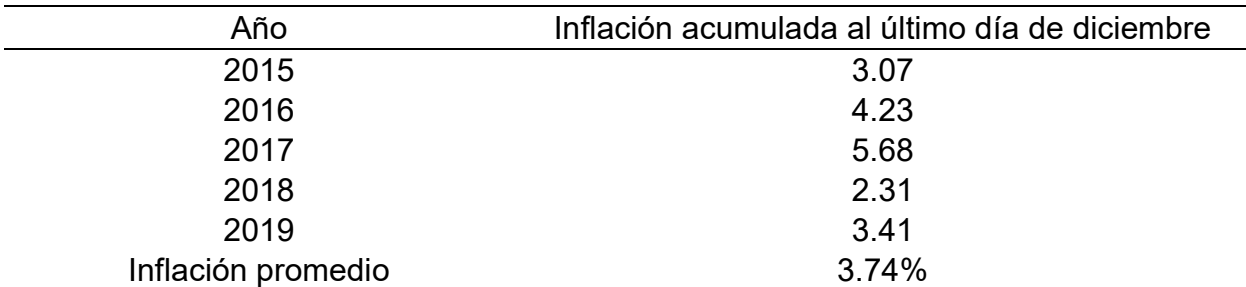

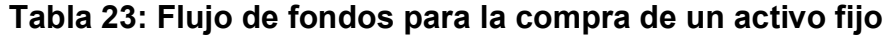

Fuente: Elaboración propia con base en información de investigación realizada.

La inflación de acuerdo con los datos obtenidos del Banco de Guatemala presentado en la tabla 23 correspondiente a los últimos 5 años proporciona un punto de referencia de la pérdida del valor del dinero en el tiempo, por lo cual es importante considerarla en el cálculo de la TREMA.

Para calcular la tasa de retorno mínima aceptada se utiliza la siguiente fórmula:

TMAR = premio de riesgo + inflación + (premio de riesgo x inflación)

Considerando que el premio de riesgo asciende a un 15% y la inflación promedio de los últimos 5 años es de 3.74%, aplicando la fórmula el resultado asciende a 19.3% sin embargo existe un financiamiento por parte de una entidad bancaria, por lo cual es necesario calcular la ponderación de la tasa de retorno mínima aceptada.

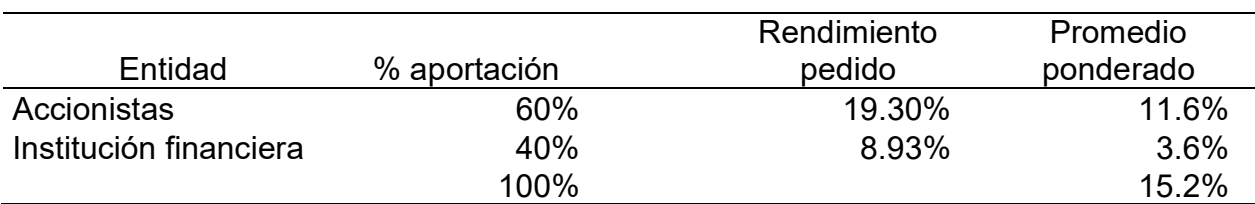

Tabla 24: Cálculo de la TREMA ponderada

Fuente: Elaboración propia con base en información de investigación realizada.

En relación con el resultado obtenido en la tabla 24 es importante que los analistas puedan preparar información que ayude a los accionistas poder determinar cuál es la tasa de rendimiento mínima que deberían de aceptar en cualquier inversión.

## 4.9 Rentabilidad de la inversión

La rentabilidad de la inversión se obtuvo tomando en cuenta el promedio total del flujo de fondos anuales equivalente a Q396,793 dividido dentro del monto de la inversión neta de Q1,500,000. El resultado indica que la rentabilidad de la inversión es del 26%.

Es importante mencionar que el resultado de la rentabilidad de la inversión es únicamente una parte de todo el análisis que debe de efectuar la compañía para llegar a una conclusión sobre la viabilidad del proyecto.

# 4.10 Recuperación de la inversión

La recuperabilidad de la inversión se obtuvo tomando en cuenta el monto total de la inversión equivalente a Q1,500,000 dividido dentro del monto promedio de los flujos anuales da un resultado que indica que la recuperación de la inversión.

| Número de años       | Proyecto compra de activo fijo | Saldo acumulado |
|----------------------|--------------------------------|-----------------|
|                      | $-1,500,000$                   | $-1,500,000$    |
|                      | 299,025                        | $-1,200,975$    |
| 2                    | 345,525                        | $-855,450$      |
| 3                    | 394,350                        | $-461,099$      |
| 4                    | 445,616                        | $-15,483$       |
| 5                    | 499,446                        | 483,963         |
| Años de recuperación | 4 años y 1 mes                 |                 |

Tabla 25: Recuperabilidad de la inversión de compra de activo fijo

Fuente: Elaboración propia con base en información de investigación realizada.

Considerando el tiempo en el que se recupera la inversión que se observa en la tabla 25 que es de 4 años y 1 mes es demasiado tiempo y adicionalmente este aún no considera el factor de flujos descontados.

Es importante considerar que este tipo de análisis debe de utilizarse únicamente para proyectos pequeños que no involucren demasiada complejidad para la toma de decisiones, o bien utilizarse juntamente con otras herramientas de análisis para tener un mayor soporte de las conclusiones que se puedan obtener.

# 4.11 Ventajas y desventajas de los métodos de análisis financiero

Índice de solvencia, ventajas:

a) Indicador que permite determinar la capacidad de pago que tiene una compañía a corto plazo.

b) Permite tomar decisiones correctivas a corto plazo cuando el resultado es negativo.

a) Es un indicador de análisis de primer grado, utilizado al no tener toda la información necesaria.

b) Es un indicador estático, debido a que considera información a un momento determinado en el tiempo.

c) Es necesario conocer el grado de rotación de las cuentas por cobrar e inventario para obtener un análisis final de la capacidad de pago de la compañía.

Prueba del ácido, ventajas:

a) Indicador que permite determinar la solvencia crediticia a corto plazo.

b) Es un indicador que provee un resultado más conservador comparado con el de solvencia.

Desventajas:

a) Es un indicador utilizado principalmente por las empresas que prestan servicios.

b) Es necesario conocer el grado de rotación de las cuentas por cobrar para obtener un análisis final de la capacidad de pago de la compañía.

Rotación de inventario, ventajas:

a) Este indicador suministra información sobre el éxito de la dirección de la compañía sobre el aumento de la frecuencia de rotación.

b) Útil para el análisis de la actividad operativa de la compañía.

c) Como valor agregado este indicador permite conocer que parte del stock es corriente y no corriente.

a) En caso de las compañías diversificadas se requiere atención de los distintos grupos de productos.

b) El resultado por sí solo no proporciona un adecuado análisis es necesario tener información adicional, sobre los niveles de stock que maneja la compañía.

Rotación de cuentas por cobrar, ventajas:

a) Es un indicador que provee información sobre el control que mantiene la administración sobre las cobranzas.

b) En el proceso de análisis se utiliza el promedio de las cuentas por cobrar, debido a que los saldos finales del ejercicio pueden no ser representativos de lo que ocurrió durante el año.

c) Provee información sobre la solvencia de los deudores.

Desventajas:

a) En caso de las compañías diversificadas se requiere atención de los distintos grupos de productos.

b) Puede existir una distorsión en el resultado generado por algunas cuentas por cobrar específicas con bastante antigüedad.

c) No provee información sobre el promedio de los pagos pendientes.

Periodo promedio de cobranza, ventajas:

a) Indicador significativo en la estimación futura del activo corriente.

b) La demora de pago de los clientes puede ser utilizado como indicador para el control crediticio.

a) No provee información sobre el número de clientes.

b) Puede existir una distorsión en el resultado generado por algunas cuentas por cobrar específicas con bastante antigüedad.

Rotación de cuentas por pagar, ventajas:

a) Suministra información sobre la eficiencia de la administración en los plazos de crédito obtenidos.

b) Permite identificar si el periodo que se toma para pagar sus obligaciones es igual o inferior al tiempo que recupera su cartera.

Desventajas:

a) Se debe contar con el monto total de las compras anuales al crédito.

b) El saldo final de las cuentas por pagar utilizado en este indicador no refleja lo sucedido en el transcurso del año.

Periodo promedio de pago, ventajas:

a) Permite identificar la brecha financiera negativa o positiva, al comparar el resultado con el periodo promedio de cobranza.

b) Permite identificar problemas de capacidad de pago, convirtiéndose en un indicador correctivo para la administración.

Desventajas:

a) Cuando no se tiene el monto total de las compras se tiende a utilizar el costo de ventas.

b) Si el negocio de la compañía es estacional el resultado puede ser irrelevante, debido a que se utiliza el promedio de compras por día.

c) Si las condiciones de crédito pactados son variadas, es difícil evaluar el número de días de cuentas por pagar, se necesita un desglose más detallado.

Rotación de activos totales, ventajas:

a) Provee información sobre necesidades de capacidad.

b) Es útil para analizar las empresas que compiten en el mismo sector.

c) Permite identificar problemas referentes a la eficiencia en generación de volúmenes de ventas con respecto a sus activos.

Desventajas:

a) El resultado de este indicador varía de acuerdo con el tipo empresa objeto de estudio.

b) No proporciona información sobre la rentabilidad.

c) Se debe determinar qué porcentaje de activos es financiado por deuda total, que porcentaje es a corto plazo y largo plazo.

Índice de endeudamiento, ventajas:

a) Provee información sobre el porcentaje de los activos totales que han sido financiados por los acreedores.

b) Identifica qué tan bien están protegidos los acreedores en caso de insolvencia.

c) Este indicador es un cálculo conservador ya que se han incluido todos los pasivos.

Desventajas:

a) No proporciona información sobre la variación del pasivo en cuanto a las garantías otorgadas en los financiamientos.

b) Los pasivos totales incluyen reservas que son estimaciones de fondos que se pagarán en el futuro.

Índice de solidez, ventajas

a) Proporciona una medida general de la liquidez financiera que mantiene la compañía y también es un indicador de cuánto riesgo financiero está manejando una empresa.

Desventajas:

a) Problemas de valuación en los activos, distorsiona el resultado del índice de solidez.

b) Los pasivos totales incluyen reservas que son estimaciones de fondos que se pagarán en el futuro.

Inversión en activos fijos, ventajas:

a) Indicador que permite evaluar la estrategia que tiene la administración referente a la inversión en activos fijos.

b) Permite identificar la posibilidad de invertir en activos fijos por medio de leasing financiero.

Desventajas:

a) Problemas de valuación en los activos fijos, puede distorsionar el resultado y para empresas que prestan servicios que no poseen activos fijos no provee información significativa.

Cobertura financiera, ventajas:

a) Es una medida del riesgo con relación al grado de endeudamiento y suministra información sobre la capacidad de obtener endeudamiento adicional.

a) No provee información significativa para empresas que presentan un grado reducido de endeudamiento.

b) Este indicador no toma en consideración los pagos al capital de préstamos.

Margen de utilidad bruta, ventajas:

a) El margen de utilidad bruta permite obtener conclusiones sobre la habilidad/rentabilidad de las compras o producción.

b) El resultado se puede utilizar como herramienta de control para verificar la razonabilidad del margen de utilidad bruta.

c) Proporciona información sobre la capacidad de una empresa para enfrentar a la competencia, en relación con los precios de venta.

Desventajas:

a) No incluyen los gastos operativos lo cual puede cambiar un resultado positivo a negativo.

b) En caso de las compañías diversificadas se requiere atención de los distintos grupos de productos, debido a que la mezcla de productos con márgenes bajos distorsiona el resultado.

Margen de utilidad operativa, ventaja:

a) Este indicador puede ser utilizado como medida de control sobre los gastos operativos, que pueden afectar la utilidad operativa.

Desventaja:

a) No indica sobre la sensibilidad de margen de utilidad operativa por los cambios en los precios de venta, y/o cambios en el volumen de ventas.

Margen de utilidad neta, ventaja: Este indicador puede ser utilizado como medida de control referente al volumen de ventas óptimo cubrir la totalidad de gastos y costos.

Desventaja:

a) Distorsión del resultado por la inclusión de otros ingresos o gastos extraordinarios que no son del negocio operativo de la compañía.

Utilidades por acción, ventaja:

a) Este indicador provee información significativa para tomar una decisión de inversión.

Desventaja:

a) El cálculo de las acciones no es unitario, por lo que se debería de utilizar un promedio ponderado de acciones en circulación.

b) El resultado puede contener ajustes extraordinarios.

Rendimiento sobre activos, ventajas:

a) Es un buen indicador de la capacidad de rendimiento de una empresa.

b) Permite evaluar la posibilidad de invertir en activos, para realizar una expansión de las operaciones.

Desventajas:

a) Las compañías que no invierten durante varios años obtienen un resultado alto de este indicador.

b) La política de depreciación tiene una alta influencia sobre la utilidad del ejercicio.

Rendimiento sobre capital, ventajas:

a) Permite medir el rendimiento del capital.

b) Proporciona razonabilidad sobre la retribución de la inversión realizada por los accionistas.

Desventajas:

a) Un resultado alto no indica si la compañía tiene deuda excesiva a través de préstamos en lugar de emitir acciones.

b) El rendimiento del capital es una medida histórica que no permite extraer conclusiones con respecto a la evolución futura del mercado.

Porcientos integrales, ventajas:

a) Permite visualizar los cambios surgidos de una fecha con otra, obteniendo información en cifras absolutas y relativas.

b) Permite identificar cambios significativos y definir cuáles merecen mayor atención.

c) Es una herramienta de análisis dinámica presentando los cambios financieros de un periodo a otro.

Desventajas:

a) Esta herramienta de análisis de los estados financieros es de carácter explorativo, es decir nos es muy profundo el análisis que se puede efectuar con este método analítico.

b) La utilización de esta herramienta se restringe a información de un solo ejercicio, esto debido a que no se guarda una estrecha relación entre sí de los diferentes renglones de cada partida.

Aumentos y disminuciones, ventajas:

a) Permite visualizar los cambios surgidos de una fecha con otra, obteniendo información en cifras absolutas y relativas.

b) Permite identificar cambios significativos y definir cuáles merecen mayor atención.

c) Es una herramienta de análisis dinámica presentando los cambios financieros de un periodo a otro.

Desventajas:

a) Es una herramienta de análisis de los estados financieros de carácter general.

b) Comparaciones con datos correspondientes a períodos muy antiguos, distorsionaría las conclusiones obtenidas debido a la baja del poder adquisitivo de la moneda.

### 4.12 Otros modelos de análisis financiero

Dentro de los modelos de análisis financiero está la evaluación de la rentabilidad por medio del cálculo del sistema de análisis DuPont y el ciclo de conversión del efectivo.

## 4.12.1 Sistema de análisis DuPont

El sistema de análisis DuPont se utiliza para medir el rendimiento de sobre los activos totales (ROA por sus siglas en inglés) y el rendimiento sobre el patrimonio (ROE por sus siglas en inglés).

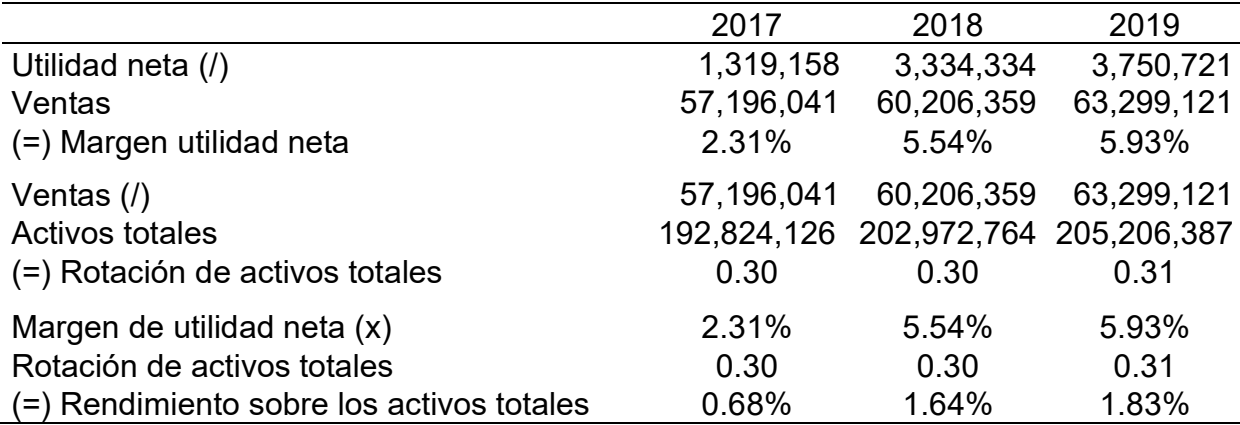

## Tabla 26: Cálculo del sistema de análisis DuPont

Fuente: Elaboración propia con base en información de investigación realizada.

De acuerdo con el resultado obtenido en la tabla 26 en el cálculo de del sistema de análisis DuPont se puede observar que el rendimiento sobre los activos totales es mayor en el año 2019, esto debido principalmente por la mejora en el margen de

utilidad. Es importante que la compañía lleve un análisis de estas cifras para mejorar cada año el rendimiento sobre sus activos totales, dado que un 5.93% es un margen muy bajo para poder generar utilidades para los accionistas y esto se ve reflejado en el valor del DuPont en el año 2019 que asciende a 1.83% que es un porcentaje muy bajo, es necesario mejorar a nivel de resultados o bien a nivel de la rotación de sus activos totales.

|                                     | 2017       | 2018                                | 2019       |
|-------------------------------------|------------|-------------------------------------|------------|
| Utilidad neta (/)                   | 1,319,158  | 3,334,334                           | 3,750,721  |
| Ventas                              | 57,196,041 | 60,206,359                          | 63,299,121 |
| (=) Margen utilidad neta            | 2.31%      | 5.54%                               | 5.93%      |
| Ventas $($ )                        | 57,196,041 | 60,206,359                          | 63,299,121 |
| <b>Activos totales</b>              |            | 192,824,126 202,972,764 205,206,387 |            |
| (=) Rotación de activos totales     | 0.30       | 0.30 <sub>1</sub>                   | 0.31       |
| Activos totales (/)                 |            | 192,824,126 202,972,764 205,206,387 |            |
| Patrimonio                          |            | 137,629,134 140,963,468 144,714,189 |            |
| (=) Multiplicador de capital        | 1.40       | 1.44                                | 1.42       |
| Margen de utilidad neta (x)         | 2.31%      | 5.54%                               | 5.93%      |
| Rotación de activos totales (x)     | 0.30       | 0.30                                | 0.31       |
| Multiplicador de capital            | 1.40       | 1.44                                | 1.42       |
| (=) Rendimiento sobre el patrimonio | 0.96%      | 2.37%                               | 2.59%      |

Tabla 27: Cálculo del sistema de análisis DuPont con la fórmula modificada

Fuente: Elaboración propia con base en información de investigación realizada.

En el cálculo del sistema de análisis DuPont en la tabla 27 con la fórmula modificada se agrega el multiplicador de capital, el resultado de 1.42 indica cual es el nivel de endeudamiento de la compañía, no ha tenido una variación importante en el transcurso de los 3 años, por lo cual se concluir que se tiene un menor financiamiento con sus pasivos y esto se ve reflejado claramente en que el total del patrimonio equivale en promedio a un 70%.

El resultado del rendimiento sobre el patrimonio de 2.59% es un resultado muy bajo para la empresa, no está generando un rendimiento suficientemente importante para que los accionistas han invertido.

Es necesario que las personas que toman decisiones en la compañía pueden mejorar revisar las cuentas a nivel de resultados que están presentando un número muy bajo en el rendimiento sobre el patrimonio, tales como mejora en el precio de venta de tal manera que puedan trasladarse los costos al usuario final sin que se pierda la calidad del servicio y/o incremento del nivel de ventas con un mejor margen, mejorar el nivel de gastos operativos, principalmente con el control presupuestal esto ayudará para que el margen de utilidad neta pueda mejorar de un 6% que presenta actualmente, lo cual conllevara a un mejor uso de sus activos totales para generar ingresos.

#### 4.12.2 Ciclo de conversión del efectivo

El ciclo de conversión del efectivo es importante que la compañía lo calcule periódicamente dado que ayuda a que se puedan tomar decisiones en cuanto el efectivo en términos de cuánto está financiando entre el periodo inicial de conversión del inventario, para la entidad Jazztel Comunicaciones, S.A. no aplica considerando que no tiene inventario sino prestación de servicios.

|      |                |        | Periodo de      |             | Periodo de      |          |              |
|------|----------------|--------|-----------------|-------------|-----------------|----------|--------------|
|      | Periodo de     |        | cobranza de     |             | diferimiento de |          | Ciclo de     |
|      | conversión del |        | las cuentas por | las cuentas |                 |          | conversión   |
|      | inventario     |        | cobrar          |             | por pagar       |          | del efectivo |
| 2017 |                | $^{+}$ | 40.27           | ۱.,         | 61.27           | $\equiv$ | $-21.00$     |
| 2018 |                | $+$    | 40.27           | ٠           | 67.72           | Ξ        | $-27.45$     |
| 2019 |                | +      | 47 19           | -           | 76.23           | $=$      | $-29.04$     |

Tabla 28: Ciclo de conversión del efectivo de Jazztel Comunicaciones, S.A.

Fuente: Elaboración propia con base en información de investigación realizada.

El resultado del cálculo efectuado del ciclo de conversión del efectivo en la tabla 28 para los últimos 3 años de la compañía muestra que se están apalancando del periodo de diferimiento de las cuentas por pagar el cual está bastante alto en el año 2019 con 76.23 días, debe de revisarse que no se esté pasando más de lo permitido con el que pueda tener problemas con sus proveedores, sin embargo el ciclo de conversión del efectivo como tal aún debe puede mejorar considerando que el periodo de cobranza de las cuentas por cobrar debería estar en un rango menor a 30 días y actualmente en el

año 2019 presentan un resultado de 47.19, al modificar en el ciclo de conversión el período de cobranza a 30 días y el diferimiento de las cuentas por pagar a 60 días, se obtiene un resultado de 30 días de apalancamiento, por lo que es importante que se establezcan como mínimo ese periodo de días para obtener un buen ciclo de conversión del efectivo.

## 4.12.3 Arrendamiento de activos fijos

Para la compañía Jazztel es importante llevar a cabo un análisis en relación con la compra de activos fijos para el proyecto de ampliación de sus servicios, considerando que esto como parte de los insumos para toma de decisiones.

 A continuación, se presenta una tabla con los flujos de fondos descontados considerando que es un arrendamiento de activos fijos.

| <u>sillas oli lilliss as quotealss</u> |     |        |       |                |       |       |       |  |  |
|----------------------------------------|-----|--------|-------|----------------|-------|-------|-------|--|--|
|                                        |     | 0      |       | $\overline{2}$ | 3     | 4     | 5     |  |  |
| Ingresos                               |     |        | 1,000 | 1,050          | 1,103 | 1,158 | 1,216 |  |  |
| (-) Gastos de operación                |     |        | 400   | 400            | 400   | 400   | 400   |  |  |
| (-) Arrendamiento                      |     |        | 376   | 376            | 376   | 376   | 376   |  |  |
| Utilidad operativa                     |     |        | 224   | 274            | 327   | 382   | 440   |  |  |
| (-) Impuesto sobre la renta            |     |        | 70    | 74             | 77    | 81    | 85    |  |  |
| Utilidad neta                          |     |        | 154   | 201            | 250   | 301   | 355   |  |  |
| Inversión inicial                      |     | $-200$ |       |                |       |       |       |  |  |
| Flujo neto de fondos                   |     | $-200$ | 154   | 201            | 250   | 301   | 355   |  |  |
| Factor de descuento                    |     | 1.00   | 0.80  | 0.64           | 0.51  | 0.41  | 0.33  |  |  |
| Flujo neto actualizado                 |     | $-200$ | 123   | 129            | 128   | 123   | 116   |  |  |
|                                        | VAN | 419    |       |                |       |       |       |  |  |

Tabla 29: Flujo de fondos para el arrendamiento de activos fijos Cifras en miles de quetzales

Fuente: Elaboración propia con base en información de investigación realizada.

Considerando los resultados obtenidos en la tabla 29 de los flujos de fondos para el arrendamiento de activos fijos el VAN asciende a Q419,281 y una tasa de rendimiento es del 56%, lo cual, de acuerdo con los criterios de aceptación, es viable el proyecto debido a que el resultado es positivo.

Los gastos por arrendamiento incluyen el pago del servicio de obtener los activos fijos, interés y por último considerando los gastos de mantenimiento. El periodo de recuperación es de 2 años y 1 mes.

Comparando los resultados de los flujos descontados obtenidos en la compra de activos fijos contra los de los flujos descontados para el arrendamiento, se puede observar que el VAN es mayor en la compra, pero el período de recuperación es mucho mayor. Una de las principales debilidades en ambos es que la compañía se encuentra bajo el régimen fiscal del opcional simplificado lo cual influye en que el impuesto sobre la renta no se reduce porque los ingresos siguen siendo los mismos. Pero el análisis que se deriva de esta modalidad de arrendamiento es que la inversión inicial es mínima en el año cero, que únicamente será utilizada para el acondicionamiento del terreno donde será ubicado el activo fijo, puede ser renovado el activo fijo con tecnología más moderna.

### 4.12.4 Ventajas y desventajas del arrendamiento

A continuación, se presenta las principales ventajas y desventajas que se deben considerar adicionalmente para el arrendamiento de propiedad planta y equipo:

Las principales ventajas son los siguientes:

- Obtener financiamiento constante, puede ser el punto inicial para la consolidación financiera de la empresa.
- Permite que un negocio reciba el uso de un activo por un costo de desembolso inicial, más pequeño que el costo de un préstamo.
- Al finalizar el período que abarca el contrato de arrendamiento, se adquiere la opción de pagar una cuota mínima y agenciarse del bien.
- Se evita el riesgo de mantener activos obsoletos, por los cambios constantes en la tecnología.

• Se pueden negociar los contratos de arrendamientos y recibir mejores beneficios, por ejemplo, en la adquisición de una flotilla de camiones estos se pueden cambiar por otros modelos con mayor capacidad aun cuando no se haya vencido el contrato.

Las principales desventajas son las siguientes:

- Esta operación compromete realizar pagos fijos durante un período determinado de años, y al finalizar el contrato no ser dueños de ningún bien.
- A lo largo del período del contrato, la cantidad que se paga llega a exceder el precio de compra del bien.
- No se goza del absoluto derecho de propiedad sobre el bien obtenido en arrendamiento.

# 4.12.5 Ventajas y desventajas de la compra de activos fijos

Una empresa puede optar por adquirir activos fijos requeridos en sus operaciones normales, utilizando sus propios recursos financieros, pero al igual que en el arrendamiento es necesario detallar las ventajas y desventajas, para tomar la mejor decisión.

Las principales ventajas son las siguientes:

- Se puede utilizar la depreciación del activo fijo como un gasto para reducir la ganancia en el estado de resultados, sin tener un movimiento de efectivo.
- Pueden ser utilizados como respaldo de financiamientos externos como, por ejemplo: préstamos bancarios.
- Se evita incurrir en gastos adicionales como intereses, al adquirir el bien al contado.

Las principales desventajas son las siguientes:

- Los cambios constantes de tecnología hacen que los activos fijos se vuelvan obsoletos demasiado rápido.
- Pérdida gradual del valor del activo fijo debido al desgaste normal en el transcurso de tiempo.
- Falta de efectivo para cubrir otras obligaciones a corto plazo, al no programar con anticipación la compra o reemplazo del bien.

#### CONCLUSIONES

1. En el análisis vertical se determinó que para el año 2019, se están pagando deudas comerciales en promedio cada 76 días, también que el promedio de cobro de la cartera de crédito se recuperó cada 47 días, lo cual demuestra una deficiencia en la gestión de cobranza, el cual no ha sido del todo efectiva puesto que la compañía tiene la política de otorgar como límite 30 días de crédito.

Considerando los resultados en la gestión de cobranza, se puede tener un problema importante sobre la liquidez de la compañía, porque no se cuentan con los recursos disponibles para estar invirtiendo en activos fijos, sin un nivel adecuado de endeudamiento.

- 2. En el análisis del control presupuestario se estableció que la compañía proyectó obtener una ganancia antes de impuestos de Q.11,797,557, lo que comparado contra lo real generó una variación desfavorable del 31%. La compañía había planteado que las ventas tendrían un incremento, por la puesta en marcha del nuevo proyecto para ampliar su segmento de negocios, sin embargo, no tomó en cuenta las variables financieras internas y externas para sustentar dicha hipótesis. Las deficiencias identificadas en el control presupuestario, limitan a la compañía en las tomas de decisiones para inversión en gastos de capital (CAPEX por sus siglas en inglés), gastos operativos (OPEX por sus siglas en inglés), principalmente porque no se tiene una razonabilidad sobre los resultados esperados, lo cual tiene un efecto importante en los flujos de efectivo presupuestados.
- 3. La compañía realizó un desembolso importante en la compra de activos fijos para un nuevo proyecto de telefonía, sin realizar una planificación financiera apropiada utilizando herramientas como el VAN, TIR, tiempo de recuperabilidad de la

inversión, lo cual generó demoras y gastos innecesarios no contemplados al inicio del proyecto, por ende, no se obtuvo la rentabilidad deseada en el tiempo esperado.

El aumento en las ventas de un 11% equivalente a Q348,480 en comparación con lo presupuestado, se justifica debido a que, en el último bimestre del año 2019, la compañía aumentó la publicidad para tratar de incrementar las ventas de su nuevo proyecto y ampliar su segmento de negocios, sin tener éxito.

- 4. El análisis del flujo de fondos proyectado para la inversión del proyecto de ampliación generó un valor actual neto de Q. 508,447, lo que significa un resultado positivo, sin embargo, la recuperación de la inversión es hasta el año 4, es un tiempo muy prolongado considerando que pudieran existir otras inversiones que pueden ser más redituables en un tiempo más corto.
- 5. Generalmente el Contador Público y Auditor que presta servicios como Gerente Financiero en las distintas compañías, se ha limitado a la recolección y presentación de datos contables, sin desempeñar un papel activo dentro de la toma de decisiones de las compañías. Asimismo, no se ha tomado en consideración la importancia que existe de la relación entre las funciones de contabilidad y finanzas, cuyos conceptos son distintos tanto para elaborar como para aplicar a los datos contables, conociendo el impacto de cómo se usarán los estados financieros que elabora y que influyen en la toma de decisiones de inversión y financiamiento, entre otros.

#### RECOMENDACIONES

1. Es necesario que Jazztel Comunicaciones, S.A. mejore considerablemente la gestión de cobro de la cartera de crédito, tomando acciones correctivas para cumplir con los plazos establecidos por la administración, por ejemplo: concediendo descuentos por pronto pago, incentivando al personal del departamento de créditos y cobros a través de un porcentaje de comisión por cartera recuperada. Con la finalidad de mejorar la liquidez y en todo caso bajaría el nivel de endeudamiento o bien, se mejoraría el flujo de nuevos recursos.

Para las cuentas por pagar a proveedores es necesario que la compañía efectúe una negociación con sus proveedores y establezca un plazo de pago de sus cuentas por pagar de manera individual, considerando que no son demasiados, para evitar una mala imagen crediticia de la compañía frente a los proveedores y terceros, así como incurrir en recargos innecesarios por mora, entre otros.

- 2. Implementar un sistema de control presupuestario, el cual se convierta en un medio de medición, control y evaluación de las transacciones de la entidad y su eficiencia. El mismo debe prepararse sobre una base objetiva y monitorearse de manera mensual. Las cifras presupuestadas deben fundamentarse en estudios, investigaciones y conclusiones lógicas, y además las metas fijadas deben ser alcanzables. La administración de la compañía debe tener el control total sobre la información financiera de la compañía, con la finalidad de identificar cualquier desviación y tomar las medidas correctivas, tener bien definidas y sustentadas las metas de crecimiento y expansión, lo cual permitirá tener el control sobre el efectivo de la compañía.
- 3. Para la compra o reemplazo de activos fijos, previamente se debe realizar una planeación financiera, en el cual se pueda medir la eficiencia, el tiempo de recuperación de la inversión, los beneficios futuros a obtener, así como los gastos en los que se incurrirá hasta la puesta en marcha del proyecto. Pero principalmente se debe de efectuar varios escenarios considerando

primordialmente la tasa de rendimiento esperada por los accionistas y también aplicar el método de flujos descontados de efectivo para poder analizar el resultado de acuerdo con el valor neto de actualización y la tasa interna de retorno y cuán viable es poder efectuar la inversión en lugar de colocar la misma inversión en algún otro lugar con una mejor tasa de rendimiento y recuperabilidad o sin mayor riesgo.

- 4. Las empresas de telecomunicaciones deben de utilizar de forma integral las herramientas de análisis financiero, por lo cual es importante aplicar otros modelos de análisis financiero como el valor actual neto, período de recuperación para inversiones que pueda efectuar la compañía en nuevos proyectos.
- 5. El Gerente Financiero además de sus actividades contables que realiza dentro de la compañía, también tiene la obligación de capacitarse y estar a la vanguardia de las necesidades de los usuarios y ampliar sus conocimientos teóricos y prácticos para generar un valor agregado al momento de prestar sus servicios en los distintos campos en los que labora.

#### BIBLIOGRAFÍA

1. Besley S.; Brigham E. (2009). Fundamentos de administración financiera. México. Cengage Learning editores. Decimocuarta Edición.

2. Bravo, V.; Pinto, M. (2014). Sistema de control presupuestario. Sexta Edición. Instituto Mexicano de Contadores Públicos–IMCP-, México.

3. Butts, I. (2008). Análisis e interpretación de la información financiera para determinar la rentabilidad de la comercialización de hilo. (Tesis de maestría inédita). Universidad de San Carlos de Guatemala, Guatemala.

4. Congreso de la República de Guatemala. (1992). Ley del Impuesto al Valor Agregado y sus Reformas, Decreto 27-92.

5. Congreso de la República de Guatemala. (1992). Ley del Impuesto de Timbres Fiscales y de Papel Sellado y sus Reformas, Decreto 37-92.

6. Congreso de la República de Guatemala. (1996). Decreto 94-96. Ley General de Telecomunicaciones.

7. Congreso de la República de Guatemala. (2012) Decreto número 10-2012. Ley de Actualización Tributaria. Libro I, Impuesto Sobre la Renta y sus reformas. Décima edición. (2014) D.R. Tuncho Granados.

8. Duarte, J. (2008). Apuntes de elaboración y evaluación de Proyectos. Segunda Edición. Departamento de publicaciones USAC. Guatemala.

9. Fuentes, J. (2009). Guía sistematizada para la implementación y digitalización de servicios telefónicos a nivel de abonado, una aplicación en Guatemala. (Tesis de licenciatura inédita). Universidad de San Carlos de Guatemala, Guatemala.
10. Gallagher, T., (2014). Administración financiera teoría y práctica. Traducido por Leonardo Cano, Universidad Pedagógica Nacional. Tercera Edición. Pearson Educación Colombia Ltda. Bogotá Colombia.

11. García, C. (2011). Análisis e interpretación de estados financieros de una cooperativa productora y exportadora de café oro (Tesis de licenciatura inédita). Universidad de San Carlos de Guatemala, Guatemala.

12. Gitman, J.; Zutter J. (2017). Principios de administración financiera. Traducido por Miguel Ángel Sánchez Carrión. Décimo Tercera. Editorial Pearson Educación de México, S.A. de C.V.

13. Hernández S.; Fernández, C.; y, Baptista L. (2014). Metodología de la Investigación. México. McGraw-Hill Interamericana. Sexta Edición.

14. Holmes, A. (2013). Auditoría, principios y procedimientos. Segunda Edición. Limusa, México.

15. International Accounting Standards Committee Foundation (IASCF). (2019) Normas Internacionales de Información Financiera y Normas Internacionales de Contabilidad (NIIF y NIC), traducido al español por un Comité de Revisión nombrado por la Fundación del Comité de Normas Internacionales de Contabilidad –IASCF-. Publicado por el Instituto Mexicano de Contadores Públicos.

16. Julve, V. (2014). Introducción a la contabilidad financiera. Cuarta edición. Editorial Ariel, S.A. España.

17. Lamattina, O. (2013). Análisis de estados financieros un enfoque integral. Primera Edición. Osmar Buyatti. Buenos Aires, Argentina.

18. La Nación. (1997) En vigor nueva tarifa telefónica. Recuperado de: http://wvw.nacion.com/CentroAmerica/Archivo/1997/febrero/16/guatemala.html

19. Moreno, J. (2013). Estados financieros análisis e interpretación. Segunda Edición. Grupo Patria Cultural, S.A. de C.V. México.

20. Moreno, J. (2014). La administración financiera de los activos y pasivos a largo plazo, el capital y los resultados. Moreno Fernández, Joaquín A y Rivas Merino, Sergio Tercera Edición Grupo Patria Cultural, S.A. de C.V.

21. Orellana, A. (2007). Diccionario de términos contables. Segunda Edición. Editado e Impreso por Ediciones Alenro, Guatemala.

22. Pérez, J. (2010). Análisis Financiero para la toma de decisiones en una empresa maquiladora dedicada a la confección de prendas de vestir. (Tesis de licenciatura inédita). Universidad de San Carlos de Guatemala, Guatemala.

23. Quiñonez, D. (2006). La importancia del servicio en las empresas de telecomunicaciones. (Tesis de licenciatura inédita). Universidad del Itsmo, Guatemala.

24. Real Academia Española. (2004). Comunicación. En Diccionario de la lengua española (23.a ed.). Recuperado de https://dle.rae.es/comunicaci%C3%B3n

25. Real Academia Española. (2004). Telecomunicación. En Diccionario de la lengua española (23.a ed.). Recuperado de https://dle.rae.es/telecomunicaci%C3%B3n

26. Universidad de San Carlos de Guatemala. Facultad de Ciencias Económicas. Escuela de Estudios de Postgrado. (2009). Guía metodológica para la elaboración del plan e informe de investigación de postgrado de Ciencias Económicas.

27. Universidad de San Carlos de Guatemala. Facultad de Ciencias Económicas. Centro de Documentación Vitalino Girón Corado. (2001). Normas para la Elaboración de Bibliografías en Trabajos de Investigación. Licda. Dina Jiménez de Chang. Segunda edición.

28. Van Horne J.; y Wachowicz, J. Jr. (2014). Fundamentos de Administración Financiera. Decimosegunda Edición. Pearson Educación, S.A. México.

29. Zamorano, E. (2015). Análisis financiero para la toma de decisiones en las empresas. Segunda Edición. Instituto Mexicano de Contadores Públicos, A.C. México.

#### ANEXOS

#### Anexo 1: Modelo de un índice de notas a los estados financieros

# Compañía XYZ, S.A. Notas a los estados financieros para los años que terminaron el 31 de diciembre de 20X1 y 20X0

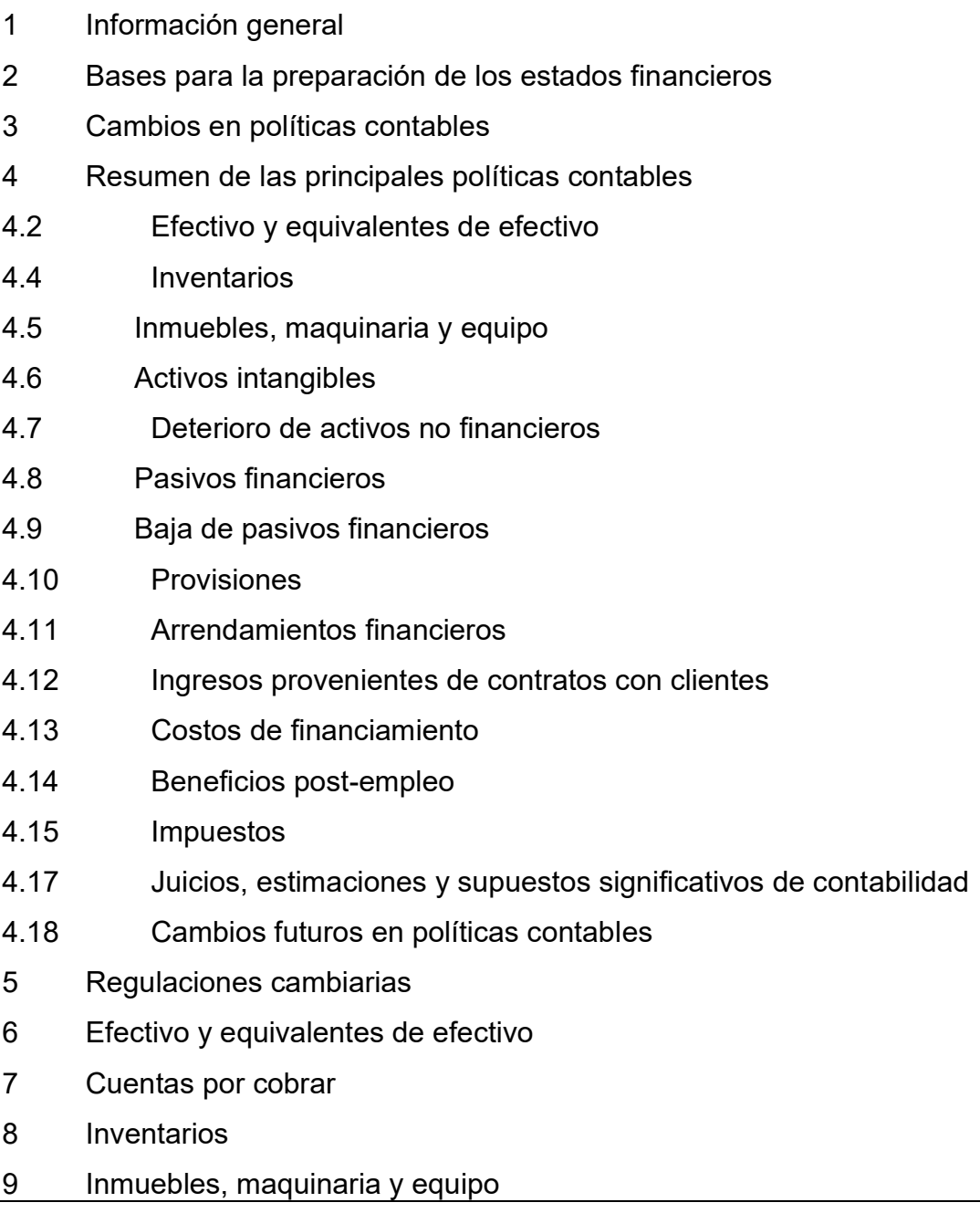

Compañía XYZ, S.A.

## Notas a los estados financieros para los años que terminaron el 31 de diciembre de 20X1 y 20X0

 Propiedades de inversión Activos intangibles Otros activos financieros Documentos y préstamos por pagar Cuentas por pagar comerciales Gastos acumulados y otras cuentas por pagar Provisiones Transacciones con partes relacionadas Patrimonio Dividendos pagados y propuestos Impuesto sobre la renta Otros ingresos y gastos Compromisos y contingencias Objetivos y políticas de gestión de los riesgos financieros Gestión de capital Instrumentos financieros Re-expresión de estados financieros Hechos ocurridos después de la fecha del balance general

Fuente: Elaboración propia con base en información de investigación realizada.

| 111            | ų                                                             |         | $f_x$   |         |         |         |
|----------------|---------------------------------------------------------------|---------|---------|---------|---------|---------|
|                | A                                                             | B       | C       | D       | E       | F       |
| 1              |                                                               |         |         |         |         |         |
| $\overline{2}$ |                                                               |         |         |         |         |         |
| 3              | Año 0                                                         | Año 1   | Año 2   | Año 3   | Año 4   | Año 5   |
| $\overline{4}$ | (375,000)                                                     | 232,000 | 233,800 | 235,600 | 237,400 | 239,200 |
| 5              |                                                               |         |         |         |         |         |
| 6              | Formula versión en ingles =<br>569<br>IRR(A4:F4)<br>Resultado |         |         |         |         |         |
|                | Formula versión en español = TIR (A4:F4)                      |         |         |         |         |         |

Anexo: 2 Ejemplo del cálculo de la TIR en una hoja electrónica de Excel

#### Anexo: 3 Instrumentos

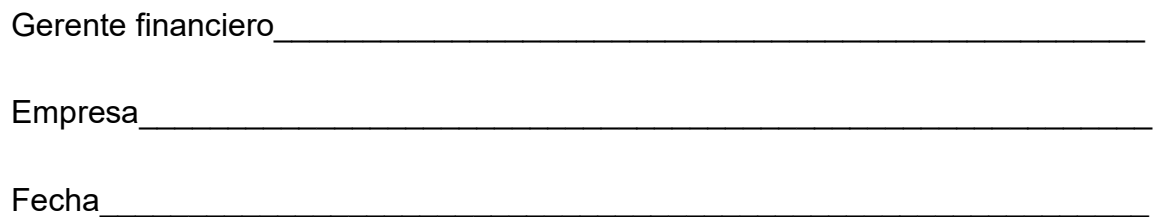

1. ¿Cuál es el modelo de negocio de la organización que maneja?

2. ¿Cómo aprovechan las distintas herramientas financieras para tomar decisiones?

3. ¿Cada cuánto tiempo se presentan los resultados del análisis financiero, si en caso lo efectúan?

4. ¿Qué acciones preventivas y correctivas llevan a cabo cuando existen desviaciones en los resultados obtenidos en el análisis financiero, si en caso lo efectúan?

5. ¿La compañía prepara un control presupuestal?

6. ¿Para nuevas inversiones efectúan un análisis de la rentabilidad y recuperación de la inversión?

7. ¿Han efectuado un análisis si es mejor la compra de activos fijos o el arrendamiento, así como los beneficios fiscales?

8. ¿Cuál es la norma contable que utilizan para la preparación de los estados financieros?

9. ¿Cuál es la periodicidad de elaboración de estados financieros?

10. ¿Existe un departamento de finanzas, con el perfil y las competencias adecuadas para la preparación de información financiera y oportuna para la toma de decisiones?

### ÍNDICE DE TABLAS

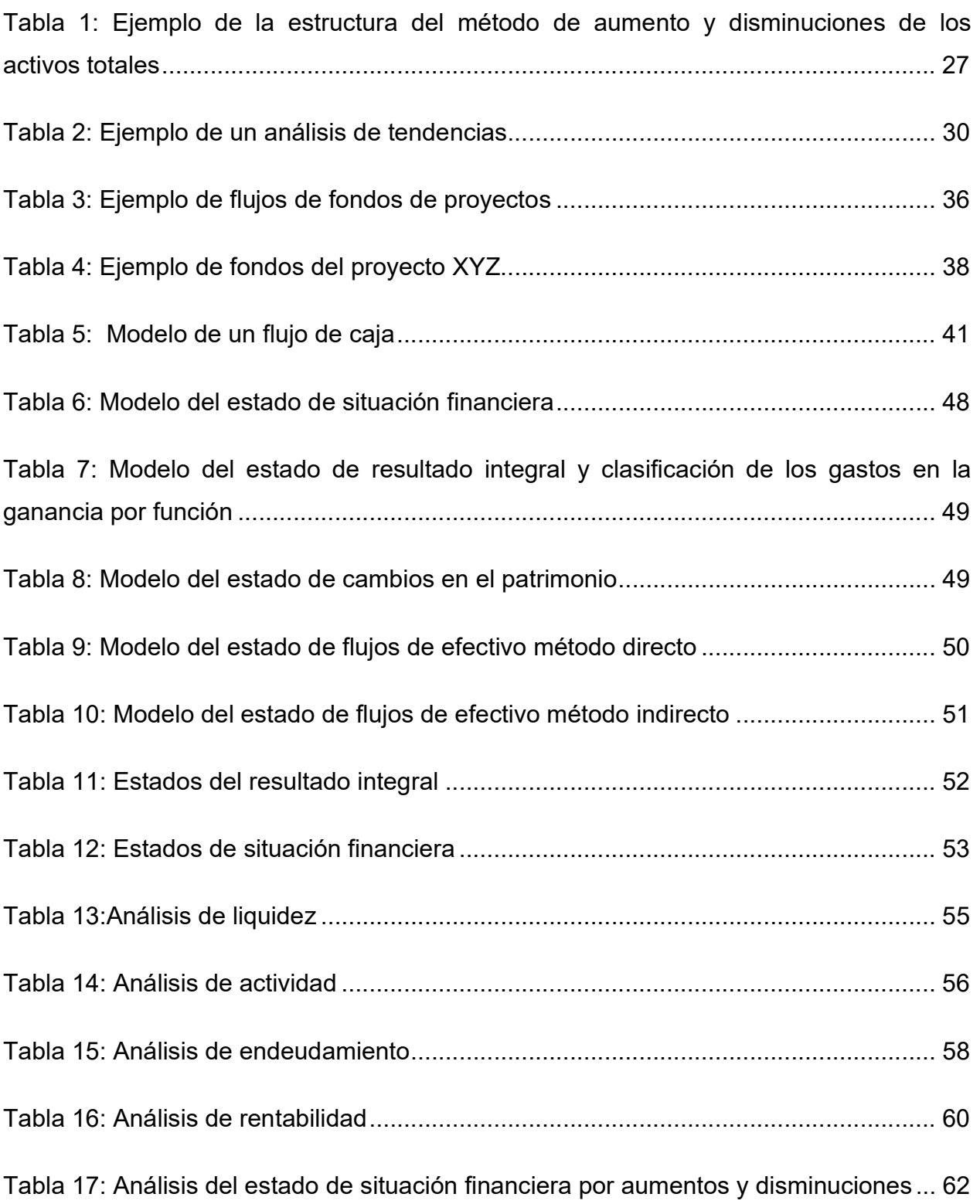

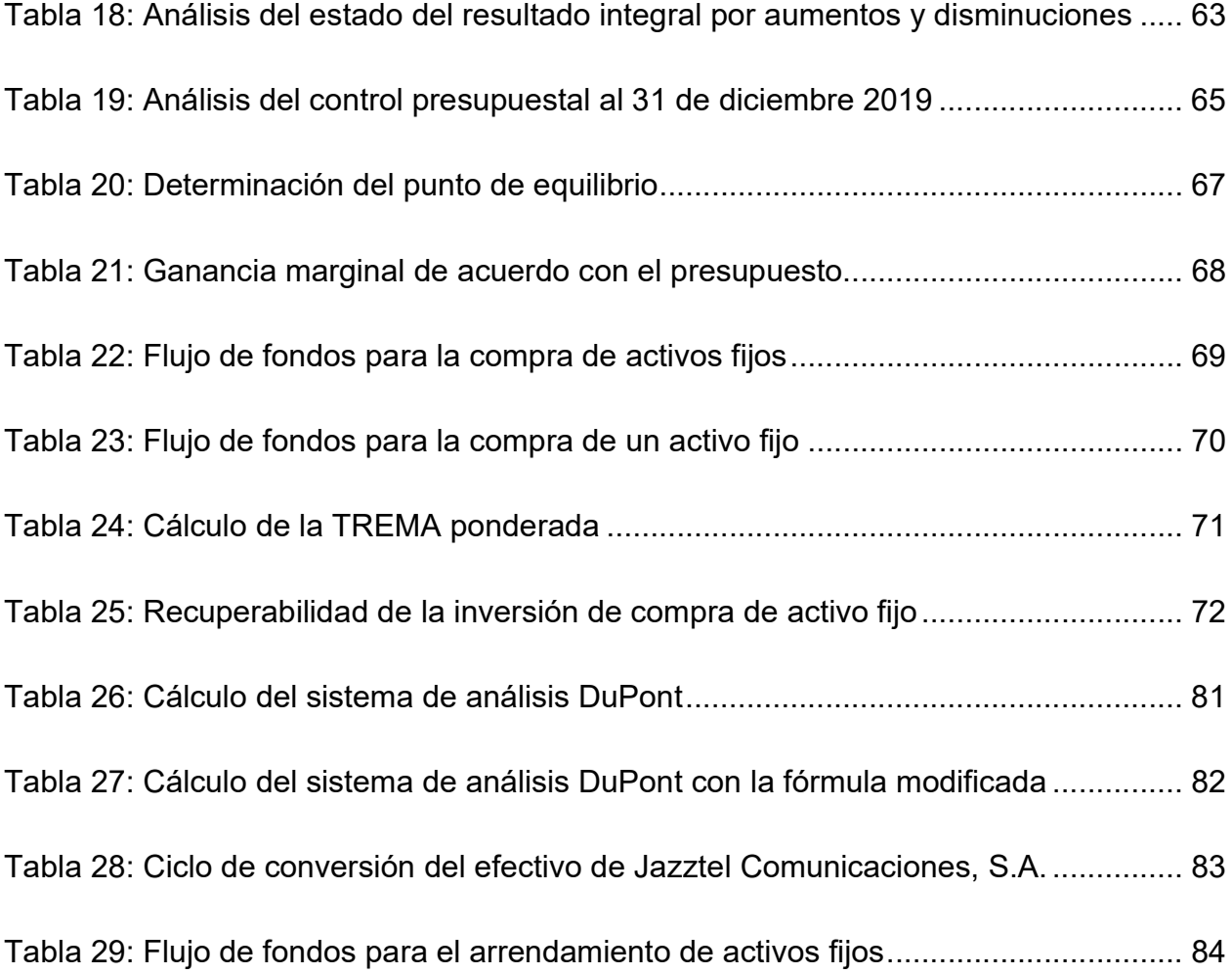

### ÍNDICE DE GRÁFICAS

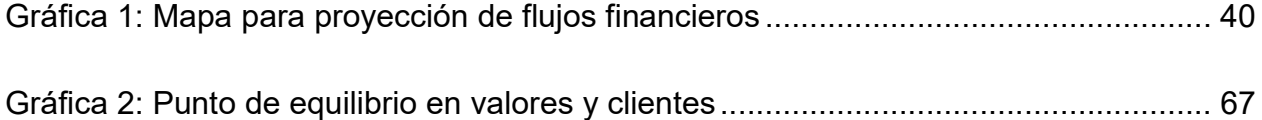